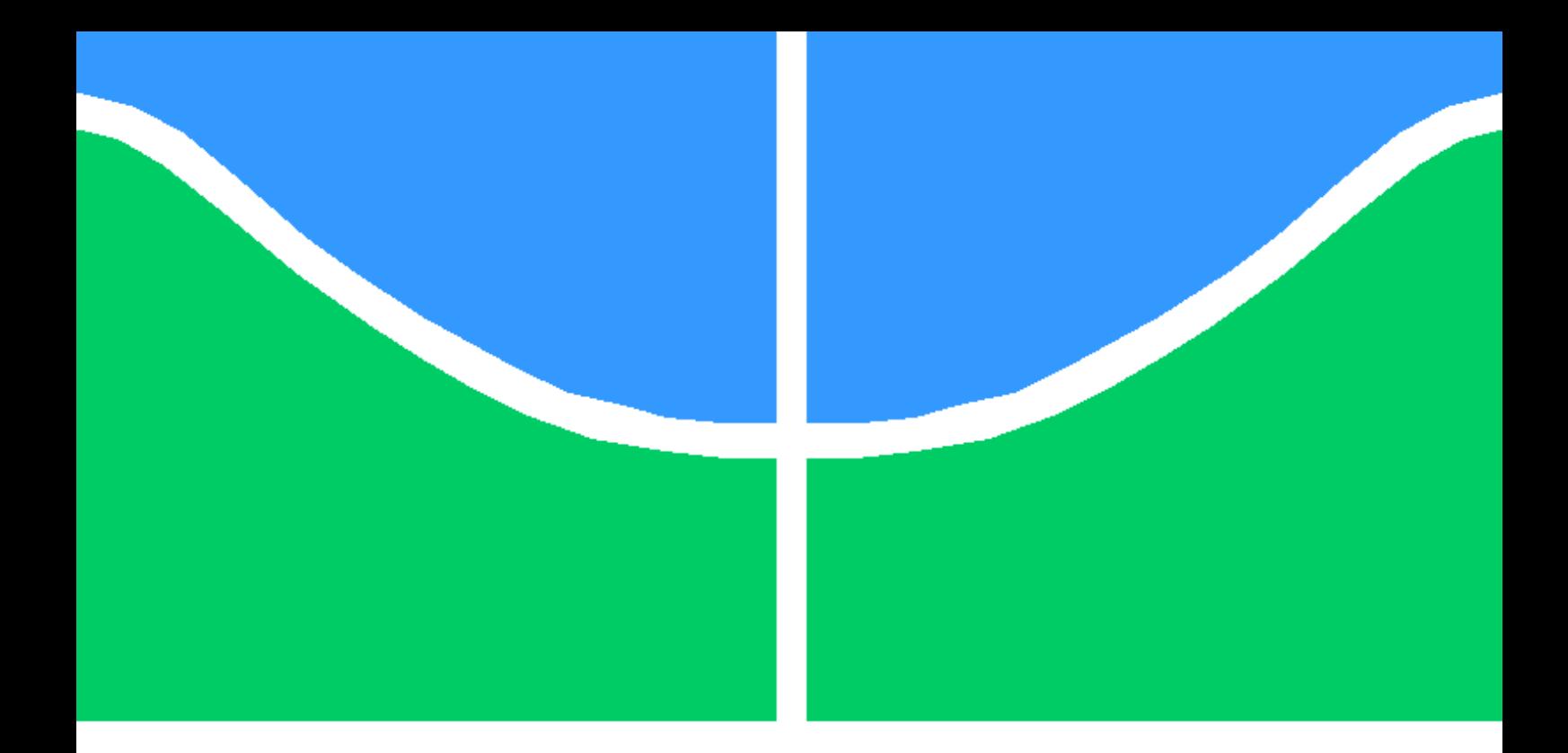

# TRABALHO DE CONCLUSÃO DE CURSO

# ANÁLISE DA INFLUÊNCIA DA VARIAÇÃO DO VENTO NA QUALIDADE DA ENERGIA ELÉTRICA EM UMA UNIDADE EÓLICA EMPREGANDO-SE O ATP

Gustavo Dias Cardoso

Brasília, Dezembro de 2014

# UNIVERSIDADE DE BRASILIA

FACULDADE DE TECNOLOGIA

UNIVERSIDADE DE BRASILIA Faculdade de Tecnologia

# TRABALHO DE CONCLUSÃO DE CURSO

# ANÁLISE DA INFLUÊNCIA DA VARIAÇÃO DO VENTO NA QUALIDADE DA ENERGIA ELÉTRICA EM UMA UNIDADE EÓLICA EMPREGANDO-SE O ATP

Gustavo Dias Cardoso

*Relatório submetido ao Departamento de Engenharia Elétrica como requisito parcial para obtenção do grau de Engenheiro Eletricista*

Banca Examinadora

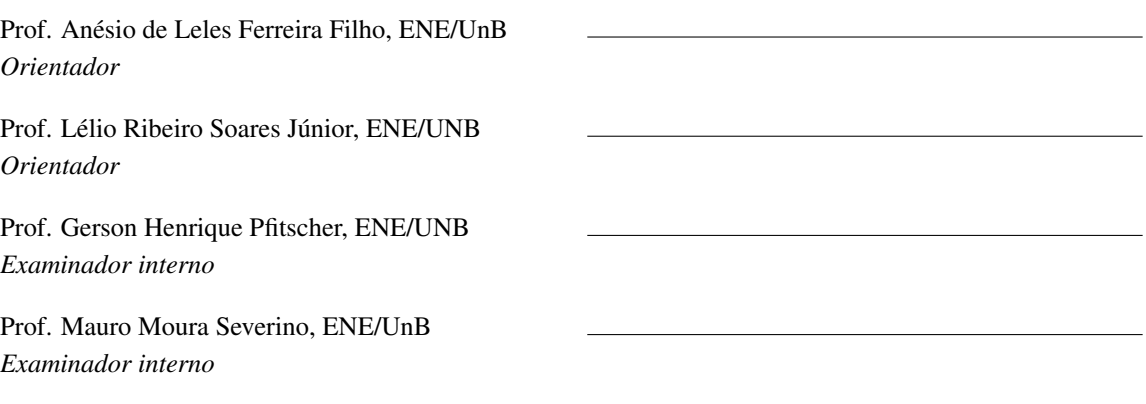

# Dedicatória

*Dedico este trabalho à minha família e aos meus amigos, que sempre me apoiam e são importantíssimos para mim*

*Gustavo Dias Cardoso*

### Agradecimentos

*Aos meus pais, Joaquim e Luzia, que por toda a minha vida me forneceram as melhores condições de estudo, apoiaram e incentivaram a ser cada vez melhor.*

*A toda a minha família, que sempre acreditou e se orgulhou de mim.*

*Aos meus amigos, pelo apoio e companheirismo.*

*Ao meu grande amigo, Luís, que, nos instantes em que mais precisei, sempre esteve disposto a me ajudar.*

*À minha namorada, Maria Fernanda, pela força e compreensão nos momentos difíceis.*

*A todos os meus professores, que me proporcionaram o conhecimento necessário nesta jornada.*

*Ao professor Anésio, por ter me dado esta oportunidade e condições de realizar este trabalho. Ao professor Lélio, por ter sido fundamental para a conclusão deste estudo.*

*Gustavo Dias Cardoso*

#### RESUMO

Atualmente, verifica-se uma crescente conscientização a favor do meio ambiente e, por consequência, uma nova por produção de energia de forma eficiente e sem causar grandes impactos à natureza. Em função disso, foram tomadas medidas a fim de se impulsionar o aproveitamento das fontes de energias renováveis. Neste contexto, destaca-se a energia eólica, que vem apresentando um crescimento expressivo nos últimos anos. Entre as topologias desse tipo de geração, a de velocidade variável com gerador síncrono vem se sobressaindo, tornando-se cada vez mais frequente nos novos empreendimentos. Isso se justifica devido ao seu melhor rendimento e à sua maior versatilidade durante a operação. Mediante a crescente participação desta fonte de energia na matriz energética e do comportamento intermitente do vento, tem-se hoje a necessidade de estudos acerca dos impactos deste tipo de geração sobre a rede elétrica. Nesse contexto, surgiu a ideia de desenvolvimento do presente trabalho, que objetiva desenvolver a modelagem e efetuar simulações computacionais no *software* ATP (*Alternative Transient Program*) da supracitada topologia. Além disso, este estudo propõe-se a mensurar a qualidade da energia em dois pontos do sistema modelado para diversos regimes de ventos. São medidos os valores eficazes de tensão e corrente, o fator de potência, desequilíbrio de tensão e as distorções harmônicas e inter-harmônicas em cada um dos pontos, para cada uma das condições avaliadas. Os resultados são exibidos de forma a tornar possível a análise dos efeitos das oscilações presentes no sistema eólico (mudanças nos ventos) e na rede, e ainda, a avaliação dos indicadores da qualidade da energia elétrica no que concerne os limites impostos pelas normas reguladoras. Para todas as situações de vento analisadas, o sistema se provou apto a operar dentro das normas.

*Palavras Chave: Energia eólica, Qualidade da energia elétrica, Topologia de velocidade variável, Gerador síncrono, Simulação, modelagem, ATP*

#### ABSTRACT

Nowadays, there is a growing awareness about efficient energy production and, consequently, a new efficient way of energy production without serious impacts on the environment. Concerning this issue, measurements were taken in order to boost the use of renewable energy sources. Within this context, emerges the wind power, which has shown significant growth in recent years. Among the topologies of this type of generation, the one with variable speed and synchronous generator has been highlighted, becoming more frequent in new enterprises. This event is due to the better efficiency and versatility during operation. Given the growing participation of this energy source in the energy matrix and the intermittent behavior of wind, there is a growing demand for studies about the impact of this type of generation on the grid. In this context, arose the idea of the present work, which is directed to modeling and virtually simulating of the mentioned topology on *software* ATP (*Alternative Transient Program*). In addition, this study aims to measure the power quality in two points of the system modeled, for various wind regimes. With this purpose measurements are made regarding the effective values of voltage and current, voltage unbalance, power factor and the harmonic and inter-harmonic distortions in each of the points, for each one of the evaluated conditions. Furthermore, the results are displayed in order to enable the analysis of the oscillation effects on the wind system (wind variance) and on the grid. Beyond that, the mentioned results must allow the evaluation of the electrical energy quality concerning the limits imposed by the regulatory standards. For every wind behavior simulated, the system presented energy quality indicators within the national and international standards.

*Keywords: Wind energy, Power quality, Variable speed topology, Synchronous generator, Simulation, Modeling, ATP*

# SUMÁRIO

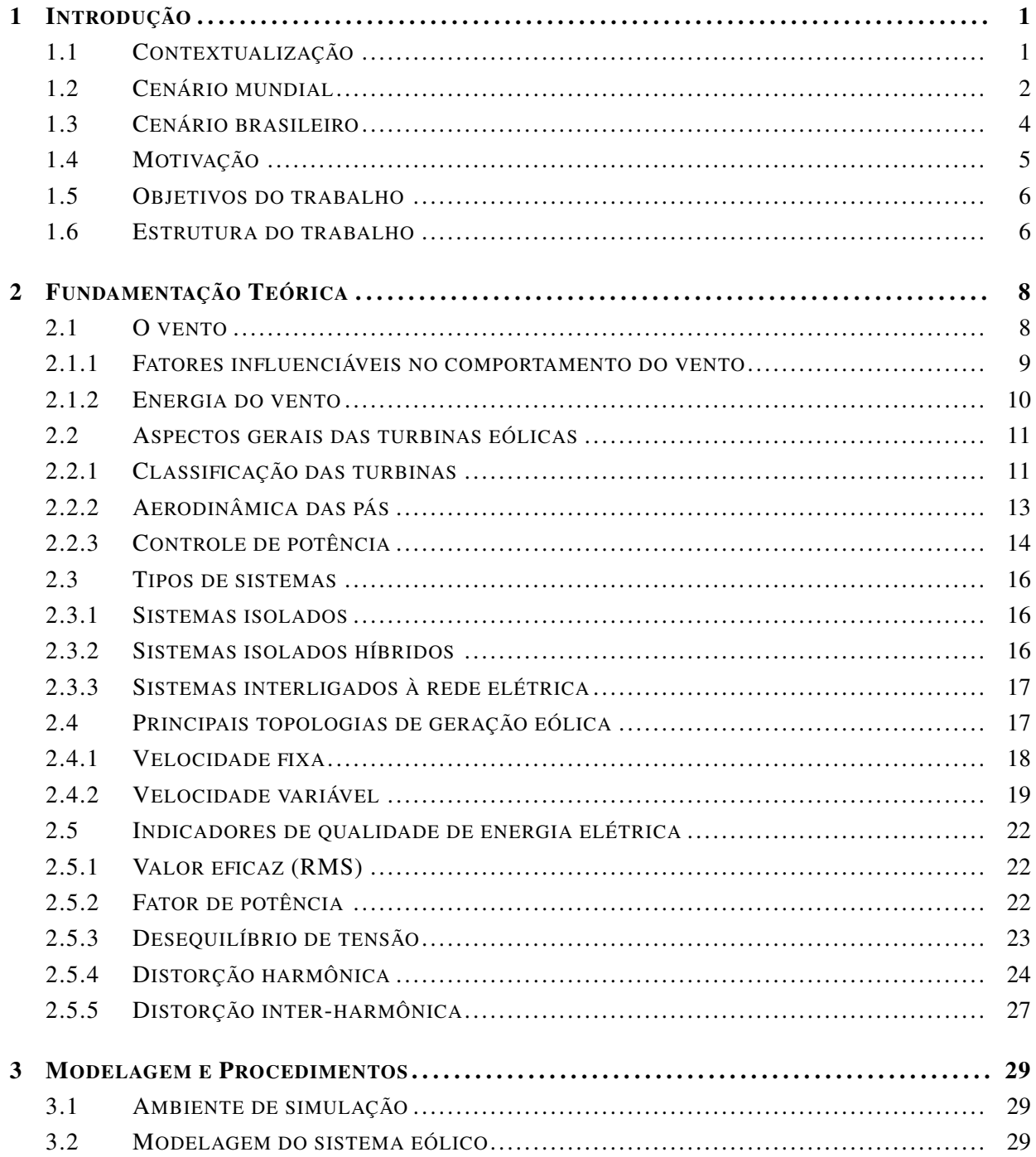

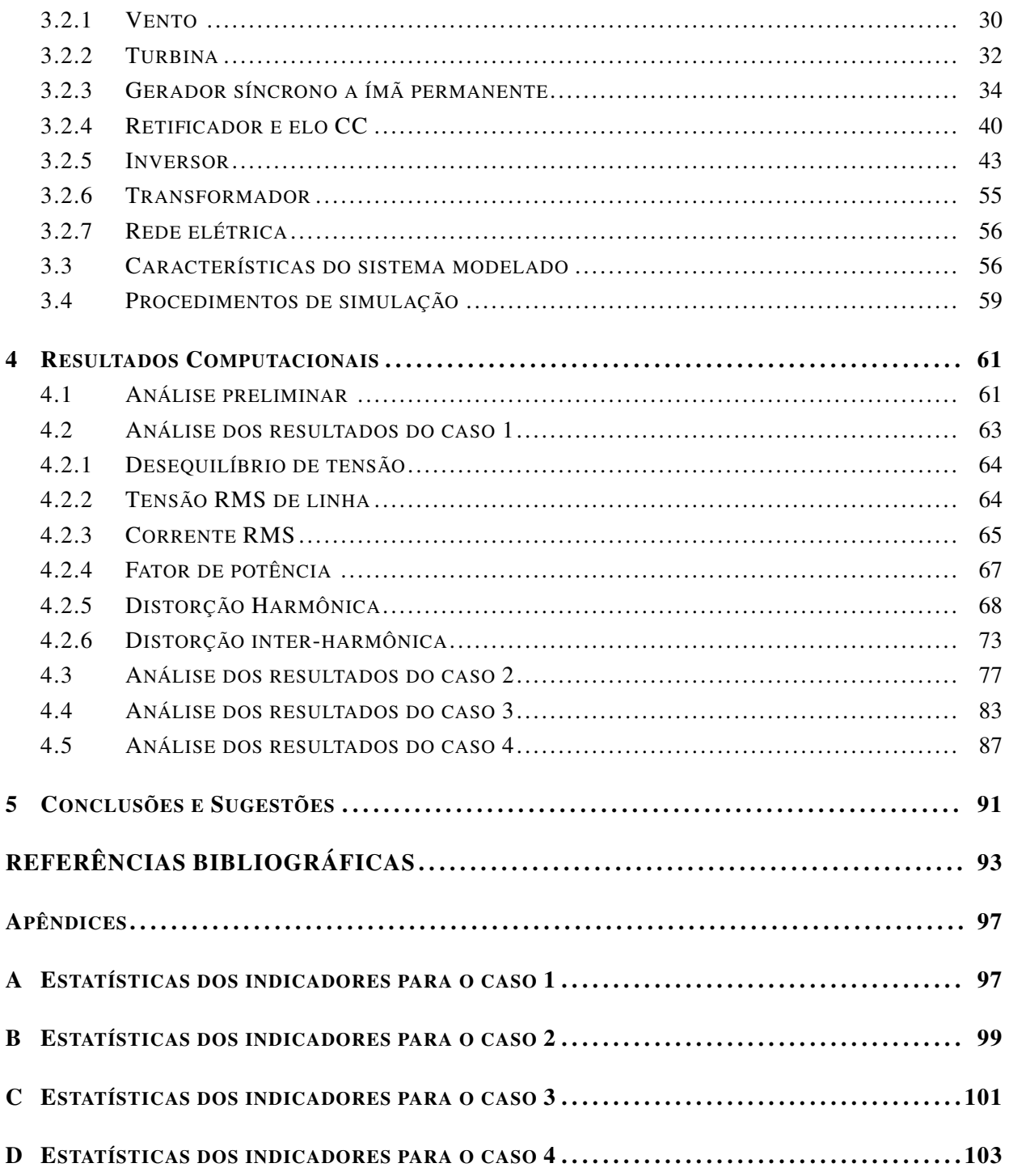

# LISTA DE FIGURAS

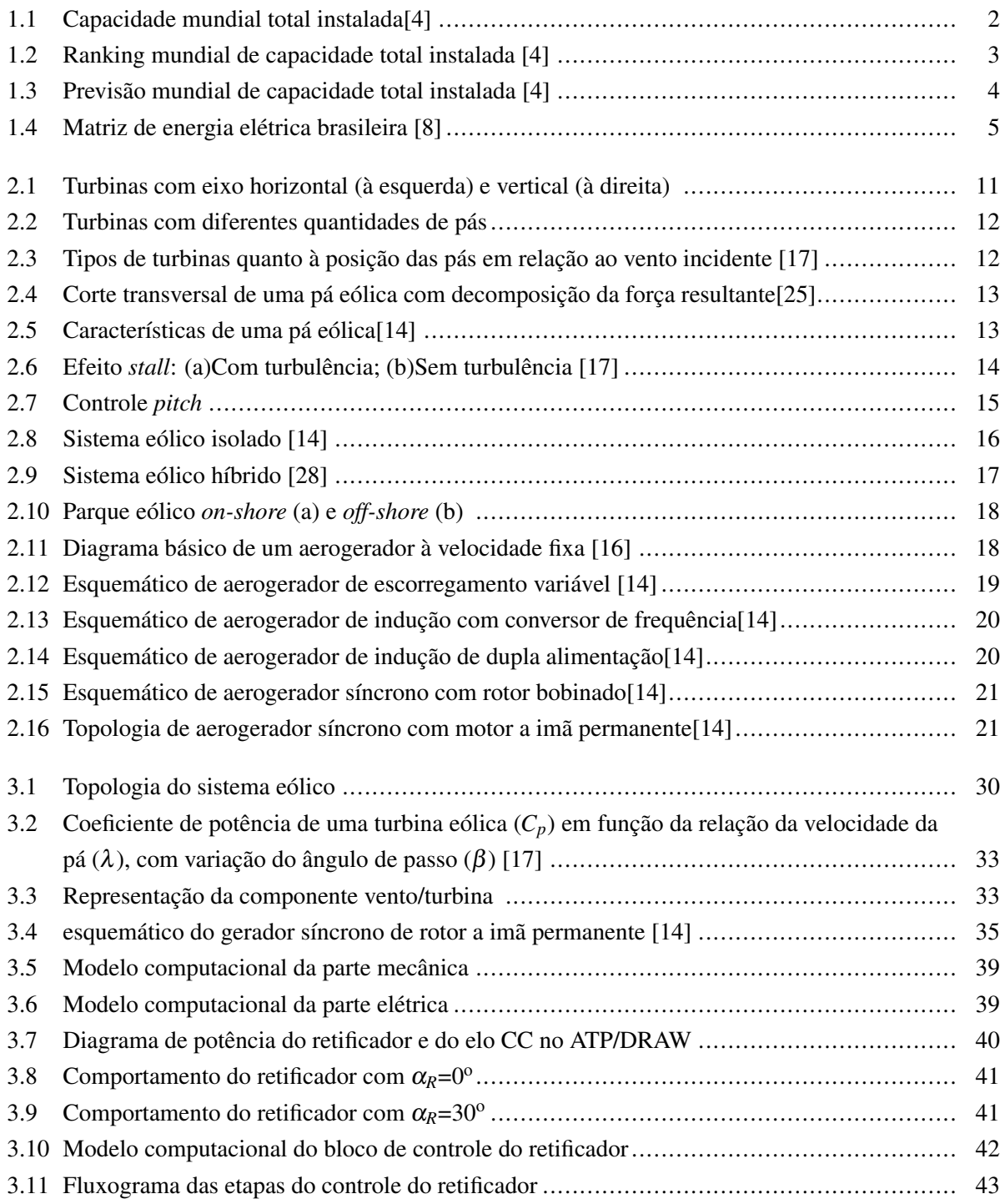

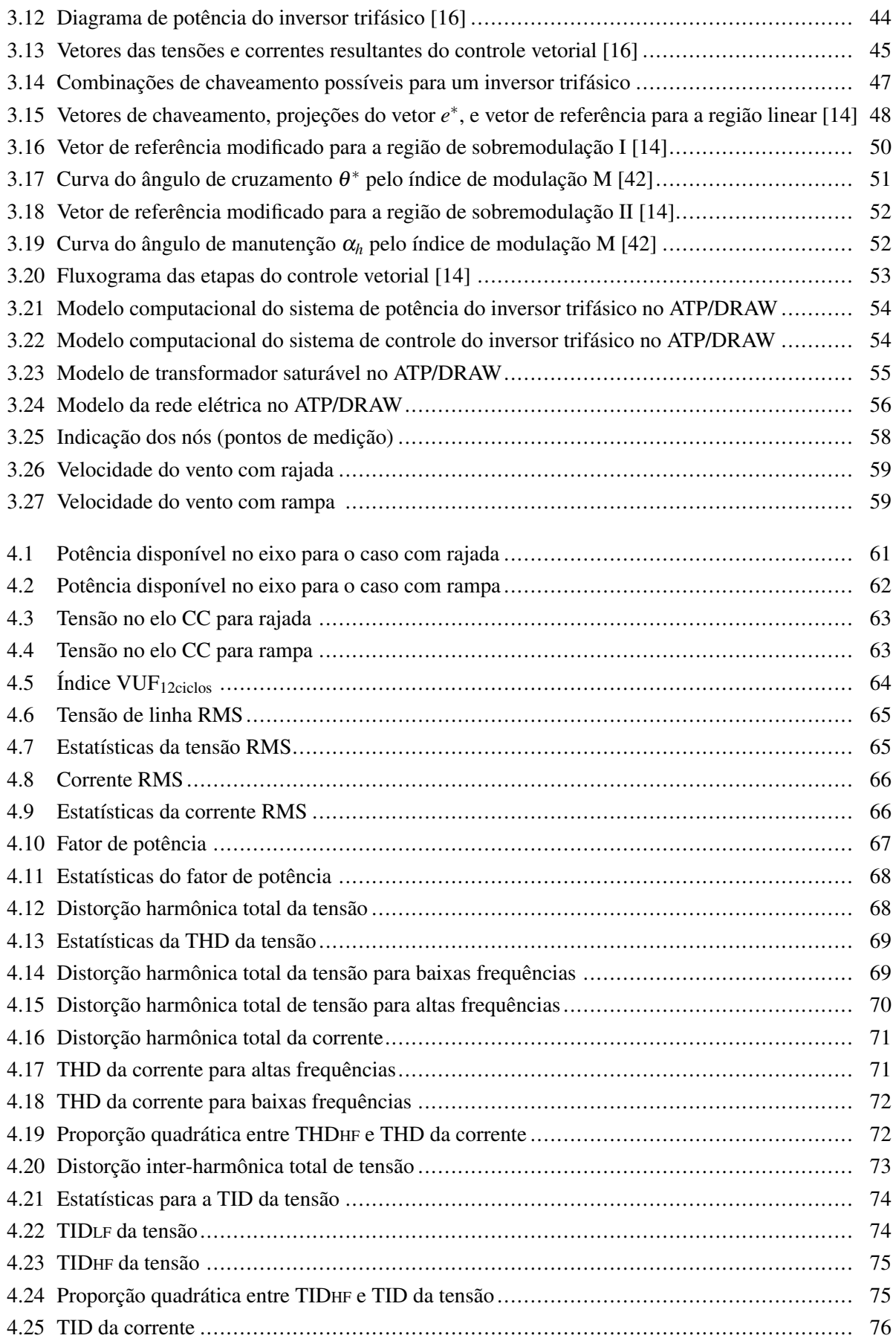

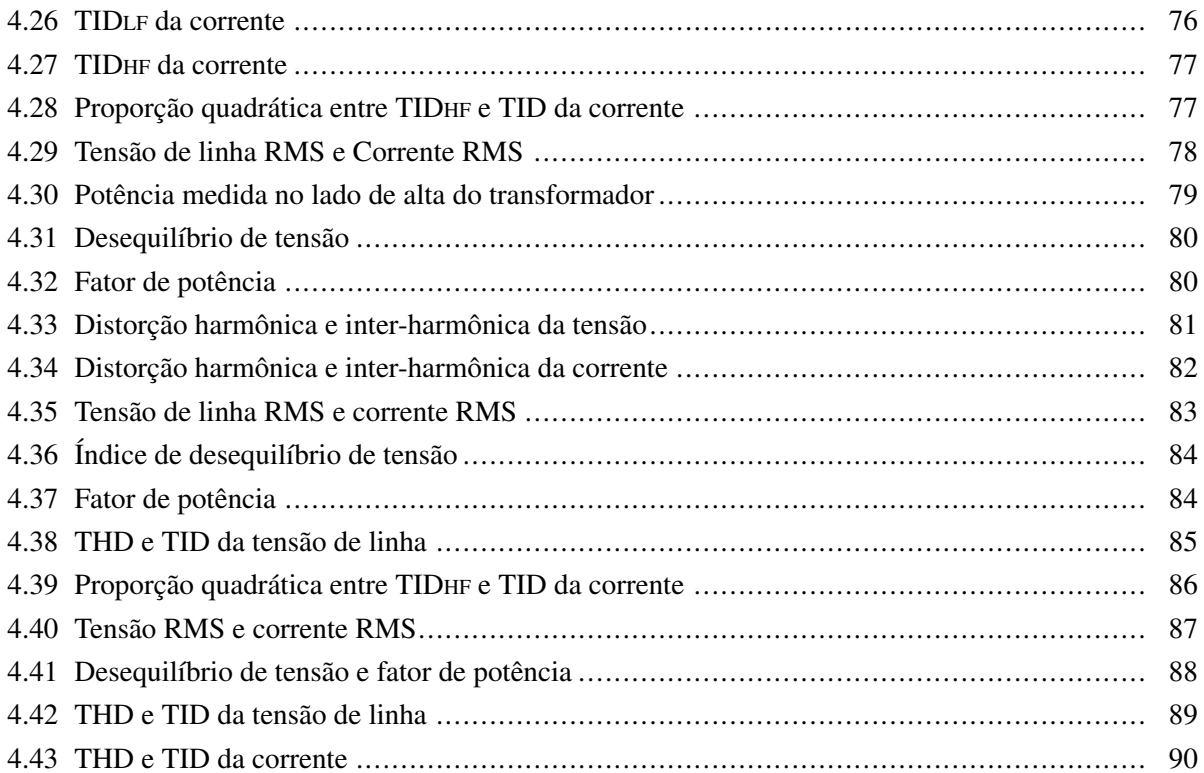

# LISTA DE TABELAS

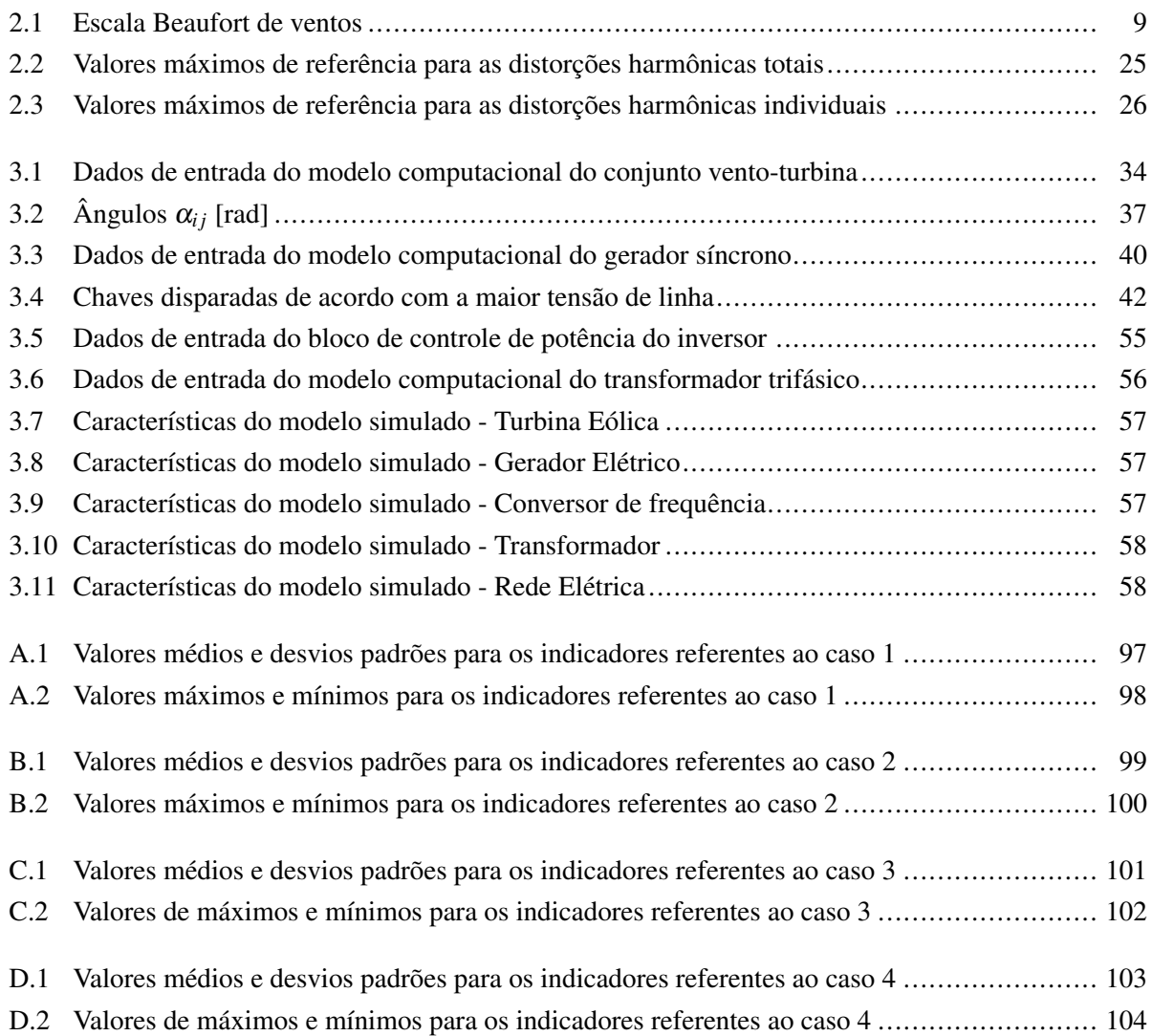

# LISTA DE SÍMBOLOS

# Símbolos Latinos

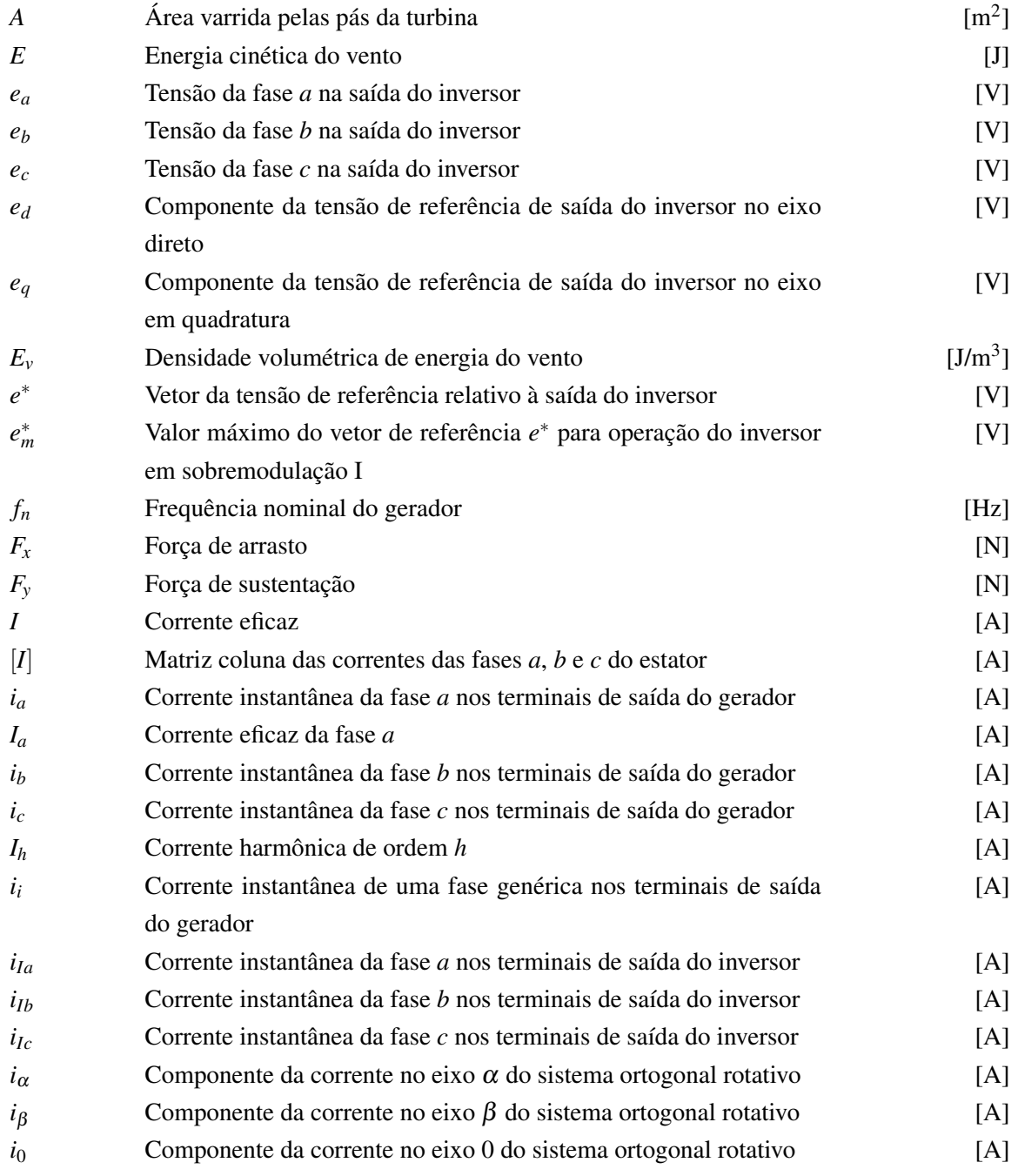

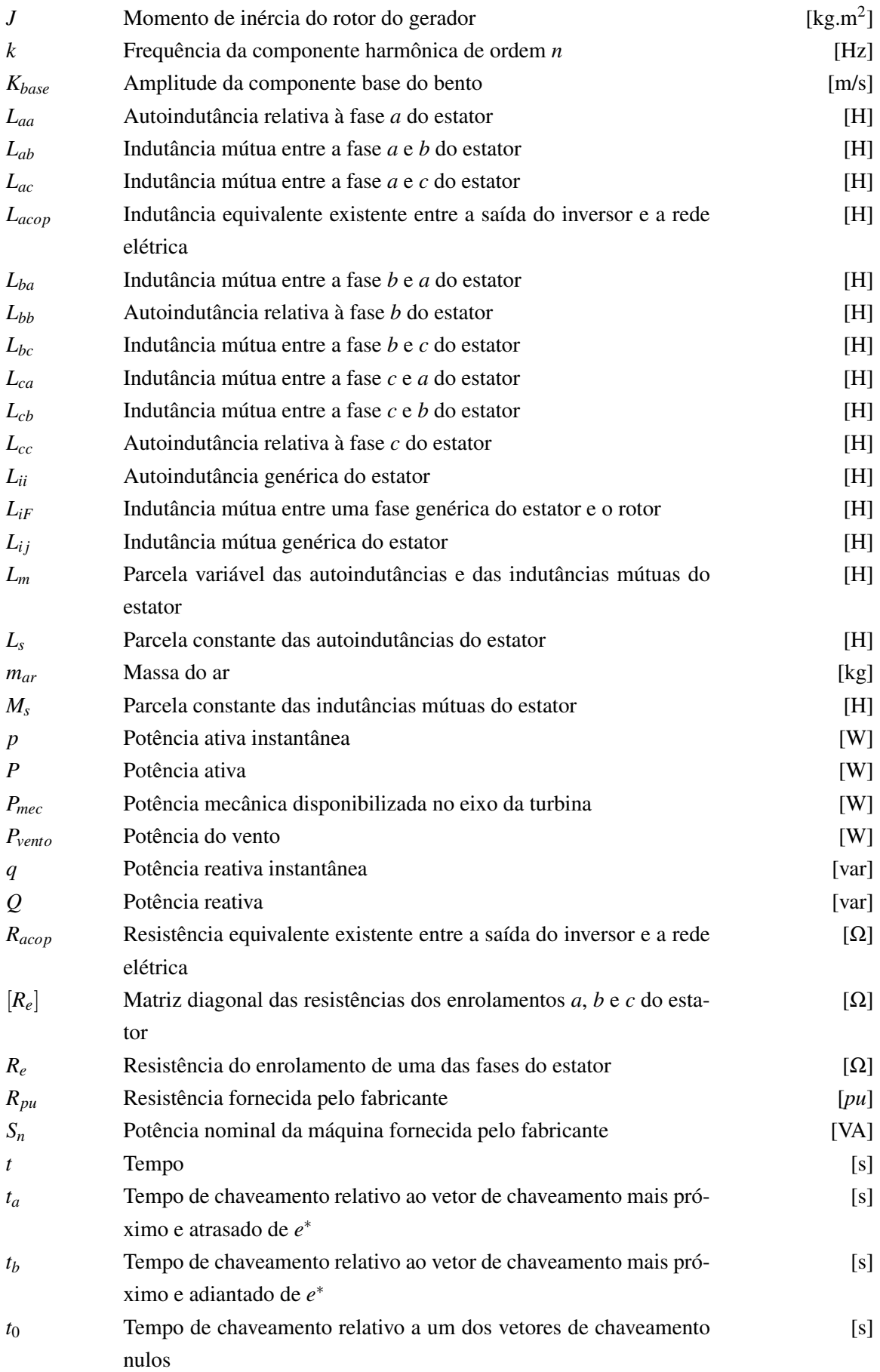

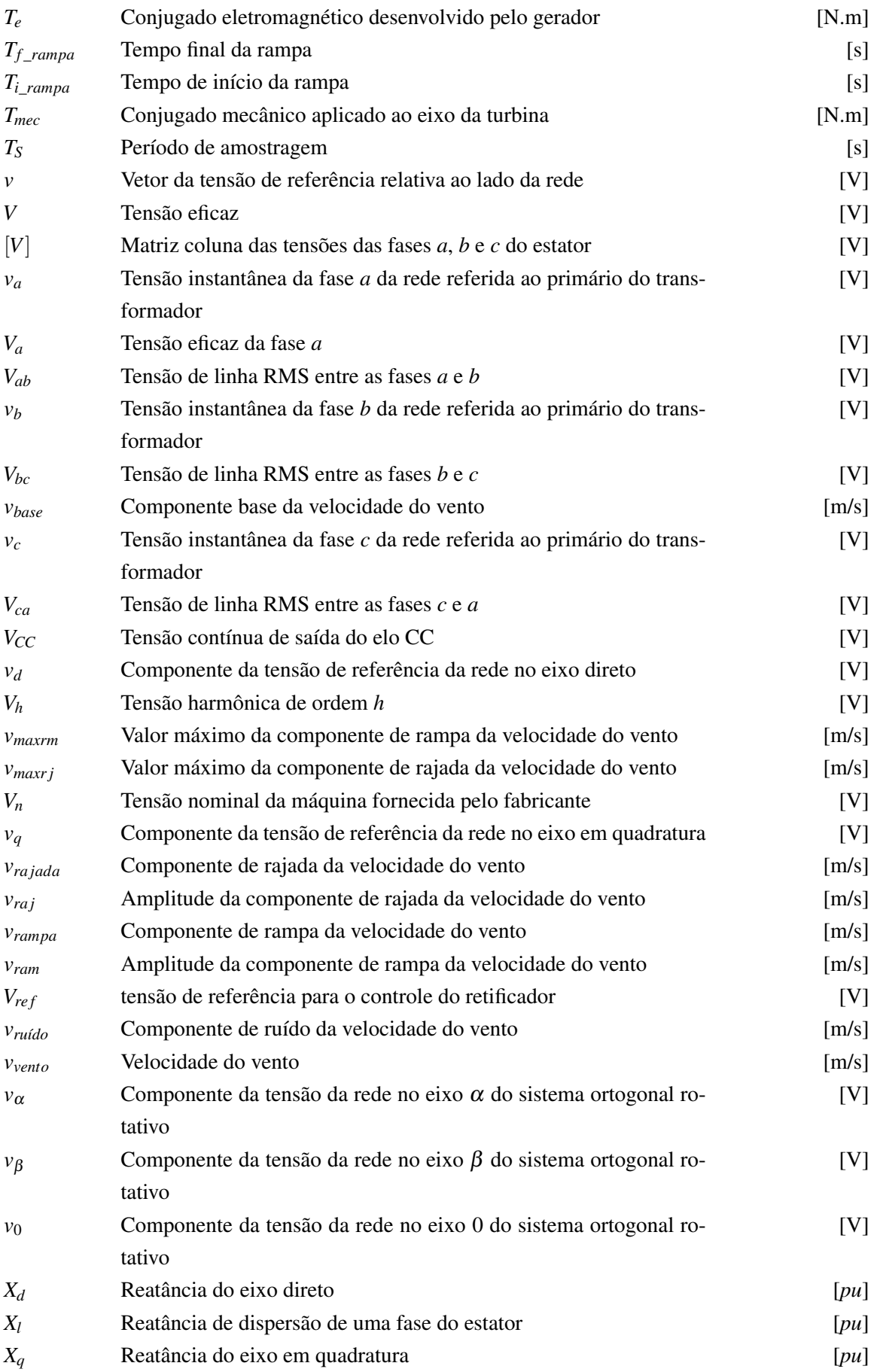

# Símbolos Gregos

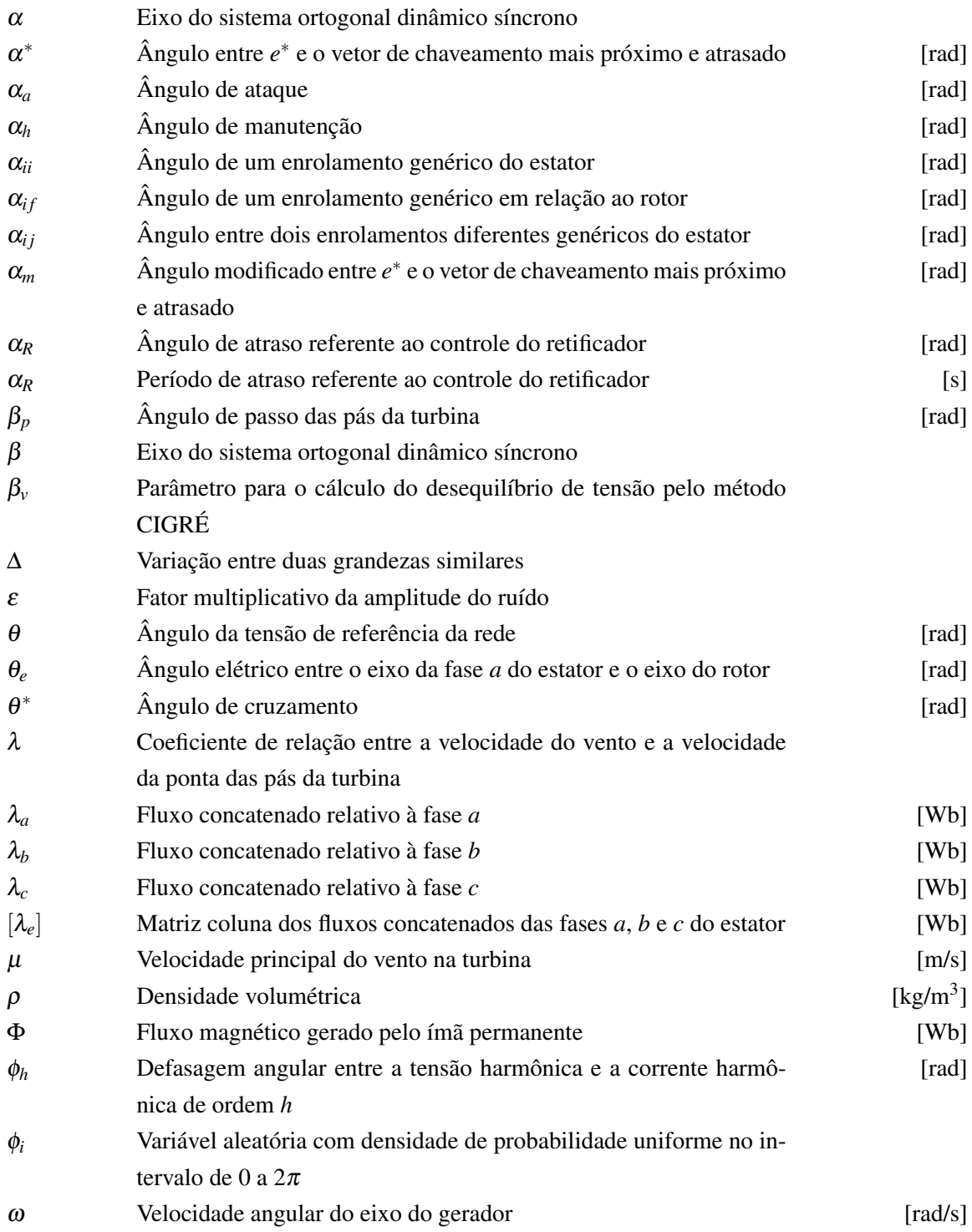

# Grupos Adimensionais

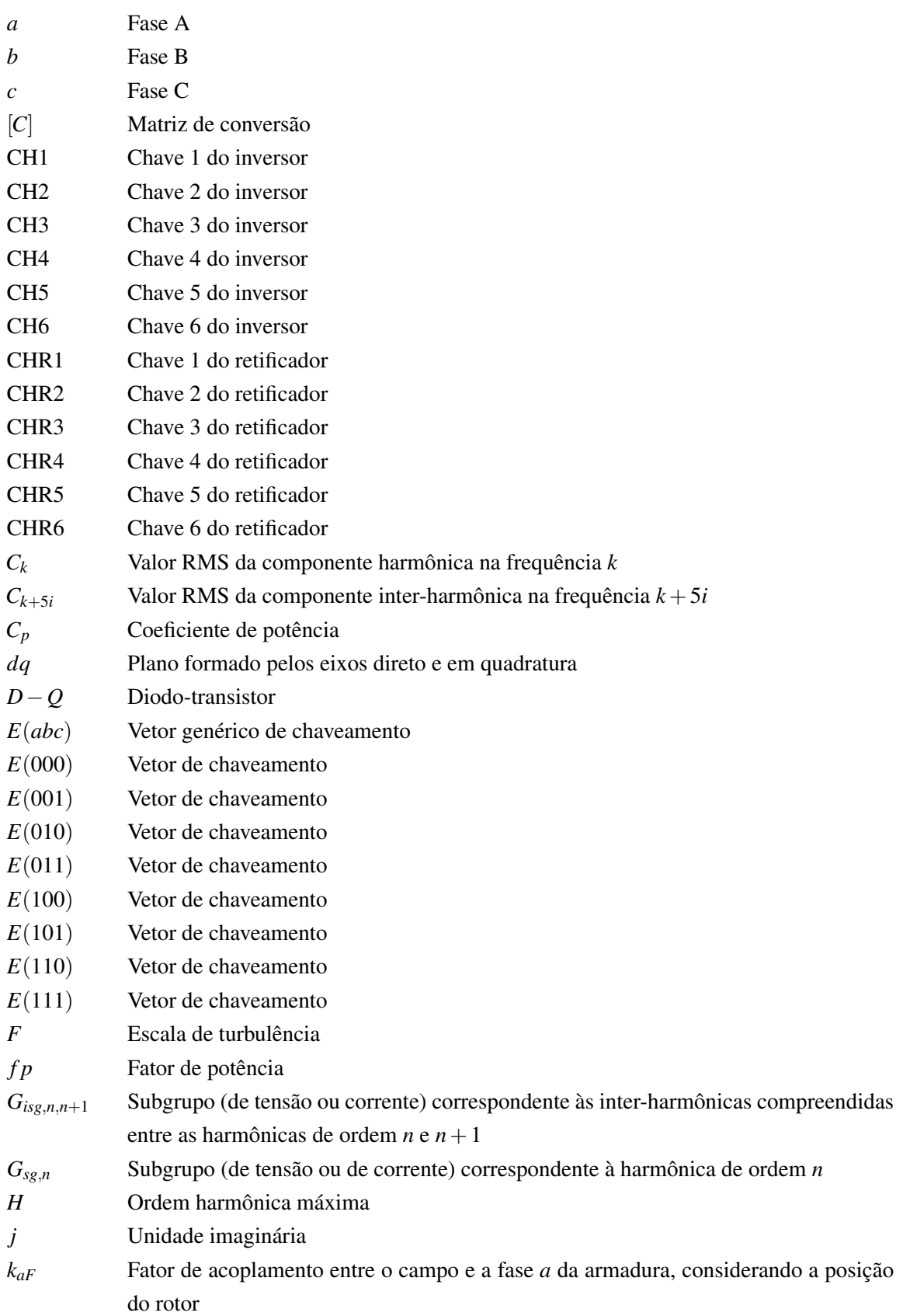

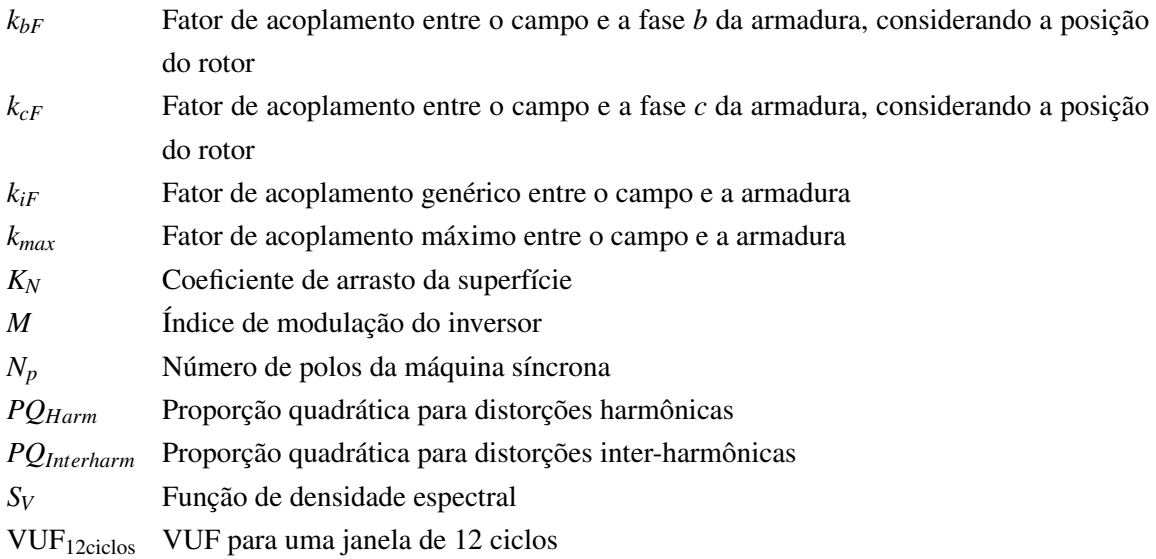

# Abreviaturas

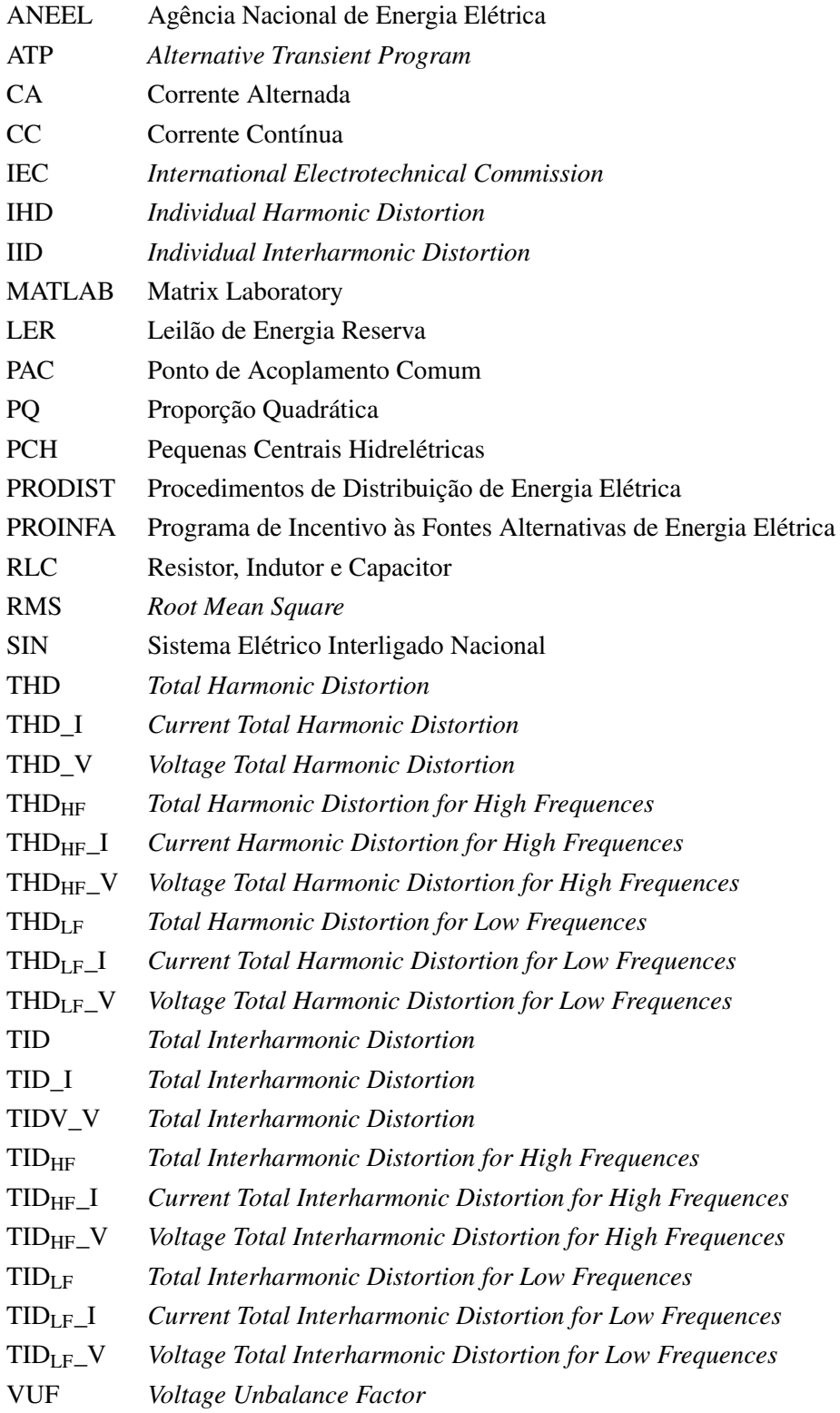

# Capítulo 1

# Introdução

## 1.1 Contextualização

Nos últimos anos, percebe-se uma grande demanda por energia devido ao imenso aumento no consumo, acarretando em uma grande exploração de recursos ambientais. Isto se deve ao fato de que a maior parte da matriz energética que compõe os suprimentos elétricos vem de fontes não renováveis (petróleo, carvão, energia nuclear etc.), que causam grandes impactos ambientais.

Também nas últimas décadas, houve uma grande conscientização a favor do meio ambiente, de forma a tornar mais amigável a relação entre o homem e a natureza. Posto isso, surgiu então o conceito de desenvolvimento sustentável, que pode ser descrito como o desenvolvimento capaz de suprir as necessidades do presente sem comprometer a capacidade das futuras gerações [1]. A preocupação em produzir energia sem causar grandes impactos ao meio ambiente tem se tornado cada vez mais presente em debates que versam sobre desenvolvimento e energia. Posto isso, além do surgimento das denominadas fontes alternativas de energia, têm-se constatado notáveis avanços na mencionada área.

Hoje, os principais desafios para a utilização dessas novas fontes de energia são: o preço - elas ainda são mais caras que os meios mais tradicionais, e a complexidade do uso, afinal, devido às ausências de vento e sol, nem sempre a energia está disponível. Além das fontes já mencionadas, vale destacar também as energias provenientes de biomassa, biodiesel, geotermal e Pequenas centrais hidroelétricas (PCH). O crescimento das fontes renováveis é perceptível ao se analisar os números, a geração de energia com essas procedências (desconsiderando hidroeletricidade) cresceu 16,3% entre 2012 e 2013, o maior crescimento entre as fontes de energia[2]. Energia de origem renovável hoje representa 5,3% da produzida no mundo, uma grande porcentagem, visto que uma década atrás se resumia a 0,8% da mundial [2].

A energia cinética contida no vento (ar em movimento), denominada energia eólica, caracteriza-se como uma das mais promissoras. Para o seu aproveitamento, são empregadas turbinas eólicas, também chamadas de aerogeradores, que transformam a energia cinética do vento em energia cinética de rotação [3].

Além de produzir energia elétrica, a energia dos ventos também pode ser utilizada para trabalhos mecânicos, a saber bombeamento de água, moagem de grãos e outras aplicações de energia mecânica. Isso ocorre há milhares de anos, por meio de cataventos e moinhos. Para fins de geração de energia elétrica, as primeiras tentativas datam do século XIX, mas somente com a crise do petróleo em 1970 é que houve interesse e investimento visando-se o uso em escala comercial. Dessa forma, a primeira turbina comercial ligada à rede pública foi instalada na Dinamarca em 1976 e desde então, o uso da energia eólica vem crescendo substancialmente, atingindo 318.529 MW de capacidade instalada no mundo em 2013 [3].

## 1.2 Cenário mundial

A energia eólica já é uma fonte promissora e bem consolidada no mercado mundial. Ela cresceu 13% no último ano e já é responsável por 2,7% da geração total de energia no mundo, com 628 TWh de energia elétrica. A Figura 1.1 mostra como a produção de energia eólica vem crescendo desde 1997.

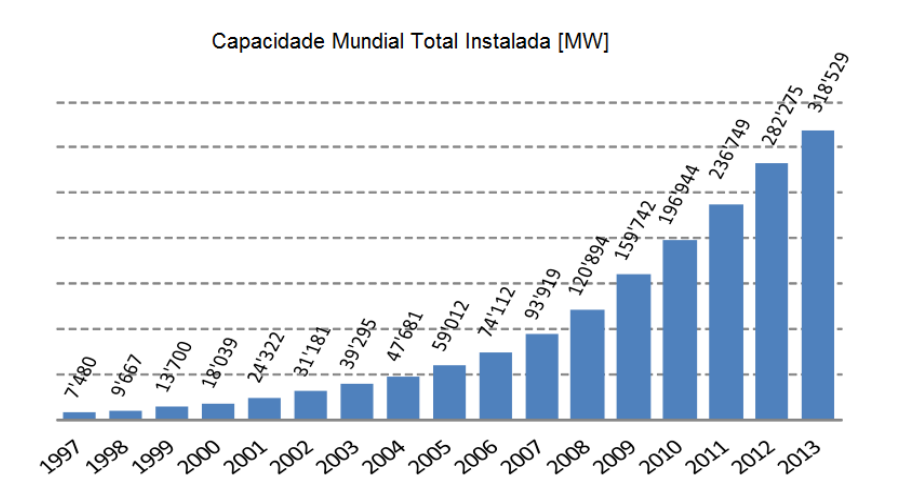

Figura 1.1: Capacidade mundial total instalada[4]

Da Figura 1.1, observa-se que a geração eólica vem crescendo consideravelmente (35 GW adicionados em 2013). A capacidade total instalada atualmente alcança 320 GW [4], um incremento de mais de 260% nos últimos 5 anos.

Mesmo com o aumento na capacidade instalada, a taxa de crescimento de produção vem caindo desde o final de 2008, com a última crise econômica mundial. A taxa de crescimento caiu de 32% em 2009 para 23% em 2010, depois para 20% em 2011, 19% em 2012 e 13% em 2013 [4]. Isso prova que a geração eólica é influenciada pela situação econômica mundial. No entanto, a energia eólica ainda é, juntamente com a solar, a fonte de energia com maior crescimento.

No total, 103 países e regiões, incluindo a Antártica, já utilizam energia eólica. Desses, a China é o que tem a maior capacidade instalada, seguida por Estados Unidos e Alemanha. A Figura 1.2 mostra o ranking dos 10 países com maior capacidade de geração eólica instalada.

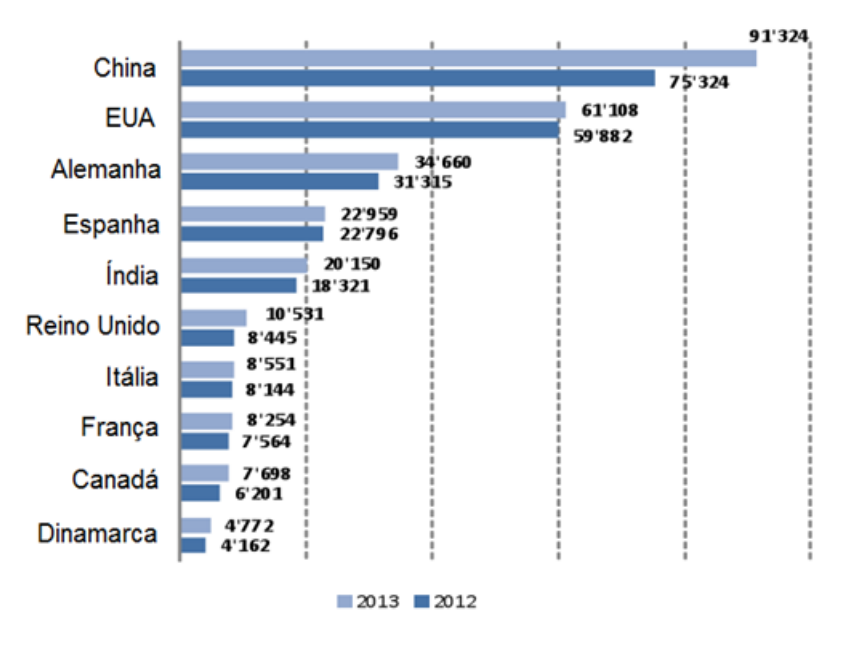

# Países com maior capacidade instalada [MW]

Figura 1.2: Ranking mundial de capacidade total instalada [4]

Da Figura 1.2, constata-se que a China tem a maior capacidade instalada (91.324 MW), seguida por Estados Unidos, Alemanha, Espanha e Índia. Fica claro que a China é a maior potência no assunto na questão e que continua crescendo (teve o maior crescimento entre 2012 e 2013). Verifica-se também que 6 entre os 10 países são europeus, evidenciando a importância do continente no setor.

A importância da energia eólica é tamanha que muitos países já têm grande parte da energia elétrica produzida oriunda da geração eólica. Dentre esses países pode-se destacar a Dinamarca (34%), Espanha (21%) e Portugal (Mais de 20%) [4].

Encabeçado por Espanha e Alemanha, a Europa segue como o maior mercado consumidor de energia eólica no mundo (121 GW, 38% do consumo mundial), mas o grande crescimento da produção asiática, especialmente a chinesa, ameaça essa liderança. A capacidade de produção instalada na Ásia já atinge 120 GW e se permanecer no palpitante ritmo de crescimento deve ultrapassar a capacidade Europeia muito em breve [5].

O crescimento da energia em questão ainda depende muito da ajuda dos governos, sendo este o fator mais importante nesse rápido crescimento. Além disso, o futuro dessa energia também depende de avanços tecnológicos, especialmente na produção no mar (*off-shore*). O Reino Unido lidera esse segmento com 3,7 GW de capacidade instalada [5]. Dito isso, a perspectiva de crescimento é muito promissora, mesmo diante do atual cenário. A Figura 1.3 ilustra a previsão da capacidade total instalada até 2020.

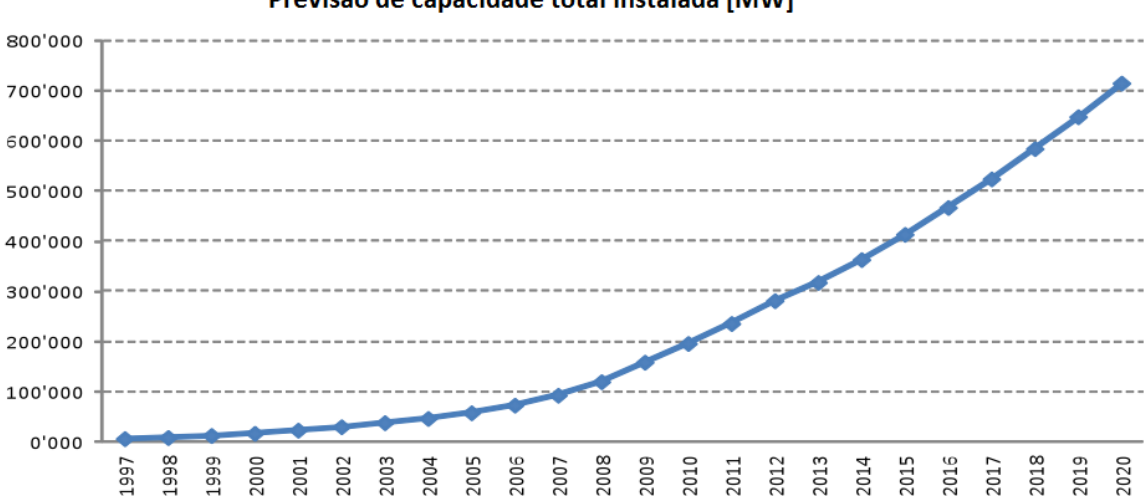

#### Previsão de capacidade total instalada [MW]

Figura 1.3: Previsão mundial de capacidade total instalada [4]

Verifica-se da Figura 1.3 que a capacidade mundial instalada deve alcançar mais de 700.000 MW em 2020, mais que o dobro da capacidade atual.

### 1.3 Cenário brasileiro

A geração de energia elétrica por meio de usinas eólicas em território brasileiro começou em 1992, quando o primeiro aerogerador foi instalado em território brasileiro. Mais especificamente, este gerador tinha capacidade de 225 kW e foi instalado no arquipélago de Fernando de Noronha (Pernambuco), o primeiro a entrar em operação comercial na américa latina [6]. Depois disso, o setor de energia eólica no Brasil ficou praticamente estagnado por mais uma década, devido principalmente ao alto custo da tecnologia.

Somente com a criação do Programa de Incentivo às Fontes Alternativas de Energia Elétrica (PROINFA), em 2004, que maiores avanços foram possíveis. Este programa tinha como objetivo diversificar a matriz energética brasileira. Esta meta foi alcançada aumentando a participação de empreendimentos concebidos com base em fontes eólicas, biomassa e pequenas centrais hidrelétricas (PCH) no Sistema Elétrico Interligado Nacional (SIN) [7]. Além disso, o PROINFA tinha como objetivo fomentar a indústria de base das fontes renováveis por ele contempladas, possibilitando a fixação da indústria de componentes e turbinas eólicas no país. A presença da energia eólica nos leilões de energia foi outro fator importante para o seu desenvolvimento no Brasil. Vale destacar o segundo Leilão de Energia Reserva (LER), que ocorreu em 2009 e foi o primeiro leilão apontado integralmente para energia eólica [6].

Atualmente no Brasil a energia eólica ainda ocupa uma parcela muito pequena, com 180 empreendimentos espalhados pelo país, totalizando uma capacidade instalada de 3.796.438 kW. Este número representa 2,89% da energia elétrica produzida no Brasil [8] e compõe 2,72% da matriz energética brasileira [9]. A Figura 1.4 expõe distribuição da matriz de energia elétrica brasileira.

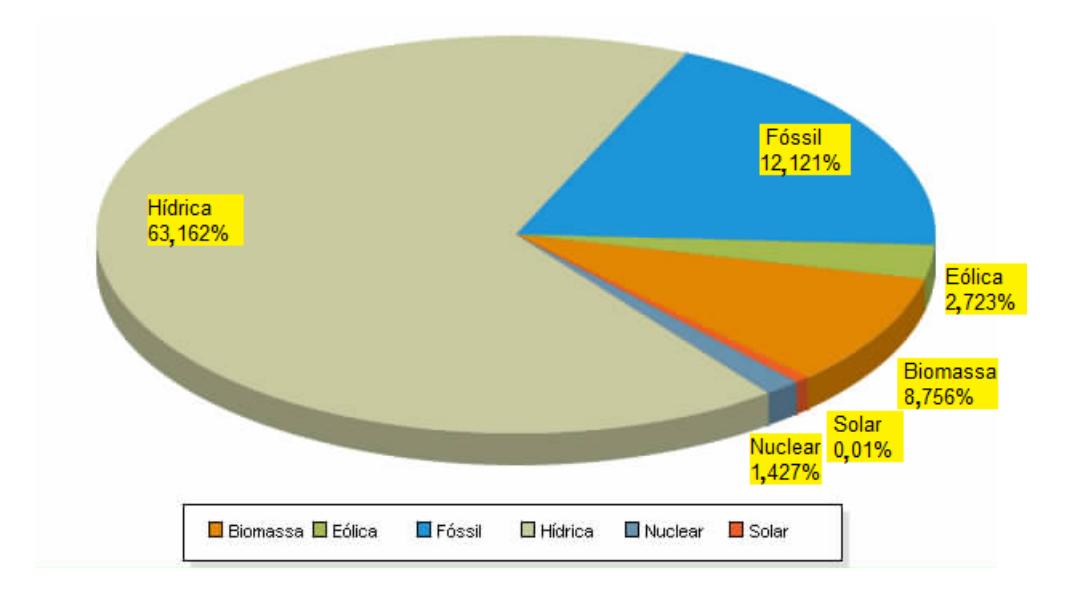

Figura 1.4: Matriz de energia elétrica brasileira [8]

Da Figura 1.4, observa-se que a principal fonte é a Hídrica, com 63,1 %, seguida pela Fóssil (12,1%) e Biomassa (8,7 %). A energia eólica já é parte importante da matriz energética, em quarto lugar na lista com 2,7%. Faltam no gráfico 5,8% da energia elétrica proveniente de importação de países vizinhos: Paraguai, Argentina, Venezuela e Uruguai [8].

É notável o desenvolvimento da energia eólica no Brasil. Entre 2012 e 2013 esta foi a fonte com maior crescimento de capacidade instalada, com um aumento de 16,5% [10]. Os números de 10 anos atrás comprovam como os incentivos funcionaram de maneira extraordinária. Em 2004, foram produzidos 61 GWh de energia, já em 2013, 6.576 GWh [11], aumento de 10,780%. Este progresso deve continuar nos próximos anos, pois atualmente existem 118 empreendimentos de energia eólica em construção, que acrescentarão 3.120.387 kW na capacidade instalada. Outros 307 empreendimentos ainda não estão em construção, estes terão 7.443.989 kW de capacidade instalada [8].

Em 2001 foi lançado o Atlas do Potencial Eólico Brasileiro [12], referência no assunto. Este documento mostra que as regiões nordeste, sudeste e sul são as com maior capacidade eólica, com de 75 GW, 29,7 GW e 22,8 GW respectivamente. O Brasil tem um potencial bruto de 143 GW de capacidade instalada e de produzir 272,2 TWh/ano, entretanto esse valor pode ser consideravelmente maior. Este estudo foi feito a 50 metros de altura e atualmente existem turbinas que já atingem mais de 100m de altura, possibilitando maior extração de energia do vento. Além disso, esse atlas não leva em consideração a capacidade no mar (*off-shore*). O Brasil tem 7.367 quilômetros de costa e visto que empreendimentos no mar possuem maior volume específico de energia elétrica gerada devido à constância dos regimes de vento no oceano, o potencial brasileiro *off-shore* não deve ser desconsiderado [13].

## 1.4 Motivação

No presente contexto, a inserção de novas turbinas eólicas na rede é um procedimento delicado e deve ser feito de forma a evitar possíveis distúrbios no sistema. Este tipo de processo é regulado no Brasil pelos Procedimentos de Rede - Operador Nacional do Sistema Elétrico (PR-ONS) [14], que define uma série de requisitos que devem ser observados ao se conectar uma fonte eólica na rede. Dentre esses requisitos, está a monitoração da qualidade da energia ofertada, que pode ser feita por meio de simulações computacionais e medições em campo. Isso justifica a preocupação de diversos catedráticos da área com a modelagem de fontes eólicas, pois os resultados da operação em ambiente virtual devem ser os mais próximos possíveis daquilo encontrado em sistemas reais.

## 1.5 Objetivos do trabalho

Este estudo tem como objetivo aprimorar um modelo computacional de uma unidade eólica desenvolvido em um trabalho final de curso no Departamento de Engenharia Elétrica da Universidade de Brasília, visando tornar os seus resultados os mais próximos possíveis do que se espera encontrar em medições de campo. Para tanto, inicialmente, serão executadas modificações na modelagem do vento e do retificador da fonte eólica, e em seguida, serão executadas simulações computacionais com vistas à comprovação da eficácia dessas mudanças. Posto isso, são metas deste trabalho:

- Reproduzir a modelagem da unidade eólica que será utilizada neste trabalho no software *Alternative Transient Program* (ATP). Esta modelagem tem como base o trabalho de graduação "Análise da Qualidade de Energia Elétrica de Uma Unidade Eólica Empregando o ATP"[15];
- Efetuar modificações na modelagem do vento e do retificador afim de se obter resultados mais próximos ao que se tem em sistemas reais, quando da avaliação de parâmetros da qualidade da energia elétrica;
- Desenvolver um código computacional para execução das simulações que viabilizem a avaliação das modificações efetuadas.

### 1.6 Estrutura do trabalho

Para se obter um trabalho que consiga transmitir de forma clara e organizada o que foi feito, optou-se pela seguinte estrutura do texto:

O Capítulo 2 tem por objetivo apresentar os principais aspectos da geração eólica. Diversos pontos da geração são abordados, a saber: características típicas dos ventos, potências disponibilizadas, tipos de turbinas e suas características, tipos de sistemas e topologias de geração. Além disso, são abordados os principais indicadores de qualidade de energia elétrica.

O Capítulo 3 faz uma síntese sobre os modelos físicos e matemáticos adotados no presente trabalho, introduz o software ATP e aborda os principais aspectos relativos à implementação computacional.

O Capítulo 4 tem como meta a investigação computacional com o sistema apresentado e a exibição dos resultados para as diversas situações apresentadas. A seguir é analisada a qualidade da energia gerada em relação à velocidade do vento, tendo como parâmetros os indicadores de qualidade de energia expostos.

O último capítulo faz uma revisão do que foi apresentado, sintetiza as principais contribuições e traz conclusões finais sobre os pontos de maior importância do presente estudo como um todo. Além disso, ao final do presente capítulo, são feitas recomendações de trabalhos futuros de forma a estender a investigação do modelo de unidade eólica apresentado.

# Capítulo 2

# Fundamentação Teórica

Neste capítulo, apresentam-se os aspectos gerais sobre o processo de transformação da energia contida nos ventos em energia elétrica. Para isso expõe-se a definição de vento, suas peculiaridades e as características de turbinas eólicas (classificações, aerodinâmica das pás e controle de potência). Além disso, discorre-se sobre os tipos de conexões dos sistemas eólicos e as topologias mais utilizadas e sobre os principais indicadores da qualidade da energia elétrica.

## 2.1 O vento

Ventos são correntes de ar resultantes do aquecimento não uniforme da superfície terrestre. A energia extraída desse fenômeno é chamada energia eólica. A elevação de temperatura não homogênea ocorre graças à orientação dos raios solares e ao movimento da Terra, causando maior aquecimento nas regiões tropicais que nas regiões polares [16], [17] e [18].

O ar quente e de maior pressão presente nas regiões tropicais tende a subir para maiores altitudes e se mover em direção às regiões polares. Enquanto isso, o ar frio e de baixa pressão, inclina-se a baixar de altitude e se deslocar para as regiões próximas ao equador. Deste desprendimento de massas de ar são formados os ventos. O mecanismo supracitado resulta em locais na Terra em que os ventos nunca cessam, chamados ventos planetários ou constantes [16] e [19].

As diferentes taxas de aquecimento ao redor do globo causam diferentes tipos de ventos. A inclinação da Terra em relação ao seu eixo gera variações sazonais na distribuição de radiação na superfície terrestre, formando ventos continentais ou periódicos, é o caso das monções. Outro exemplo é a diferença do aquecimento da terra em relação ao mar, originando as brisas terrestres e marítimas.[18]

Constata-se por esses motivos que a velocidade e a direção do vento são variáveis, constituindo parâmetros importantes na escolha da melhor localização e configuração para instalação de uma unidade eólica.

Para fins de classificação dos ventos em relação à velocidade, a escala Beaufort é comumente utilizada. A Tabela 2.1 fornece uma descrição da escala em questão [20].

| Escala Beaufort de ventos |            |           |                |                      |
|---------------------------|------------|-----------|----------------|----------------------|
| Escala                    | Velocidade |           | Nomeclatura    |                      |
|                           | m/s        | nós       | Português      | Inglês               |
| 0                         | $<$ 1      | $<$ 1     | Calmaria       | Calm                 |
| 1                         | $1 - 3$    | $1 - 2$   | <b>Bafagem</b> | Light air            |
| 2                         | $4-6$      | $2 - 4$   | Aragem         | Light Breeze         |
| 3                         | $7-10$     | $4-6$     | Fraco          | Gentle Breeze        |
| 4                         | $11 - 16$  | $6-9$     | Moderado       | Moderate Breeze      |
| 5                         | $17 - 21$  | $9-11$    | Fresco         | Fresh Breeze         |
| 6                         | 22-27      | $11 - 14$ | Muito Fresco   | <b>Strong Breeze</b> |
| 7                         | 28-33      | 14-17     | Forte          | Near Gale            |
| 8                         | 34-40      | $17 - 21$ | Muito Forte    | Gale                 |
| 9                         | $41 - 47$  | $21 - 25$ | Duro           | Severe Gale          |
| 10                        | 48-55      | $25-29$   | Muito Duro     | <i>Storm</i>         |
| 11                        | $56 - 63$  | 29-33     | Tempestuoso    | Violent Storm        |
| 12                        | >64        | >33       | Furação        | <i>Hurricane</i>     |

Tabela 2.1: Escala Beaufort de ventos

#### 2.1.1 Fatores influenciáveis no comportamento do vento

Além das características referidas anteriormente, outros fatores podem alterar a direção e velocidade dos ventos. Dentro do escopo da geração eólica, existem três fatores que causam distúrbios e interferem no comportamento do vento: obstáculo, sombreamento da torre e efeito esteira [17], [18].

Ao passar por um obstáculo, as correntes de ar têm sua velocidade diminuída e são geradas turbulências na vizinhança do mesmo. Essa área de turbulência pode ter o triplo da altura do obstáculo e é mais intensa na parte de trás deste. Edifícios, árvores e formações rochosas são exemplos de obstáculos. As principais alternativas destinadas a evitar esse fenômeno se resumem a construir torres de sustentação mais altas para as turbinas ou então parques *off-shore*.

A própria torre é considerada um obstáculo, reduzindo o vento incidente e acarretando em uma perda de torque que pode chegar a 20%. Este efeito, denominado sombreamento da torre, ocorre toda vez que uma das pás está posicionada em frente a torre. Posto isso, durante um ciclo da turbina verifica-se essa perturbação com a mesma incidência do número de pás daquela unidade eólica. Este fenômeno causa uma flutuação da potência mecânica no eixo da turbina e, por consequência, pode gerar flutuações de tensão e de potência elétrica.

Quando o vento passa pelas pás, há uma perda de velocidade e a formação de uma zona turbulenta após a turbina, este fenômeno é denominado efeito esteira. Desta maneira, se outra turbina estiver posicionada imediatamente atrás, seu rendimento será comprometido. Por essa razão costuma-se afastar as torres uma distância entre 5 e 9 vezes o diâmetro da turbina na direção preferencial do vento e entre 3 a 5 vezes o diâmetro na direção perpendicular.

#### 2.1.2 Energia do vento

A energia disponível no vento é a associada ao movimento de uma determinada massa de ar *mar* se deslocando a uma certa velocidade *vvento*e é dada pela equação 2.1 [17], [21] e [22].

$$
E = \frac{m_{ar}v_{vento}^2}{2} \quad [J] \tag{2.1}
$$

É oportuno ressaltar que esta equação não é a mais adequada para se obter a energia do vento devido à impossibilidade de se definir os extremos de uma massa de ar, e por consequência, sua massa total. Dessa maneira, a forma mais usual é utilizando densidade volumétrica, calculando quanto de energia está contido em um metro cúbico de ar , conforme mostra a equação 2.2 [18] e [22].

$$
E_v = \frac{\rho v_{vento}^2}{2} \left[ J/m^3 \right] \tag{2.2}
$$

Onde ρ é a massa específica do ar, que vale 1,225 Kg/m<sup>3</sup> na temperatura de 25*o*C e pressão de 1 atm.

Obtém-se a forma da potência do vento *Pvento* [W] com base na equação da energia transmitida. O resultado é exibido pela expressão (2.3) [17], [18], [21], [23] e [24].

$$
P_{vento} = \frac{\rho A v_{vento}^3}{2} \quad [W], \tag{2.3}
$$

sendo *A* a área varrida pelas pás da turbina.

Entretanto, nem toda potência disponível no vento pode ser extraída pelas unidades eólicas. O vento continua com uma velocidade não nula após passar pela turbina, logo ainda possui energia cinética. Fato este explicado pelo físico alemão Albert Betz, na década de 1920, que por meio de experimentos concluiu que o maior aproveitamento teórico possível de uma turbina eólica é de aproximadamente 59,3%. Porém, com as perdas no processo de geração, o máximo de eficiência das turbinas operando atualmente é de aproximadamente 45%. Por esta razão, faz-se necessária a utilização de um coeficiente de potência *Cp*, dado pela equação (2.4), que relaciona a potência do vento com a disponibilizada no eixo da turbina [17], [18] e [24].

$$
C_p = \frac{P_{mec}}{P_{vento}}\tag{2.4}
$$

Aplicando a equação 2.4 na equação da potência do vento, é possível expressar a potência disponível na turbina em função das grandezas do vento, conforme explicitado pela equação (2.5) [18], [22] e [23].

$$
P_{mec} = \frac{1}{2} C_p \rho A v_{vento}^3 \quad [W] \tag{2.5}
$$

O coeficiente  $C_p$  depende de duas varáveis. A primeira, denominada por coeficiente  $\lambda$ , é adimensional e relaciona a velocidade da ponta da pá da turbina com a velocidade do vento enquanto a segunda, β, está atrelada ao ângulo de passo da turbina.

## 2.2 Aspectos gerais das turbinas eólicas

Dentre as principais características das turbinas eólicas, é de suma importância abordar as diferentes classificações das turbinas, tipos de controle de potência disponibilizada no eixo e aerodinâmica das pás.

#### 2.2.1 Classificação das turbinas

#### a) Quanto à posição do eixo

Turbinas eólicas podem ter seu eixo na horizontal ou na vertical. A Figura 2.1 exemplifica o primeiro caso à esquerda e o segundo à direita.

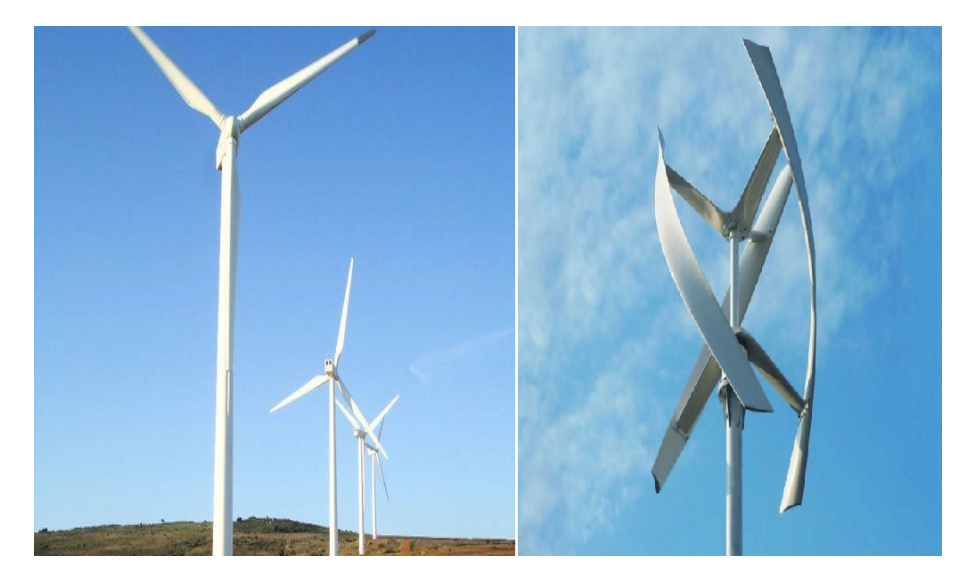

Figura 2.1: Turbinas com eixo horizontal (à esquerda) e vertical (à direita)

As que possuem eixo vertical não necessitam estar instaladas na direção do vento nem precisam de um controle do ângulo de ataque das pás, além disso, têm sua manutenção facilitada por não exigir suspensão do gerador elétrico. Entretanto, as turbinas em questão estão sendo preteridas quando comparadas às unidades com eixo horizontal. Isso é devido à necessidade de um motor para partida, maior fadiga mecânica e velocidades do vento muito baixas junto à base. Ademais, as turbinas com eixo paralelo ao solo têm construção mais simples, não necessitam de motor adicional na partida além de possuírem maior rendimento e estabilidade.

#### b) Número de pás

Em relação ao número de pás, esta quantia varia de acordo com a finalidade da instalação. Normalmente são utilizadas unidades com duas ou três pás para geração eólica. A mais comum é a segunda opção, devido principalmente à menor velocidade de operação, ao menor ruído e à maior proporção de energia extraída do vento. Conjuntamente, existem turbinas com maior quantidade de pás, porém para outras finalidades. Turbinas para bombeamento de água, a saber, possuem em torno de 18 pás, pois nessa configuração possuem maior conjugado apesar do menor rendimento. A Figura 2.2 ilustra uma turbina com 3 pás e outra com 18.

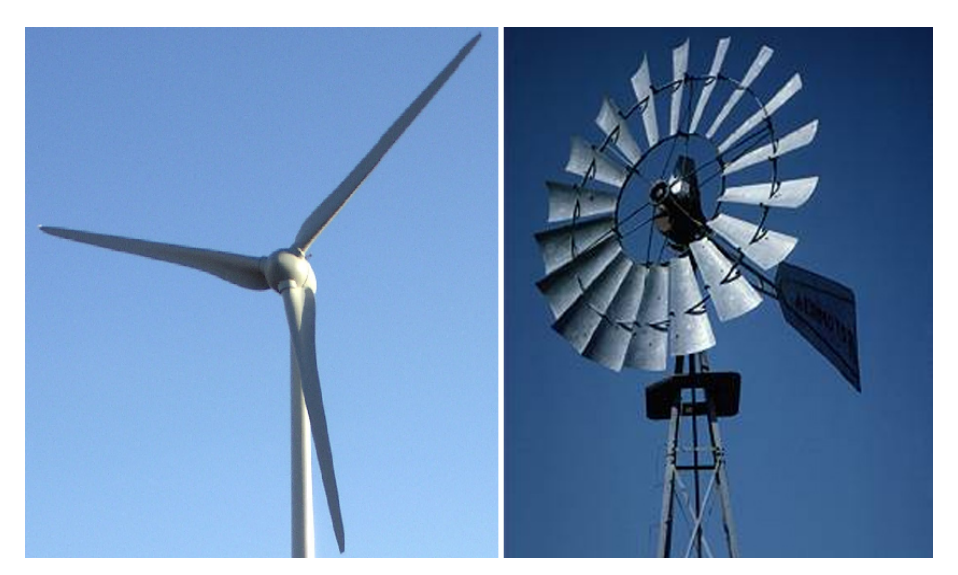

Figura 2.2: Turbinas com diferentes quantidades de pás

#### c) Disposição das pás em relação à incidência do vento

As turbinas denominadas *upwind* são aquelas em que o vento atinge primeiro as pás e em seguida a torre, enquanto com a *downwind* ocorre o inverso, conforme indica a Figura 2.3.

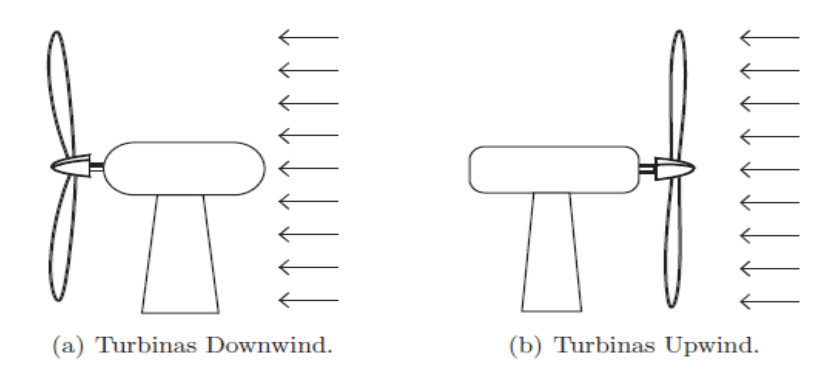

Figura 2.3: Tipos de turbinas quanto à posição das pás em relação ao vento incidente [17]

Quando o vento incide primeiramente sobre a torre, ocorre o efeito obstáculo, causando grandes perturbações no vento que atinge em sequencia as pás. Por esta razão, a topologia *upwind* é a mais utilizada atualmente, mesmo necessitando de um controle de direcionamento da turbina [17].

#### 2.2.2 Aerodinâmica das pás

Ao incidir sobre as pás da turbina, o vento cria uma força composta por duas componentes principais: a de arrasto e a de sustentação. A Figura 2.4 representa um corte transversal em uma pá eólica e as componentes supracitadas.

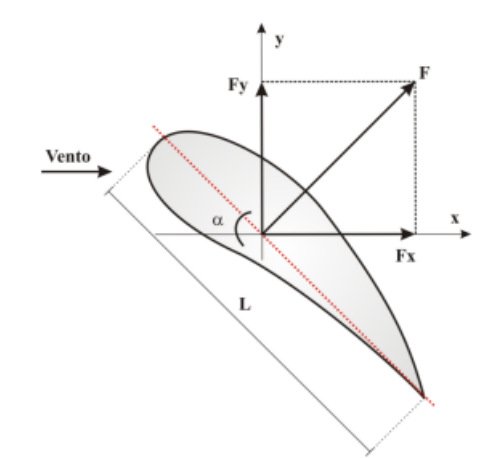

Figura 2.4: Corte transversal de uma pá eólica com decomposição da força resultante[25]

O arrasto tem a mesma direção e sentido do vento incidente, é a força utilizada para mover as pás das turbinas com eixo vertical, indicada na Figura 2.4 pela componente *Fx*. Complementarmente, a força de sustentação (componente *Fy*) atua perpendicularmente à direção do vento. Esta é a força que coloca em movimento de rotação as pás das turbinas com eixo horizontal, razão pela qual também são conhecidas como turbinas de sustentação [18], [24], [25], [26].

O vento incidente em uma pá eólica pode ser decomposto em duas velocidades, uma velocidade na direção original do vento e outra relativa ao movimento da pá. A Figura 2.5 evidencia essas velocidades assim como outros aspectos de uma pá eólica.

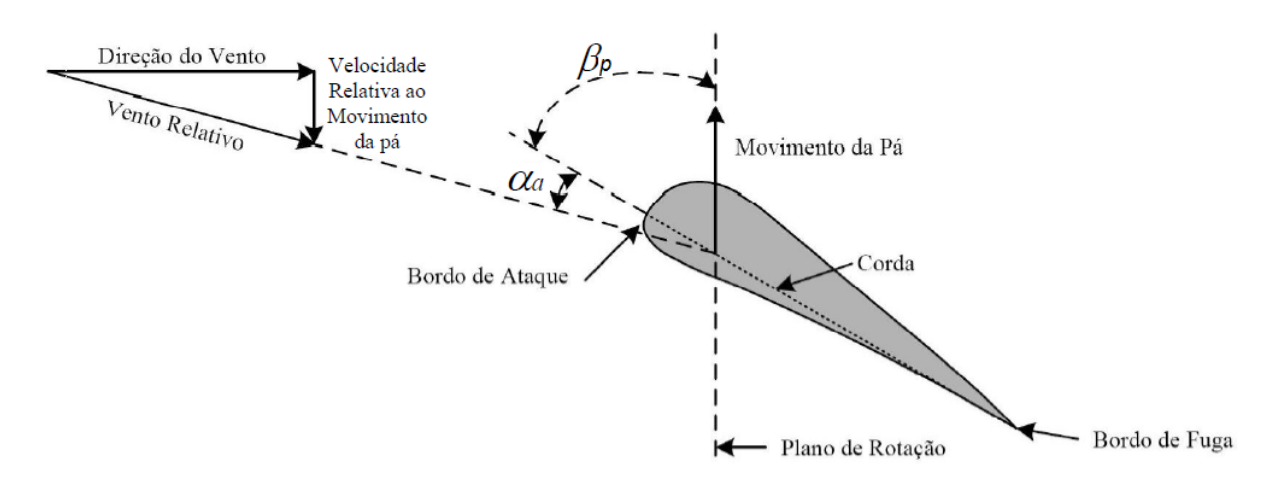

Figura 2.5: Características de uma pá eólica[14]

A parte frontal, mais arredondada, da pá é chamada de bordo de ataque, enquanto a parte final é

chamada de bordo de fuga, conforme apresenta a Figura 2.5. Em sistemas *upwind* o vento atinge primeiramente o bordo de ataque e deixa a turbina pelo de fuga.A linha que corta os dois bordos é chamada corda. Esta define dois ângulos importantes no processo de extração da energia do vento. O ângulo de ataque (α*a*) é contido entre a corda e o ângulo da velocidade relativa do vento. O ângulo de passo (β*p*) é o formado pelo plano no qual giram as pás e a corda. Ambos os ângulos também são encontrados na Figura 2.5 [24].

#### 2.2.3 Controle de potência

Em virtude do comportamento variável do vento, a potência fornecida ao eixo dos geradores pode sofrer grandes variações, afetando a qualidade da energia elétrica gerada. Ademais, quando a velocidade acende a níveis muito elevados são gerados esforços físicos que contribuem para estresses mecânicos e diminuição da vida útil dos componentes.

À luz desta realidade torna-se imperativo o controle da potência disponibilizada nos eixos das turbinas de forma que fique o mais próximo possível da potência nominal. Dentre as tecnologias de controle atuais, as mais difundidas são: *Stall* e *Pitch*. Esta prima pela modificação do ângulo de passo enquanto aquela atua por perda aerodinâmica.

#### a) Controle *Stall*

Conforme mencionado anteriormente, o controle *stall* é um controle passivo que limita a potência disponibilizada nos eixos das turbinas devido às perdas aerodinâmicas. As pás do rotor são fixas e possuem um ângulo de passo invariável tal que, para velocidades maiores que a nominal, a turbulência gerada diminui as forças de sustentação e aumentam as forças de arrasto, restringindo a rotação das pás. Nesta configuração, as mudanças nas forças atuam contra o aumento da potência no rotor ao mesmo tempo que elevam as forças mecânicas na estrutura, exigindo mais robustez do projeto. Em situações cuja velocidade do vento é inferior à nominal, não há turbulência, fato este que favorece a força de sustentação, e por consequência, o movimento de rotação das pás [15], [17], [27] e [28]. A Figura 2.6 ilustra as duas situações supracitadas.

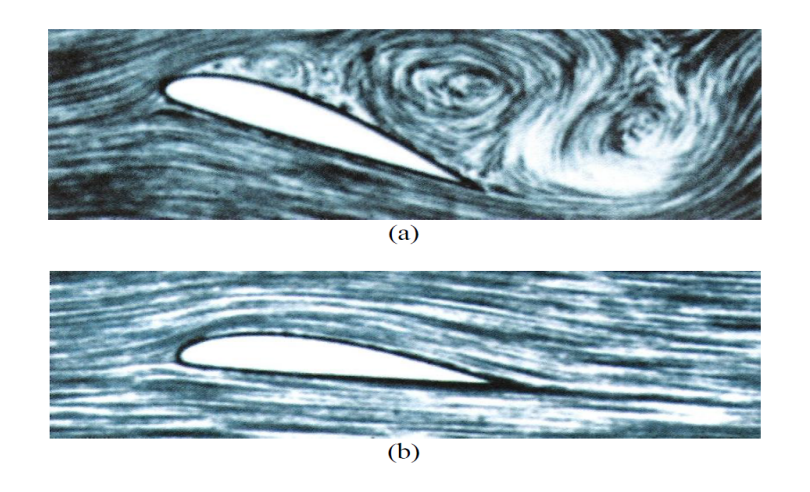

Figura 2.6: Efeito *stall*: (a)Com turbulência; (b)Sem turbulência [17]

Esta configuração de controle tem como vantagens: não necessitar de malha de controle nem possuir partes girantes. Em virtude desses motivos, o controle e a estrutura mecânica são mais simples, o que acarreta em um baixo custo. Juntamente com a configuração operacional, a simplicidade é motivo para este controle ser mais utilizado em topologias de velocidade fixa. A principal desvantagem do tipo de controle em questão é o baixo aproveitamento energético.

#### b) Controle *Pitch*

O controle por ângulo de passo é do tipo ativo, atuando de forma a alterar o ângulo de passo (β*p*) através da rotação das pás em torno do seu eixo longitudinal, conforme mostra a Figura 2.7. Para que isto ocorra, é necessária uma malha de realimentação que monitora a potência disponível no eixo do gerador. Quando esta é maior que a nominal, o sistema de controle gira as pás, aumenta o ângulo de passo, diminuindo a força de sustentação e, por consequência, a potência transmitida ao eixo. O controle em questão atua com a finalidade de sempre disponibilizar a potência nominal em ocasiões com ventos cuja velocidade supera a nominal [15], [17], [27] e [28].

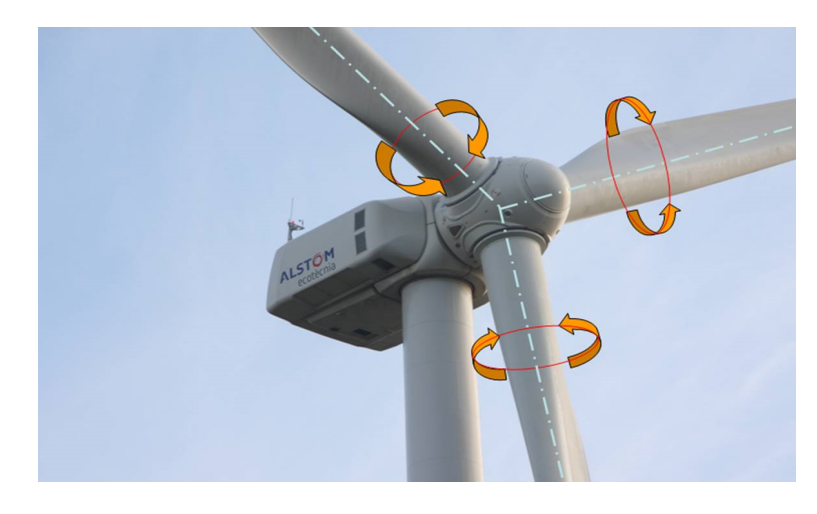

Figura 2.7: Controle *pitch*

Além do sistema de controle ser mais complexo, o controle *pitch* tem como desvantagens a menor robustez, devidos às partes girantes, e maior custo. Em contrapartida, o controle refinado possibilita maior eficiência na extração do vento enquanto a menor superfície de contato das pás com o fluxo de ar acarreta em uma redução de esforços mecânicos. Além disso, o processo de partida é facilitado pela alteração do ângulo de passo. Por essas razões, este tipo de controle é mais utilizado em topologias com velocidade variável. É o mais frequente nas turbinas atuais, mesmo com o preço mais elevado em comparação com o *stall*.

## 2.3 Tipos de sistemas

Os sistemas eólicos podem ser classificados quanto à sua aplicação. Neste contexto, há três formas básicas de geração: sistema isolado, sistema híbrido e sistema interligado à rede elétrica.

#### 2.3.1 Sistemas isolados

Sistemas classificados como isolados alimentam cargas nas imediações, não contando com qualquer ligação com a rede ou outros sistemas. Esse tipo de sistema normalmente possui alguma forma de armazenamento de energia a fim de manter a qualidade da energia gerada mesmo com a intermitência do vento. A solução mais comum é o uso de banco de baterias juntamente com um dispositivo de controle, que tem como função evitar danos à bateria por sobrecarga ou descarga profunda. Ademais, é necessária a utilização de um inversor para compatibilizar a tensão e frequência com a dos aparelhos de corrente alternada do sistema. A Figura 2.8 ilustra um diagrama com a configuração normalmente utilizada por esse tipo de sistema [15], [17] e [18].

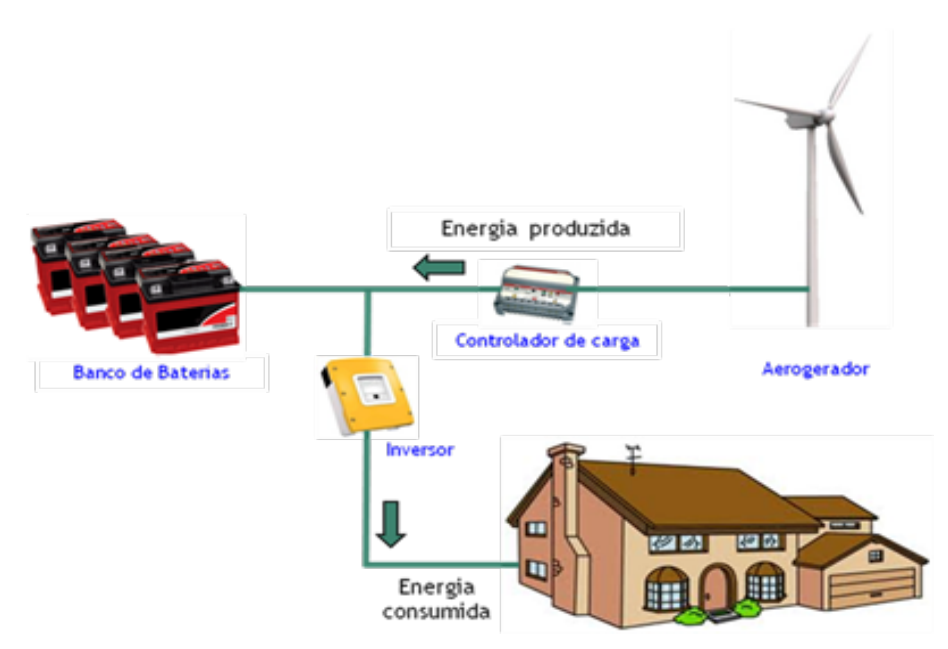

Figura 2.8: Sistema eólico isolado [14]

#### 2.3.2 Sistemas isolados híbridos

Sistemas denominados híbridos são aqueles não conectados à rede, porém compostos por diversas fontes de geração. Além da eólica, esses sistemas podem contar com geradores a diesel, células fotovoltaicas, micro centrais hidroelétricas, entre outras origens. Em virtude do número de diferentes fontes geradoras, é necessário um controle para melhor aproveitamento de cada uma. Caso existam diferentes meios de geração intermitente (eólica e fotovoltaica, por exemplo) é necessário o uso de banco de baterias ou outro método de armazenamento, pelo mesmo motivo do caso de sistemas isolados. A Figura 2.9 apresenta um esquemático de um sistema híbrido composto de uma unidade eólica, uma solar e um banco de baterias. [15], [17], [18] e [29]

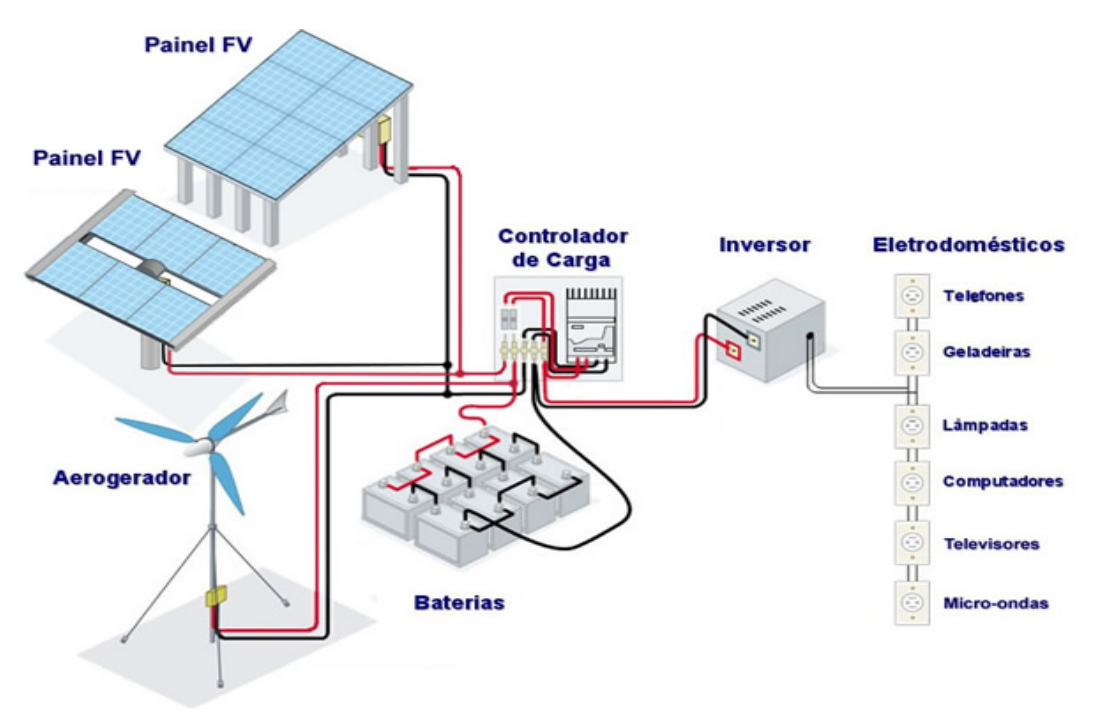

Figura 2.9: Sistema eólico híbrido [28]

#### 2.3.3 Sistemas interligados à rede elétrica

Esta classificação de sistemas eólicos compreende aqueles que entregam toda a energia gerada à rede alternada local e, por esta razão, não precisam de unidades armazenadoras de energia. Normalmente esses sistemas são compostos de várias turbinas, podendo chegar à centenas, ganhando a denominação de fazendas ou parques eólicos. Estes parques costumam ser compostos de turbinas de grande porte, com dimensões que chegam a superar 100 metros, tanto na altura da torre quanto no diâmetro da turbina. Em virtude dessas proporções avantajadas, o espaço físico necessário para implantação de um parque é extenso. Por essa razão, muitas vezes é preferida a instalação no mar (*off-shore*), que além de amplo espaço disponível, também proporciona regimes de ventos mais constantes [30]. A Figura 2.10 apresenta tanto um parque em terra quanto no mar.

## 2.4 Principais topologias de geração eólica

De modo geral, todas as tecnologias existentes hoje para produção de energia elétrica oriunda da energia dos ventos podem ser divididas em dois grandes grupos relativos à velocidade do gerador: fixa e variável. A topologia de velocidade constante adota geradores assíncronos (de indução) e é a mais utilizada
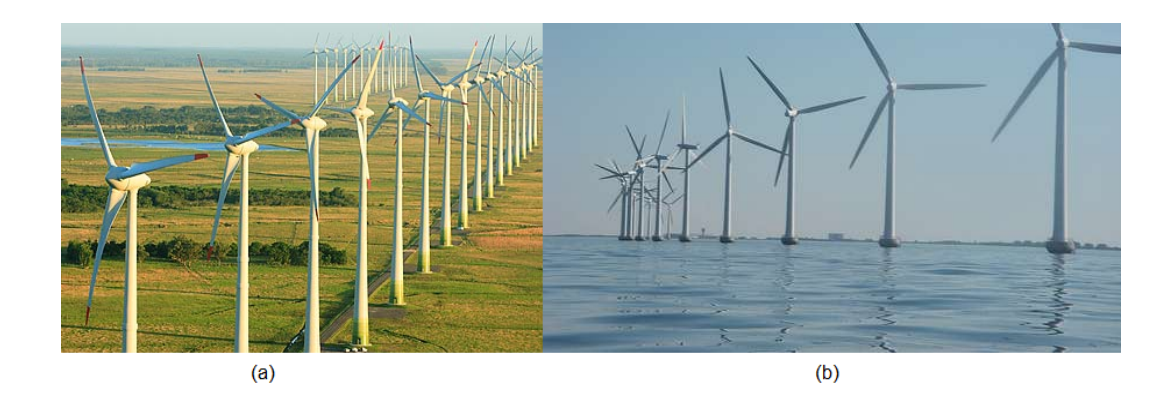

Figura 2.10: Parque eólico *on-shore* (a) e *off-shore* (b)

atualmente, graças à robustez, simplicidade e baixo custo. Entretanto, com os avanços na eletrônica de potência, a topologia de velocidade variável vem se tornando cada vez mais frequente. Utilizando geradores síncronos e com sistemas de controle cada vez mais modernos, esta configuração se torna mais atrativa. Isso porque possibilita melhor extração da potência do vento e maior facilidade de conexão e operação com redes elétricas.

# 2.4.1 Velocidade fixa

Esta topologia normalmente é composta por uma turbina eólica, um gerador de indução e uma caixa de velocidade, que tem como finalidade converter a velocidade do vento em uma próxima à velocidade síncrona da máquina. Pode haver também um *soft starter* para uma partida mais suave do gerador e um banco de capacitores para correção do fator de potência, conforme ilustra a Figura 2.11.

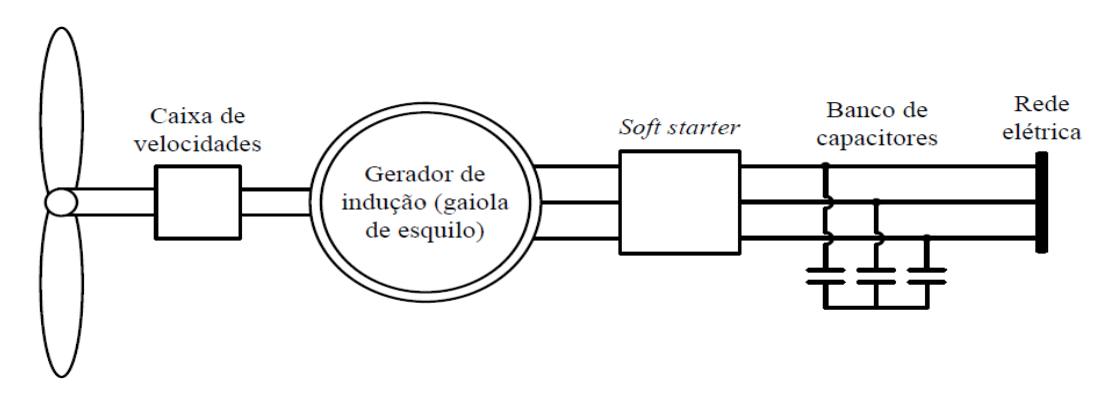

Figura 2.11: Diagrama básico de um aerogerador à velocidade fixa [16]

Unidades geradoras com velocidade fixa têm a seu favor a tecnologia simples (não necessitam de conversores eletrônicos em regime normal de operação) aliada a um histórico bem sucedido. É oportuno ressaltar que não apresentam problemas relacionados com distorções harmônicas por trabalharem com tensões e correntes senoidais. Além disso, possuem menor custo, que está diretamente atrelado à regulação da velocidade feita através do simples acoplamento direto com a rede [15], [18] e [31].

Conforme citado anteriormente, a principal desvantagem desta topologia é a impossibilidade de extra-

ção da máxima potência do vento. Ademais, como o motor é ligado diretamente à rede, qualquer distúrbio ocorrente na turbina pode ser transmitido à rede. A caixa de velocidade é outro ponto negativo, pois causa muitas falhas no sistema de conversão de energia e demanda constante manutenção, elevando o custo final da topologia em questão[15], [18] e [31].

# 2.4.2 Velocidade variável

Aerogeradores com topologias de velocidade variáveis vêm dominando o mercado nos últimos anos, este fenômeno se deve às suas várias vantagens sobre os com velocidade fixa e à recente queda no preço de implementação [15], [18] e [31].

A possibilidade de controlar precisamente o ângulo das pás e a velocidade da turbina, torna possível a máxima extração de potência do vento, e por consequência, melhor rendimento. É oportuno ressaltar que, variando o ângulo das pás, os coeficientes α*<sup>a</sup>* e β*<sup>p</sup>* (Figura 2.5) são modificados, alterando o valor do coeficiente *C<sup>p</sup>* e por consequência, a potência extraída do vento.

Em alguns casos é dispensável o uso da caixa de transmissão, reduzindo a manutenção necessária. Outra vantagem desta topologia é a presença de inversores de frequência. O uso deste componente pode inserir harmônicas indesejadas no sistema, porém propicia o controle da potência ativa e reativa injetada na rede elétrica. Característica esta que se torna imperativa em virtude do aumento da participação dos geradores eólicos na matriz energética mundial [31].

Em respeito às topologias que utilizam turbinas com velocidade varável, quatro configurações são as mais frequente.

#### a) Gerador de indução com escorregamento variável

Esta configuração opera com um gerador de indução de rotor bobinado, em conformidade com o indicado na Figura 2.12. Os terminais do rotor são conectados às resistências controladas por chaves tiristorizadas. Desta forma são coordenados o escorregamento e a velocidade do gerador [28] e [32].

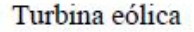

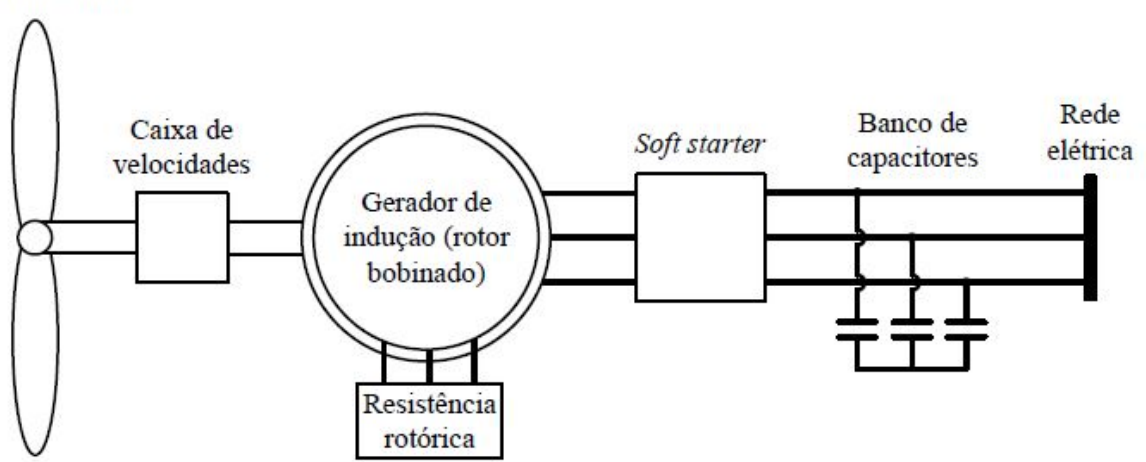

Figura 2.12: Esquemático de aerogerador de escorregamento variável [14]

### b) Gerador de indução com conversor de frequência

Esta topologia utiliza um gerador de indução gaiola de esquilo conectado à rede através de um conversor de frequência. Este conversor normalmente é do tipo CA(corrente alternada)-CA com dois estágios, o primeiro retifica a tensão CA vinda do gerador para corrente contínua enquanto o segundo converte a tensão CC(corrente contínua) para uma tensão CA com a frequência da rede. Também está presente um banco de capacitores, com o intuito de fornecer a excitação reativa ao aerogerador. A Figura 2.13 ilustra um esquemático para esta configuração [15].

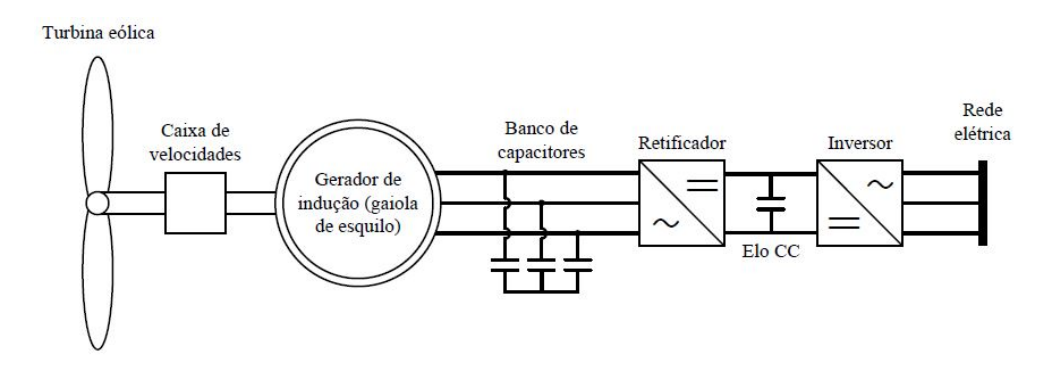

Figura 2.13: Esquemático de aerogerador de indução com conversor de frequência[14]

# c) Gerador de indução de dupla alimentação

Também conhecida como DFIG *"Doubly-Fed Induction Generator"*, esta topologia apresenta o estator do gerador diretamente conectado à rede, conforme indica a Figura 2.14. Já o rotor, é interligado também à rede, mas através de um conversor de potência *back-to-back*. Este conversor também é constituído de um retificador e um inversor, permitindo a transmissão de potência tanto do gerador para a rede quanto no sentido inverso, de acordo com a velocidade de rotação do rotor em relação à do estator. Neste conversor reside a principal vantagem desta configuração, sua potência é geralmente menor que um terço da nominal do gerador, reduzindo o seu custo. [18]

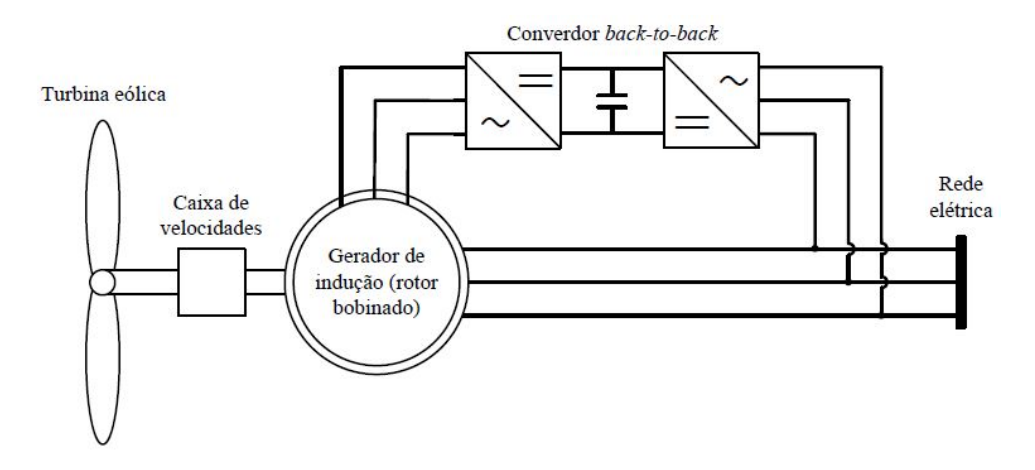

Figura 2.14: Esquemático de aerogerador de indução de dupla alimentação[14]

#### d) Gerador síncrono

Topologias com geradores síncronos podem ser divididas em dois tipos, as que utilizam geradores de rotor bobinado, Figura 2.15, ou rotor a imã permanente, Figura 2.16. Geradores síncronos são cada vez mais utilizados em arranjos de grande potência pois podem operar em velocidades mais baixas, dispensando o uso da caixa de velocidades. Este avanço só é possível graças à possibilidade de construção do estator em anel e com muitos polos [17].

No caso do gerador síncrono de rotor bobinado (Figura 2.15), a excitação do campo é oriunda da tensão no estator, após ser convertida por um retificador. A ligação com a rede é feita através de um conversor de frequência do tipo *back-to-back* ou um conversor com um retificador a ponte de diodos, um elo CC e um inversor VSI(*Voltage Sourced Imposed*) [17], [18] e [33].

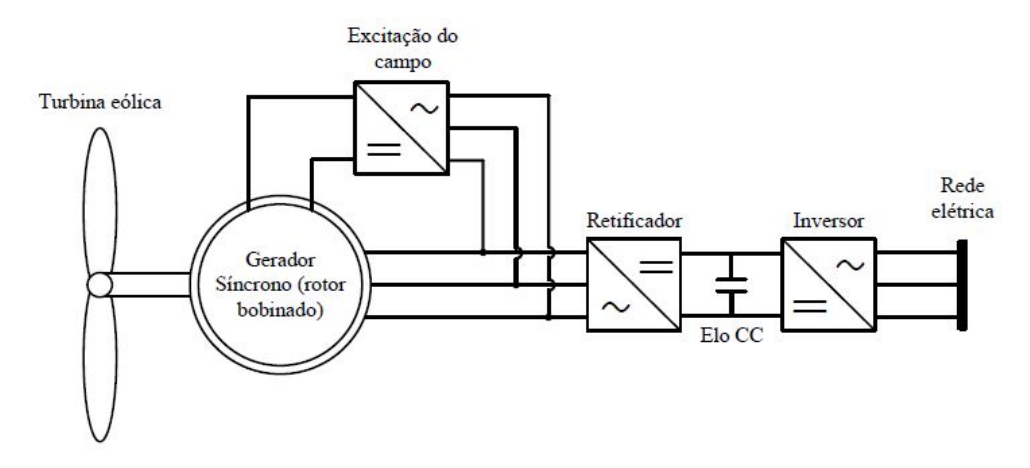

Figura 2.15: Esquemático de aerogerador síncrono com rotor bobinado[14]

A topologia que utiliza geradores síncronos com rotor a imã permanente (Figura 2.16) tem o mesmo tipo de ligação com a rede do caso anterior, mas dispensa a excitação de campo do rotor.

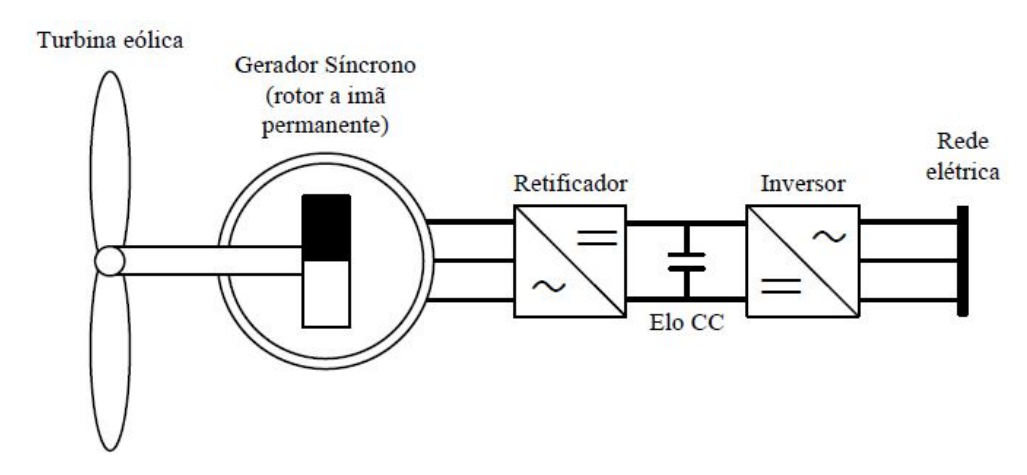

Figura 2.16: Topologia de aerogerador síncrono com motor a imã permanente[14]

# 2.5 Indicadores de qualidade de energia elétrica

A Agência Nacional de Energia Elétrica (ANEEL) define uma série de requisitos que as empresas distribuidoras devem atingir a fim de garantir a qualidade da prestação do serviço. O módulo 8 do Procedimentos de Distribuição de Energia Elétrica no Sistema Elétrico Nacional - PRODIST [34] estabelece os procedimentos relativos à qualidade da energia elétrica através de indicadores de qualidade. Dentre esses padrões, é de mais valia ressaltar: valores RMS(de tensão e corrente), desequilíbrio de tensão, fator de potência e distorções harmônicas. Além destes padrões exigidos pelo PRODIST, também são analisadas as inter-harmônicas (da tensão e da corrente).

#### 2.5.1 Valor eficaz (RMS)

Este indicador é caracterizado como valor quadrático médio (do inglês, *root mean square*, RMS). O valor eficaz da tensão será calculado pela soma de suas harmônicas, de acordo com a equação 2.6, posto que o sistema em pauta possui distorções harmônicas.

$$
V = \sqrt{\sum_{h} V_h^2} \quad [V] \tag{2.6}
$$

sendo:

*V<sup>h</sup>* - tensão harmônica de ordem *h*;

Analogamente, a corrente será calculada pela soma das suas componentes harmônicas, como indica a equação 2.7.

$$
I = \sqrt{\sum_{h} I_h^2} \quad [A] \tag{2.7}
$$

em que:

*I<sup>h</sup>* - corrente harmônica de ordem *h*.

## 2.5.2 Fator de potência

O fator de potência é calculado pela razão entre a potência ativa e a potência aparente, conforme a equação 2.8

$$
fp = \frac{P}{N} \tag{2.8}
$$

sendo:

P - potência ativa;

N - potência aparente;

Por sua vez, a potência aparente pode ser escrita em função da potência ativa e da potência reativa, como indica a equação 2.9

$$
N = \sqrt{P^2 + Q^2} \tag{2.9}
$$

em que

Q - potência reativa

Aplicando a equação 2.9 à equação 2.8, resulta na expressão mais utilizada para fator de potência, equação 2.10 [34].

$$
fp = \frac{P}{\sqrt{P^2 + Q^2}}\tag{2.10}
$$

Em ambientes com presença de distorções harmônicas, tanto a potência ativa quanto a reativa são obtidas em função das tensões e correntes harmônicas, como descrito nas equações 2.11 e 2.12.

$$
P = \sum_{h} V_h I_h \cos(\phi_h) \quad [W] \tag{2.11}
$$

$$
Q = \sum_{h} V_h I_h \sin(\phi_h) \quad [var]
$$
\n(2.12)

sendo:

*V<sup>h</sup>* - tensão harmônica de ordem h (RMS)

*I<sup>h</sup>* - corrente harmônica de ordem h (RMS)

φ*<sup>h</sup>* - defasagem angular entre a tensão harmônica e a corrente harmônica de ordem h.

Segundo o PRODIST, para unidades consumidoras de até 230 kV, o fator de potência do ponto de conexão deve estar contido entre 0,92 e 1,00 indutivo ou entre 0,92 e 1,00 capacitivo.

## 2.5.3 Desequilíbrio de tensão

Um sistema elétrico trifásico considerado equilibrado possui tensões de mesmo módulo e com um defasamento angular de 120° entre as fases. Posto isso, desequilíbrio de tensão é caracterizado como o fenômeno associado a alterações dos padrões trifásicos do sistema de distribuição [34].

O desequilíbrio de tensão é medido pelo fator de desequilíbrio, *FD*, que é calculado pela equação 2.13 [34].

$$
FD\% = \frac{V_{-}}{V_{+}}100\tag{2.13}
$$

onde:

- *V*<sup>−</sup> magnitude da tensão de sequência negativa (RMS);
- *V*<sup>+</sup> magnitude da tensão de sequência positiva (RMS).

Alternativamente, pode-se calcular o fator de desequilíbrio em função das tensões de linha, conforme a expressão 2.14 [34].

$$
VUF = \sqrt{\frac{1 - \sqrt{3 - 6\beta_v}}{1 + \sqrt{3 - 6\beta_v}}} \times 100 \, [\%]
$$
\n(2.14)

em que

$$
\beta_{v} = \frac{|V_{ab}|^{4} + |V_{bc}|^{4} + |V_{ca}|^{4}}{(|V_{ab}|^{2} + |V_{bc}|^{2} + |V_{ca}|^{2})^{2}}
$$
\n(2.15)

onde:

*Vab*, *Vbc* e *Vca* - magnitudes das tensões trifásicas de linha (RMS).

# 2.5.4 Distorção harmônica

As harmônicas são definidas como os sinais com frequências correspondentes a múltiplos inteiros da frequência fundamental. À luz desta realidade, distorções harmônicas são fenômenos associados com deformações nas formas de onda das tensões e correntes em relação à onda senoidal da frequência fundamental [34].

Esse tipo de perturbação pode ser classificada em distorção harmônica individual ou distorção harmônica total. A primeira expressa o o nível de distorção de uma das componentes do espectro de frequências. A segunda é composta por todas as componentes do espectro e expressa o grau de desvio da onda em relação ao padrão da componente fundamental.

É oportuno ressaltar que a tensão nas componentes do espectro pode flutuar, espalhando potência pelas componentes adjacentes. Para melhor abranger este fenômenos no cálculo das distorções harmônicas, a *International Electrotechnical Commission* (IEC), com a norma 61000-4-7, criou o conceito de subgrupo de harmônicas. Este é composto pela componente de múltiplo inteiro da frequência fundamental e as componentes inter-harmônicas vizinhas [15]. A equação 2.16 descreve este agrupamento de componentes.

$$
G_{sg,n} = \sqrt{\sum_{i=-1}^{1} C_{k+5i}^2} \quad | \quad k = 60n \tag{2.16}
$$

sendo:

*Gsg*,*<sup>n</sup>* - subgrupo (de tensão ou de corrente) correspondente à harmônica de ordem *n*;

*k* - frequência da componente harmônica de ordem *n*;

 $C_k$  ( $i = 0$ ) - valor RMS da componente harmônica na frequência *k*;

 $C_{k+5i}$  ( $i \neq 0$ ) - valor RMS da componente inter-harmônica na frequência  $k+5i$ .

Com a definição destes subgrupos, é possível calcular a distorção harmônica individual (IHD*n*%, do inglês, *Individual Harmonic Distorcion* ) e a distorção harmônica total (THD% do inglês, *Total Harmonic Distorcion* ) baseado nas equações 2.17 e 2.18 [15] e [35].

$$
IHD_n = \frac{G_{sg,n}}{G_{sg,1}} \quad [\%]
$$
\n
$$
(2.17)
$$

$$
THD_n = \sqrt{\sum_{n=2}^{H} \left(\frac{G_{sg,n}}{G_{sg,1}}\right)^2}
$$
\n(2.18)

sendo:

H - ordem harmônica máxima.

O PRODIST define os valores máximos para distorções harmônicas totais de acordo com a tensão do barramento. Conforme indica a Tabela 2.2. Além disso, também estipula o limite para distorções harmônicas individuais, de acordo com a Tabela 2.3

Tabela 2.2: Valores máximos de referência para as distorções harmônicas totais

| Tensão nominal do Barramento     | Distorção Harmônica Total da Tensão [%] |
|----------------------------------|-----------------------------------------|
| $V_n \leq 1$ kV                  | 10                                      |
| $1 \, kV \lt V_n \lt 13.8 \, kV$ |                                         |
| 13,8 kV $\lt V_n \leq 69$ kV     | h                                       |
| 69 kV $\lt V_n \lt 230$ kV       |                                         |

| Ordem Harmônica |                  | Distorção Harmônica Individual de Tensão [%] |                                 |                           |                        |
|-----------------|------------------|----------------------------------------------|---------------------------------|---------------------------|------------------------|
|                 |                  | $V_n \leq 1~kV$                              | $1 \, kV < V_n \leq 13,8 \, kV$ | 13,8 $kV < V_n \le 69$ kV | 69 $kV < V_n < 230 kV$ |
|                 | 5                | 7,5                                          | 6                               | 4,5                       | 2,5                    |
|                 | $\tau$           | 6,5                                          | $\mathfrak s$                   | $\overline{4}$            | $\overline{2}$         |
|                 | 11               | 4,5                                          | 3,5                             | 3                         | 1,5                    |
| Ímpares não     | 13               | $\overline{4}$                               | $\mathfrak{Z}$                  | 2,5                       | 1,5                    |
|                 | 17               | 2,5                                          | $\sqrt{2}$                      | 1,5                       | $\mathbf{1}$           |
| múltiplas de 3  | 19               | $\sqrt{2}$                                   | 1,5                             | 1,5                       | $\mathbf{1}$           |
|                 | 23               | $\boldsymbol{2}$                             | 1,5                             | 1,5                       | 1                      |
|                 | 25               | $\sqrt{2}$                                   | 1,5                             | 1,5                       | $\mathbf{1}$           |
|                 | $>25$            | 1,5                                          | $1\,$                           | $\,1$                     | 0,5                    |
| <b>Ímpares</b>  | 3                | 6,5                                          | 5                               | $\overline{4}$            | $\sqrt{2}$             |
|                 | $\boldsymbol{9}$ | $\boldsymbol{2}$                             | 1,5                             | 1,5                       | $\mathbf{1}$           |
|                 | 15               | $\,1\,$                                      | 0,5                             | 0,5                       | 0,5                    |
| múltiplas de 3  | 21               | $\mathbf 1$                                  | 0,5                             | 0,5                       | 0,5                    |
|                 | >21              | $\mathbf{1}$                                 | 0,5                             | 0,5                       | 0,5                    |
|                 | $\overline{2}$   | 2,5                                          | $\overline{2}$                  | 1,5                       | $\mathbf{1}$           |
| <b>Pares</b>    | 4                | 1,5                                          | $\mathbf{1}$                    | $\mathbf{1}$              | 0,5                    |
|                 | 6                | $\,1\,$                                      | 0,5                             | 0,5                       | 0,5                    |
|                 | 8                | $\mathbf{1}$                                 | 0,5                             | 0,5                       | 0,5                    |
|                 | 10               | $\mathbf{1}$                                 | 0,5                             | 0,5                       | 0,5                    |
|                 | 12               | $\mathbf{1}$                                 | 0,5                             | 0,5                       | 0,5                    |
|                 | >12              | $\mathbf 1$                                  | 0,5                             | 0,5                       | 0,5                    |

Tabela 2.3: Valores máximos de referência para as distorções harmônicas individuais

Para um estudo mais aprofundado, divide-se a distorção harmônica total em baixas frequências (*T HDLF*, do inglês, *Total Harmonic Distorcion for Low Frequences*) e altas frequências (*T HDHF*, do inglês, *Total Harmonic Distorcion for High Frequences*). Estas são calculadas a partir da 41<sup>ª</sup> harmônica enquanto aquelas abrangem até a 40<sup>a</sup>. As equações 2.19 e 2.20 expressam essas duas componentes [15].

$$
THD_{LF} = \sqrt{\sum_{n=2}^{40} \left(\frac{G_{sg,n}}{G_{sg,1}}\right)^2}
$$
 (2.19)

$$
THD_{HF} = \sqrt{\sum_{n=41}^{H} \left(\frac{G_{sg,n}}{G_{sg,1}}\right)^2}
$$
 (2.20)

Outro índice que será analisado relaciona a proporção quadrática das componentes de alta frequência com a distorção total. Desta maneira, encontra-se a influência das componentes de alta frequência na distorção total. Este índice (*PQharm*) é calculado segundo a equação 2.21.

$$
PQ_{Harm} = \frac{THD_{HF}^2}{THD^2} \tag{2.21}
$$

## 2.5.5 Distorção inter-harmônica

Da mesma forma que as distorções harmônicas, as distorções inter-harmônicas estão relacionadas às deformações na onda de uma tensão ou corrente. Entretanto, este indicador compreende as componentes do espectro que não estão nas frequências correspondentes a múltiplos inteiros da frequência fundamental [15]. Do mesmo modo ocorrente nas distorções harmônicas, a IEC 61000-4-7 também define o conceito de subgrupo. Este abrange todas as componentes não múltiplas inteiras da fundamental, com exceção das componentes adjacentes a estas. A equação 2.22 indica o cálculo desses subgrupos.

$$
G_{isg,n,n+1} = \sqrt{\sum_{i=2}^{10} C_{k+5i}^2}
$$
 (2.22)

O cálculo da distorção total e das individuais segue a vertente das harmônicas. A distorção interharmônica individual (*IID* do inglês, *Individual Interharmonic Distorcion*) entre a frequência de ordem *n* e *n*+1 é expressada pela equação 2.23. A distorção inter-harmônica total (*T ID* do inglês, *Total Interharmonic Distorcion* ) é explicitada pela equação 2.24.

$$
IID_{n,n+1} = \frac{G_{isg,n,n+1}}{G_{sg1}}
$$
\n(2.23)

$$
TID = \sqrt{\sum_{n=0}^{H-1} \left( \frac{G_{isg,n,n+1}}{G_{sg1}} \right)^2}
$$
 (2.24)

O índice de distorção inter-harmônica para baixas frequências (*T IDLF* do inglês, *Total Interharmonic* Distorcion for Low Frequences) é calculado até o intervalo entre a 39<sup>a</sup> e a 40<sup>a</sup>. Já o equivalente para altas frequências (*T IDHF* do inglês, *Total Interharmonic Distorcion for Low Frequences*) é calculado iniciando do próximo intervalo, entre a 40<sup>a</sup> e a 41<sup>a</sup> harmônica. Estes índices são calculados pelas equações 2.25 e 2.26 respectivamente. A proporção quadrática (*PQinterharm*) é calculada similarmente ao processo feito para as harmônicas, conforme a equação 2.27.

$$
TID_{LF} = \sqrt{\sum_{n=0}^{40-1} \left( \frac{G_{isg,n,n+1}}{G_{sg1}} \right)^2}
$$
 (2.25)

$$
TID_{HF} = \sqrt{\sum_{n=40}^{H-1} \left( \frac{G_{isg,n,n+1}}{G_{sg1}} \right)^2}
$$
 (2.26)

$$
PQ_{Interharm} = \frac{TID_{HF}^2}{TID^2}
$$
 (2.27)

# Capítulo 3

# Modelagem e Procedimentos

Este capítulo apresenta, primeiramente, uma introdução ao software utilizado para a modelagem da unidade eólica, o *Alternative Transients Program* (ATP). Em seguida, é abordada toda a modelagem matemática e computacional de cada componente utilizado na presente configuração de unidade eólica. Ao final do presente capítulo são descritas as características do sistema assim como os procedimentos relativos à simulação.

# 3.1 Ambiente de simulação

O *software* adotado para simulação deste projeto foi o *Alternative Transients Program* (ATP). Este programa possui licença gratuita e atualmente já está consolidado no mercado, sendo amplamente difundido em universidades, centros de pesquisa, concessionárias de energia, etc.

Criado durante a década de 60, o ATP permite a simulação digital de fenômenos em regime transitório tanto de origem eletromagnética como eletromecânica. Com a interface gráfica DRAW e complemento MODELS, possibilita a simulação de redes complexas e de sistemas de controle arbitrários. O DRAW é uma interface gráfica que fornece ao usuário uma maneira mais intuitiva de construção de circuitos para simulação. Isto é alcançado com auxílio do mouse e da seleção de componentes em menus, compostos de vários componentes já modelados (resistores, indutores, capacitores, fontes, entre outros). Já o MODELS é uma linguagem de programação própria do ATP que tem como objetivo permitir que o usuário crie seus próprios modelos [36].

# 3.2 Modelagem do sistema eólico

O sistema eólico contemplado neste trabalho tem seu esquemático apresentado na Figura 3.1. A presente topologia é composta pelo vento, turbina eólica, gerador síncrono a imã permanente, retificador, elo CC, inversor, transformador, rede elétrica e uma carga local. A escolha do motor síncrono foi devido à crescente tendência nas novas unidades eólicas, já a configuração imã permanente foi devido à facilidade de modelagem.

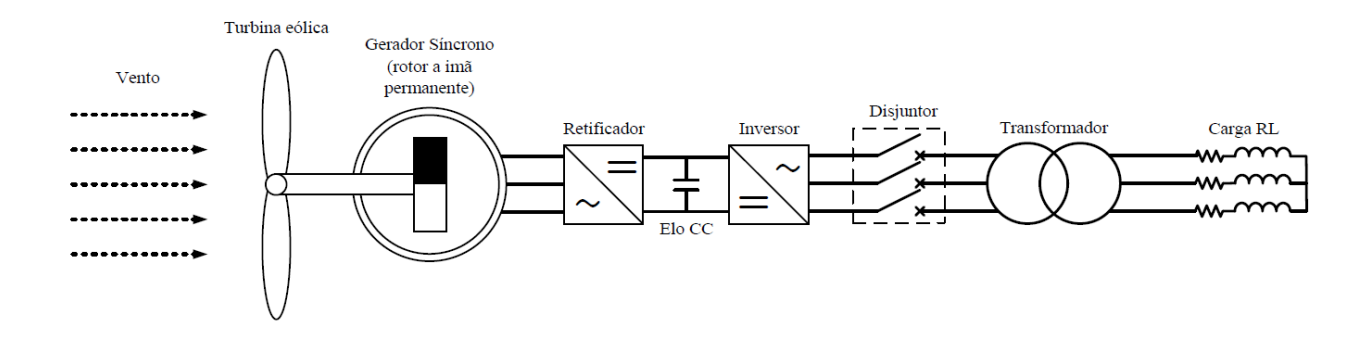

Figura 3.1: Topologia do sistema eólico

Os componentes do sistema em foco são descritos na ordem da Figura 3.1 (da esquerda para direita): vento, turbina, gerador, retificador, inversor e elo CC, inversor, transformador e carga.

### 3.2.1 Vento

O modelo matemático adotado para o vento é composto por quatro componentes, conforme a equação 3.1: base, rampa, rajada e ruído. A soma dessas quatro componentes representa a velocidade final do vento, obtendo assim, uma representação adequada do vento, que compreende possíveis turbulências, inclusive seus aspectos aleatórios. [18], [37] e [38]

$$
v_{\text{vento}} = v_{\text{base}} + v_{\text{rampa}} + v_{\text{rajada}} + v_{\text{ruido}} \quad [m/s] \tag{3.1}
$$

A primeira componente, base, é a mais simples, sendo representada por uma constante, conforme descrito pela equação 3.2.

$$
v_{base} = K_{base} \quad [m/s] \tag{3.2}
$$

onde:

*Kbase* - Velocidade base (constante) do vento;

A componente rampa, descreve o vento com aumento linear em sua velocidade, descrito pelas equações 3.3 e 3.4.

$$
v_{rampa} = \begin{cases} 0, & -\infty < t < T_{i_r\rightarrow q} \\ v_{ramp} \cdot, & T_{i_r\rightarrow q} < t < T_{f_r\rightarrow q} \\ 0, & T_{f_r\rightarrow q} < t < +\infty \end{cases} \quad [m/s] \tag{3.3}
$$

sendo

$$
v_{ram} = v_{maxrm} \left[ 1 - \left( \frac{t - T_{f\_rampa}}{T_{i\_rampa} - T_{f\_rampa}} \right) \right] \left[ m/s \right]
$$
 (3.4)

em que:

*vmaxrm* - valor máximo da rampa;

*Ti*\_*rampa* - tempo de início da rampa;

*T<sup>f</sup>* \_*rampa* - tempo final da rampa.

A componente rajada é a que descreve matematicamente uma elevação brusca na velocidade do vento, descrita pelas equações 3.5 e 3.6.

$$
v_{rajada} = \begin{cases} 0, & -\infty < t < T_{i\_rajada} \\ v_{raj}, & T_{i\_rajada} < t < T_{f\_rajada} \\ 0, & T_{f\_rajada} < t < +\infty \end{cases} \tag{3.5}
$$

onde:

$$
v_{raj} = \left(\frac{v_{maxrj}}{2}\right) \left\{ 1 - \cos \left[ 2\pi \left( \frac{t - T_{i_{\text{r},\text{rajada}}}}{T_{f_{\text{r},\text{rajada}}} - T_{i_{\text{r},\text{rajada}}} \right) \right] \right\} \ [m/s] \tag{3.6}
$$

em que:

*vmaxr j* - valor máximo da rajada;

*Ti*\_*ra jada* - tempo de início da rajada;

*T<sup>f</sup>* \_*ra jada* - tempo final da rajada.

A parte randômica do sinal é denominada ruído, representada pelas equações (3.7) e (3.8).

$$
v_{\text{ruido}} = 2\varepsilon \sum_{i=1}^{N} [S_V(\omega_i) \Delta \omega]^{1/2} \cos(\omega_i t + \phi_i) \quad [m/s] \tag{3.7}
$$

sendo:

$$
\omega_i = \left(i - \frac{1}{2}\right) \Delta \omega \quad [rad/s]
$$
\n(3.8)

em que:

φ*<sup>i</sup>* - variável aleatória com densidade de probabilidade uniforme no intervalo de 0 a 2π;

∆ω - variação da velocidade;

- *N* número de termos considerados;
- ε fator multiplicativo da amplitude do ruído.

O termo  $S_V(\omega_i)$ , presente na equação 3.7, é uma função de densidade espectral definida pela equação (Equação (3.9)). [37]

$$
S_V(\omega_i) = \frac{2K_N F^2 |\omega_i|}{\pi^2 \left[1 + \left(\frac{F\omega_i}{\mu \pi}\right)^2\right]^{4/3}}
$$
(3.9)

sendo:

*K<sup>N</sup>* - coeficiente de arrasto da superfície;

*F* - escala de turbulência;

 $\mu$  - velocidade principal do vento na altura de referência.

A modelagem computacional do vento foi feita utilizando a componente MODELS do ATP. No presente trabalho o vento e a turbina foram modelados como um componente único. Esta estratégia foi escolhida de modo a se obter uma melhor organização do circuito devido à relação direta entre os dois referidos componentes. Posto isso, a modelagem vento/turbina é apresentada a seguir.

# 3.2.2 Turbina

A turbina é composta pelas pás e pelo rotor. Além disso, é responsável pela extração da energia do vendo e pela transmissão da mesma ao eixo do gerador elétrico. Sua modelagem pode ser dividida em parte matemática, resumida às equações que descrevem seu comportamento, e parte computacional, constituída de um componente na plataforma MODELS, representando a turbina conjuntamente com o vento, conforme citado anteriormente.

#### 3.2.2.1 Modelagem matemática

A equação 2.5, presente na seção 2.1.2, descreve a potência mecânica disponível na turbina. Pode-se reescrever esta equação de forma a salientar a dependência da constante *C<sup>p</sup>* dos parâmetros λ e β:

$$
P_{mec} = \frac{1}{2} C_p(\lambda, \beta) \rho A v_{vento}^3 \quad [W]
$$
\n(3.10)

O sistema modelado conta com um controle de potência do tipo *pitch*, logo a potência máxima é a nominal e o ângulo de passo é variável, influenciando no valor do coeficiente *Cp*. A Figura 3.2 ilustra a variação do coeficiente de potência em relação à razão da velocidade de pá λ para diversos ângulos de passo.

O torque mecânico é dado pelo quociente entre a potência transmitida no eixo do rotor e a velocidade mecânica do mesmo. Com base nesta informação, é possível obter uma expressão para o conjugado, reescrevendo a equação 3.10, conforme mostra a equação 3.11.

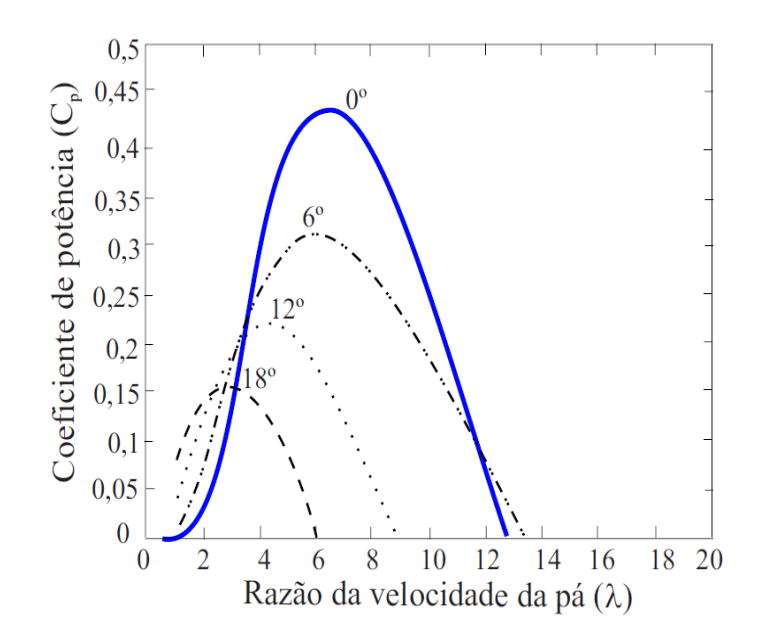

Figura 3.2: Coeficiente de potência de uma turbina eólica (*Cp*) em função da relação da velocidade da pá (λ), com variação do ângulo de passo (β) [17]

$$
T_{mec} = \frac{1}{2} C_p(\lambda, \beta_p) \rho A \frac{v_{vento}^3}{\omega} [N.m]
$$
 (3.11)

#### 3.2.2.2 Modelagem computacional

Para esta modelagem foi criado um componente na plataforma MODELS. Este objeto possui três terminais,conforme exibe a Figura 3.3, um para dado de entrada (esquerda da Figura) e dois para saída (direita da Figura).

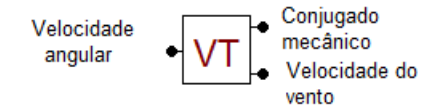

Figura 3.3: Representação da componente vento/turbina

Esta componente recebe na entrada a velocidade do gerador e fornece a velocidade do vento (*vvento*) e o conjugado do rotor. Para isso, é necessário que o usuário especifique determinadas características do sistema, listadas na Tabela 3.1.

Este processo pode ser dividido em três principais estágios. Primeiramente é calculada a velocidade do vento (*vvento*), equação 3.1, a partir dos dados especificados pelo usuário. Na segunda etapa é calculada a potência mecânica a partir da velocidade encontrada, equação 2.5. Com estas duas grandezas encontradas, com base na equação 3.11, encontra-se o conjugado mecânico.

| Nome do dado | Descrição                                   | <b>Unidade</b> |
|--------------|---------------------------------------------|----------------|
| V-base       | Componente de velocidade constante do vento | m/s            |
| $t0$ -ram    | Tempo inicial da rampa                      | S              |
| tf-ram       | Tempo final da rampa                        | S              |
| ap-ram       | Amplitude máxima da rampa                   | m/s            |
| $t0$ -raj    | Tempo inicial da rajada                     | S              |
| tf-raj       | Tempo final da rajada                       | S              |
| ap-raj       | Amplitude máxima da rajada                  | m/s            |
| M-ruido      | Fator multiplicativo da amplitude do ruído  | adimensional   |
| $R$ -turb    | Raio da turbina eólica                      | m              |

Tabela 3.1: Dados de entrada do modelo computacional do conjunto vento-turbina

# 3.2.3 Gerador síncrono a ímã permanente

Dentre os componentes do sistema de conversão, o gerador pode ser considerado o mais importante, uma vez que é o responsável pela conversão da energia cinética em energia elétrica. À luz desta realidade, torna-se imperativa a modelagem mais autêntica possível. O gerador aqui modelado é síncrono do tipo multipolos de rotor a imã permanente e estator constituído de bobinas trifásicas. Esta configuração permite a conexão direta com a turbina e a operação em velocidades baixas, devido ao elevado número de polos. Ademais, o componente em pauta prescinde da caixa de velocidades e possui uma faixa de velocidades relativamente ampla.

Seguindo a metodologia aplicada ao conjunto vento-turbina, a modelagem do gerador foi dividida em parte matemática e computacional.

#### 3.2.3.1 Modelagem matemática

A representação do gerador foi baseada no modelo geral de fluxo concatenado da máquina síncrona [15],[18], [39] e [40], com técnicas no domínio do tempo. Esta modelagem possibilita uma representação fiel, inclusive em regime transitório. Foram necessárias algumas adaptações do supracitado modelo para se representar a geração por meio do fluxo magnético do rotor via imã permanente. O gerador em questão tem seu arranjo apresentado na Figura 3.4.

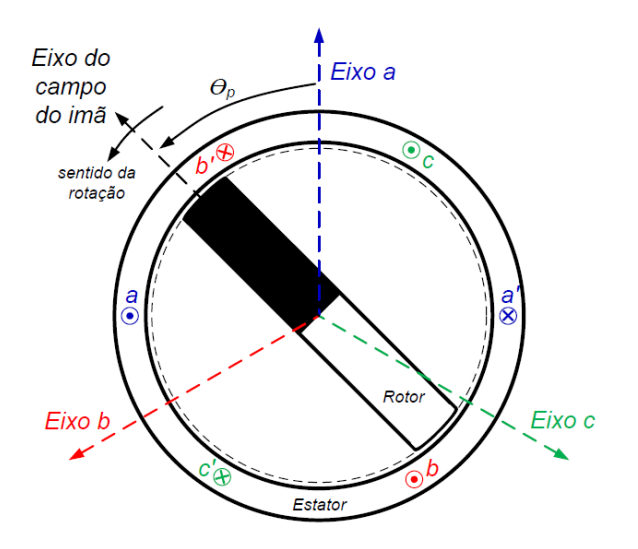

aa', bb', cc': enrolamentos de armadura (estator)

Figura 3.4: esquemático do gerador síncrono de rotor a imã permanente [14]

O funcionamento do componente em pauta pode ser inicialmente descrito pela equação 3.12, que relaciona a tensão com as correntes e o fluxo concatenado.

$$
[V] = -[R_e] \cdot [I] - \frac{d[\lambda_e]}{dt} \tag{3.12}
$$

em que:

[*V*], [*I*] e [λ*e*] - matriz coluna das tensões, correntes e fluxos concatenados das fases *a*, *b* e *c* do estator;

[*Re*] - matriz diagonal das resistências dos enrolamentos *a*, *b* e *c* do estator;

Os valores das resistências que compõem a matriz diagonal [*Re*] podem sem calculados pela Equação (3.13).

$$
R_e = R_{pu} \frac{V_n^2}{S_n} \quad [\Omega] \tag{3.13}
$$

em que:

*R<sup>e</sup>* - resistência das fases;

*Rpu* - resistência em *pu*, fornecida pelo fabricante;

- *V<sup>n</sup>* tensão nominal da máquina, fornecida pelo fabricante;
- *S<sup>n</sup>* potência nominal da máquina, fornecida pelo fabricante.

O fluxo concatenado presente na equação (3.12) pode ser expandido em função das indutâncias, do fluxo magnético relativo ao imã permanente e das correntes nas fases, como mostra a equação (3.14).

$$
\begin{bmatrix} \lambda_e \end{bmatrix} = \begin{bmatrix} \lambda_a \\ \lambda_b \\ \lambda_c \end{bmatrix} = \begin{bmatrix} L_{aa} & L_{ab} & L_{ac} & k_{aF} \\ L_{ba} & L_{bb} & L_{bc} & k_{bF} \\ L_{ca} & L_{cb} & L_{cc} & k_{cF} \end{bmatrix} \cdot \begin{bmatrix} i_a \\ i_b \\ i_c \\ \Phi \end{bmatrix}
$$
 (3.14)

sendo:

 $λ<sub>a</sub>$ ,  $λ<sub>b</sub>$  e  $λ<sub>c</sub>$  - fluxos concatenados das fases *a*, *b* e *c*;

 $i_a$ ,  $i_b$  e  $i_c$  - correntes das fases *a*, *b* e *c*;

Φ - fluxo magnético relativo ao ímã permanente;

As indutâncias presentes na Equação (3.14) são calculados a partir das Equações (3.15), (3.16) e (3.17). Autoindutâncias do estator:

$$
L_{ii} = L_s + L_m \cos[2(\theta_e + \alpha_{ii})] \quad | \quad i \in \{a, b, c\} \quad [H] \tag{3.15}
$$

Indutâncias mútuas do estator:

$$
L_{ij} = -M_s - L_m \cos[2(\theta_e + \alpha_{ij})] \ | \ i, j \in \{a, b, c\} \ | \ i \neq j \ [H]
$$
 (3.16)

Fator de acoplamento entre o campo e a armadura ponderando a posição do rotor:

$$
k_{iF} = k_{max} \cos(\theta_e + \alpha_{if}) \quad | \quad i \in \{a, b, c\} \tag{3.17}
$$

onde:

- θ*<sup>e</sup>* ângulo elétrico entre o eixo da fase *a* do estator e o eixo do rotor;
- *L<sup>s</sup>* parcela constante das autoindutâncias do estator;
- *L<sup>m</sup>* parcela variável das autoindutâncias e das indutâncias mútuas do estator;
- *M<sup>s</sup>* parcela constante das indutâncias mútuas entre fases do estator;
- *kmax* fator de acoplamento máximo entre o campo e a armadura.

Os ângulos α<sub>ij</sub> são obtidos de acordo com a posição relativa entre os enrolamentos do estator e do rotor. A Tabela 3.2 os exibe para todas as combinações possíveis de *i* e *j*.

| rabela $3.2$ . Thight $\omega_l$   rad |          |           |          |           |
|----------------------------------------|----------|-----------|----------|-----------|
|                                        | a        | b         | c        | F         |
| a                                      |          | $\pi/6$   | $5\pi/6$ |           |
| $\mathbf b$                            | $\pi/6$  | $-2\pi/3$ | $-\pi/2$ | $-2\pi/3$ |
| $\mathbf c$                            | $5\pi/6$ | $-\pi/2$  | $2\pi/3$ | $2\pi/3$  |

Tabela 3.2: Ângulos  $\alpha_i$  [rad]

Similarmente ao processo de obtenção da matriz de resistências [*Re*], os parâmetros *L<sup>s</sup>* , *M<sup>s</sup>* e *L<sup>m</sup>* também são obtidos através de cálculos envolvendo dados fornecidos pelo fabricante.

A parcela constante das autoindutâncias é determinada pela relação entre a indutância em pu e a indutância base do estator, conforme expõe a equação (3.18).

$$
L_s = L_{s\_pu} L_{est\_b} \quad [H] \tag{3.18}
$$

A indutância em pu e a indutância base são representadas pelas equações (3.19) e (3.20), respectivamente.

$$
L_{s\_pu} = \frac{1}{3}(X_d + X_q - 2X_l) \quad [pu] \tag{3.19}
$$

sendo:

*X<sup>d</sup>* - reatância do eixo direto, em *pu*;

*X<sup>q</sup>* - reatância do eixo em quadratura, em *pu*;

*X<sup>l</sup>* - reatância de dispersão de uma fase do estator, em *pu*;

$$
L_{est\_b} = \frac{V_n}{2\pi f_n S_n} \quad [H] \tag{3.20}
$$

sendo:

*f<sup>n</sup>* - frequência nominal do gerador.

A parcela constante das indutâncias mútuas é calculada como mostra a equação (3.21).

$$
M_s = M_{s\_pu} L_{est\_b} \quad [H] \tag{3.21}
$$

em que:

$$
M_{s\_pu} = \frac{1}{12\pi f_n} (X_d + X_q - 2X_l) + \frac{1}{3} (X_d - X_q) \quad [pu] \tag{3.22}
$$

substituindo as equações (3.20) e (3.22) na equação (3.21), obtêm-se a equação (3.23).

$$
M_s = \frac{V_n}{24\pi^2 f_n^2 S_n} (X_d + X_q - 2X_l) + \frac{V_n}{6\pi f_n S_n} (X_d - X_q) \quad [H] \tag{3.23}
$$

Em consonância com o procedimento relativo às indutâncias mútuas e autoindutâncias, a parcela variável das autoindutâncias e das indutâncias mútuas é calculada através do produto do seu valor em *pu* e do valor de indutância base, (3.20). O valor em pu é descrito na equação (3.24).

$$
L_{m\_pu} = \frac{1}{3}(X_d - X_q) \quad [pu] \tag{3.24}
$$

A partir do valor em *pu* e da equação (3.20), encontra-se o valor das parcelas variáveis das autoindutâncias e indutâncias mútuas, como indica a equação (3.25).

$$
L_m = \frac{V_n}{6\pi f_n S_n} (X_d - X_q) \quad [H] \tag{3.25}
$$

A última componente elétrica que precisa ser modelada é o torque eletromagnético desenvolvido pelo gerador. Este é obtido segundo a equação (3.26).

$$
T_e = \frac{N_p \Phi}{2} \sum_i i_i \frac{dL_{iF}}{d\theta_e} \quad | \quad i \in \{a, b, c\} \quad [N.m]
$$
\n(3.26)

em que

 $i = a, b$  ou  $c$ 

*N<sup>p</sup>* - número de polos da máquina síncrona.

Finalmente, relaciona-se o torque eletromagnético com o conjugado mecânico através da velocidade angular e o momento de inércia do rotor, descrito na equação (3.27).

$$
J\frac{d\omega}{dt} = T_e - T_{mec} \quad [N.m]
$$
\n(3.27)

sendo:

*J* - momento de inércia do rotor do gerador;

 $\omega$  - velocidade ângular do rotor do gerador.

#### 3.2.3.2 Modelagem computacional

A modelagem computacional foi fragmentada em parte mecânica e parte elétrica, que estão interligadas. As Figuras 3.5 e 3.6 representam as respectivas partes.

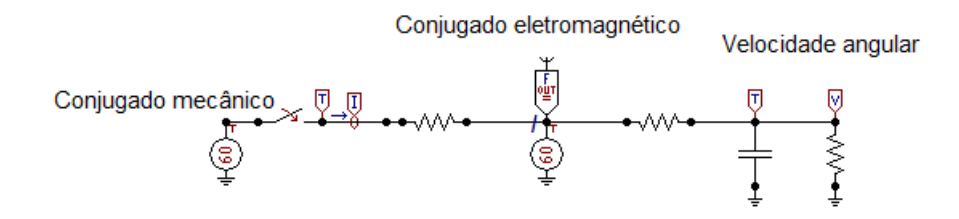

Figura 3.5: Modelo computacional da parte mecânica

O ATP é um *software* destinado a simulação de sistemas elétricos. Por essa razão, para a modelagem da parte mecânica, foram necessárias algumas adaptações. Foram utilizados somente componentes da biblioteca da plataforma DRAW, dispensando a utilização da plataforma MODELS. Dessa forma, componentes mecânicos foram modelados por meio de componentes elétricos. O conjugado mecânico e o elétrico foram representados por fontes de corrente. Já a velocidade é obtida ao aplicar uma tensão a um capacitor, cuja capacitância representa ao momento de inércia do sistema. Esta configuração é apresentada na Figura 3.5.

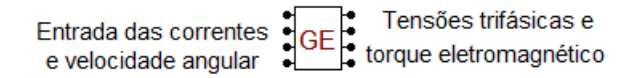

Figura 3.6: Modelo computacional da parte elétrica

Em virtude da complexidade da parte elétrica, criou-se um bloco na plataforma MODELS, representando as equações elétricas supracitadas. Este bloco é exposto na Figura 3.6. O modelo em pauta possui quatro entradas e quatro saídas. Este recebe do sistema as três correntes e a da parte mecânica a velocidade angular. Enquanto isso, tem como saídas o torque eletromagnético, enviado à parte mecânica, e as tensões trifásicas, enviadas ao sistema.

Analogamente à modelagem do conjunto vento-turbina, este também precisa de determinados parâmetros que devem ser definidos para a correta modelagem do gerador. Estes dados se encontram na Tabela 3.3.

| Nome do dado | Descrição                                     | <b>Unidade</b> |
|--------------|-----------------------------------------------|----------------|
| $S$ -nom     | Potência trifásica nominal                    | kVA            |
| $V$ -nom     | Tensão nominal                                | V              |
| $f$ -nom     | Frequência nominal                            | Hz             |
| Np           | Número de polos da máquina                    | adimensional   |
| flux-ima     | Fluxo magnético do ímã permanente             | Wh             |
| $k-iF$       | Fator de acoplamento entre o ímã e o estator  | adimensional   |
| $X-1$        | Reatância de dispersão de uma fase do estator | pu             |
| $X-d$        | Reatância de eixo direto                      | pu             |
| $X-q$        | Reatância de eixo em quadratura               | pu             |
| $R - e$      | Resistência do estator                        | pu             |

Tabela 3.3: Dados de entrada do modelo computacional do gerador síncrono

# 3.2.4 Retificador e elo CC

A função do retificador é transformar as tensões trifásicas CA em uma tensão CC. Para simplificação da modelagem, este processo é dividido em duas partes: diagrama de potência e sistema de controle. O primeiro é relativo ao processo de conversão da tensão alternada em contínua enquanto o segundo é relativo ao controle do chaveamento necessário para esta transformação. O diagrama previamente referido é exibido na Figura 3.7.

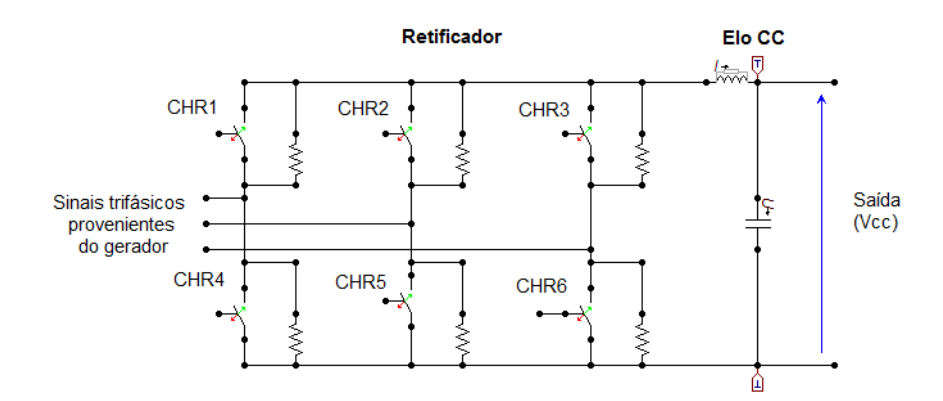

Figura 3.7: Diagrama de potência do retificador e do elo CC no ATP/DRAW

Observa-se a partir da Figura 3.7 que o retificador possui três terminais de entrada, que recebem as tensões trifásicas provenientes do gerador. Através da alternância entre o disparo das chaves, a tensão de linha com maior valor instantâneo é transmitida ao elo CC, com a finalidade de se obter uma tensão com valor médio diferente de zero na saída. Ao inserir um atraso nessa transmissão, é possível regular o nível de tensão médio presente na saída. Este valor , para uma carga altamente indutiva, é calculado a partir da equação 3.28 [41].

$$
V_{CC} = \frac{3\sqrt{3}V_m}{\pi} \cos \alpha_R \quad [V] \tag{3.28}
$$

em que

*VCC* - tensão contínua no retificador;

*V<sup>m</sup>* - amplitude das tensões trifásicas de entrada;

 $\alpha_R$  - ângulo de atraso.

Da equação 3.28 constata-se que é possível variar o nível da tensão contínua na saída variando o ângulo de atraso α. As Figuras 3.9 e 3.8 exemplificam duas situações de operação (ambas sem filtro capacitivo) a fim de se obter um melhor entendimento do processo.

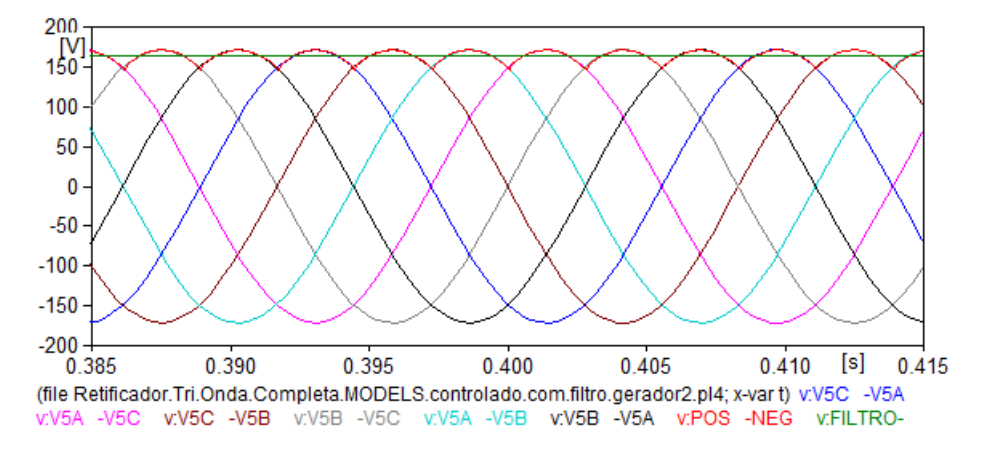

Figura 3.8: Comportamento do retificador com  $\alpha_R = 0^\circ$ 

A partir da Figura 3.8 constata-se a tensão na saída (em vermelho), seu valor médio (em verde) e as 6 tensões de linha ( $V_{ab}$ ,  $V_{bc}$ ,  $V_{ca}$ ,  $V_{ba}$ ,  $V_{cb}$  e  $V_{ac}$ ). A presente situação é o caso sem atraso ( $\alpha_R = 0$ ), no qual o retificador funciona como uma ponte de diodos. Nesta configuração a tensão na saída acompanha o valor da tensão de linha mais alto, resultando no valor médio da tensão máximo, conforme a equação 3.28.

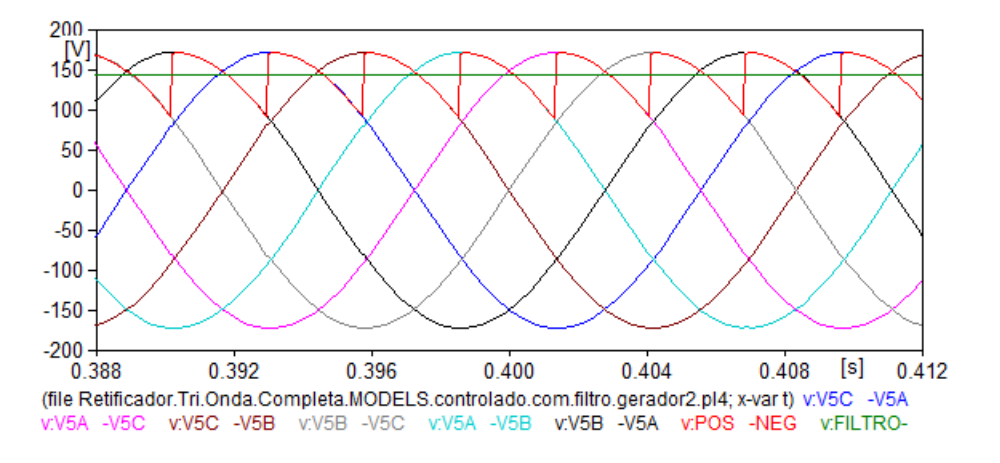

Figura 3.9: Comportamento do retificador com  $\alpha_R$ =30<sup>o</sup>

A partir da Figura 3.9 observa-se que foi inserido um atraso. Neste cenário a tensão de saída nem sempre acompanha a tensão de fase com maior valor instantâneo, diminuindo o valor médio na saída em comparação com o caso da Figura 3.8. Posto isso, é correto afirmar que quanto mais o atraso α*<sup>R</sup>* se aproxima de 90°, menor a tensão contínua resultante. Desta forma é realizada a conversão de tensão alternada para contínua de forma controlada. [41].

O sistema de controle do chaveamento foi desenvolvido utilizando a plataforma MODELS. A representação do bloco criado é exibida na Figura 3.10.

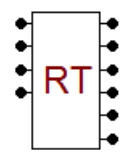

Figura 3.10: Modelo computacional do bloco de controle do retificador

Da Figura 3.10 verifica-se que o bloco em questão possui quatro entradas e 6 saídas. O controle recebe os valores de tensões instantâneas trifásicas oriundas do gerador(*Va*, *V<sup>b</sup>* e *Vc*), juntamente com a tensão instantânea no elo CC (*VCC*). Além disso, é necessário definir a tensão de referência *Vre f* , que é o valor de saída desejado. É de mais valia ressaltar que a saída do retificador tem seu valor limitado, conforme mostra a equação 3.28. Posto isso, o valor escolhido para o elo CC (*Vre f*) deve disponibilizar uma ampla faixa de excursão, caso contrário o controle do componente em pauta será prejudicado.

O funcionamento deste bloco se dá por meio do controle do disparo das chaves de forma a sempre transmitir a tensão de fase instantânea mais alta para o elo CC. Por exemplo, se a tensão de linha V*ab* for a mais alta, serão disparadas as chaves CHR1 e CHR5 (Figura 3.7). A Tabela 3.4 apresenta o disparo das chaves de acordo com a maior tensão de linha instantânea.

| Maior tensão de linha | Chaves disparadas |
|-----------------------|-------------------|
| $V_{ab}$              | 1 e 5             |
| $V_{ac}$              | 1 e 6             |
| $V_{bc}$              | 2 e 6             |
| $V_{ba}$              | 2 e 4             |
| $V_{ca}$              | 3 e 4             |
| $V_{ch}$              | 3 e 5             |

Tabela 3.4: Chaves disparadas de acordo com a maior tensão de linha

A seguir, o valor medido na saída é comparado com o desejado, caso *VCC* seja maior que *Vre f* , o valor de α*<sup>R</sup>* é incrementado de forma a diminuir o valor médio da saída. Caso *VCC* seja menor, ocorre o contrário, α*<sup>R</sup>* é decrementado a fim de aumentar a diferença de potencial médio na saída. Como a simulação é realizada no domínio do tempo, o ângulo α*<sup>R</sup>* é traduzido em um intervalo de tempo α*Rt*. Dentre as diversas estratégias de controle para o intervalo supracitado, a que apresentou melhores resultados foi que utiliza passos fixos para ajustá-lo enquanto a diferença entre a tensão no elo CC e a de referência estiver aumentando. Desta forma, enquanto  $V_{CC}$  for maior que  $V_{ref}$  e ainda estiver crescente, o intervalo é incrementado em 50  $\mu$ s. Analogamente, quando  $V_{CC}$  for menor que  $V_{ref}$  e ainda decrescente,  $\alpha_{Rt}$  é decrementado em 50  $\mu$ s. Este

processo é repetido a cada passo da simulação.Para melhor entendimento dessa transformação, a Figura 3.11 exibe um fluxograma simplificado do processo realizado.

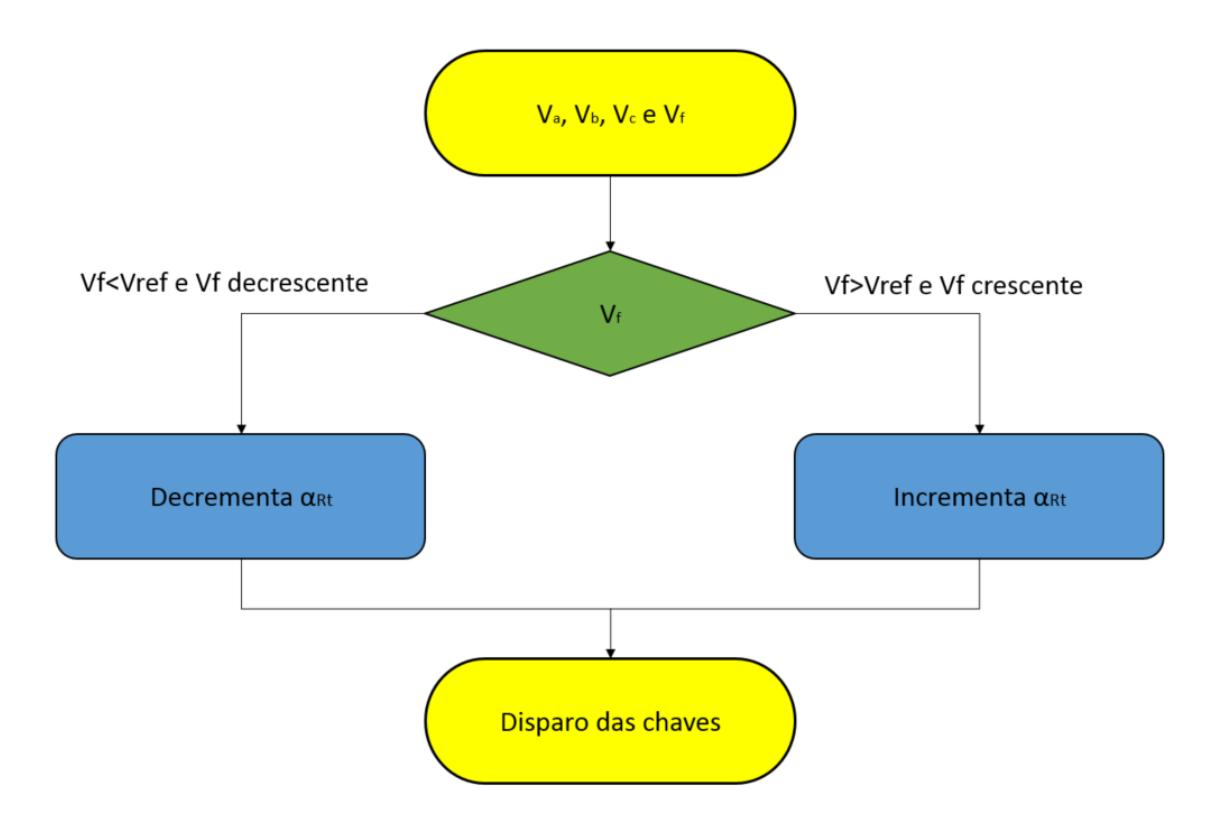

Figura 3.11: Fluxograma das etapas do controle do retificador

# 3.2.5 Inversor

O inversor é responsável por transformar a tensão contínua, recebida na entrada, em trifásica. Essa saída será conectada à rede, logo deve possuir um sistema de controle que propicie a interligação adequada, tanto em nível de fase quanto em amplitude, além da correta transmissão de potência.

A modelagem matemática tem como foco o sistema de controle do inversor. Este abrange o controle apropriado de potência injetada e o controle do disparo das chaves semicondutoras. A modelagem computacional objetiva a representação da rede elétrica, assim como a criação de um bloco na plataforma MODELS. Esse componente deve contemplar de forma adequada as equações descritas na modelagem matemática. Ademais, deve fornecer o controle das chaves, de forma que o inversor desempenhe todas as funções supramencionadas.

# 3.2.5.1 Modelagem matemática

O inversor pode ser divido em duas partes, o diagrama de potência e o complexo de controle de operação do componente em questão. O referido diagrama é o responsável pela transformação da tensão CC em CA através de chaveamentos consecutivos de semicondutores, ilustrado na Figura 3.12. O complexo deve calcular a tensão na saída para transferência máxima de potência, e o controle do chaveamento previamente citado.

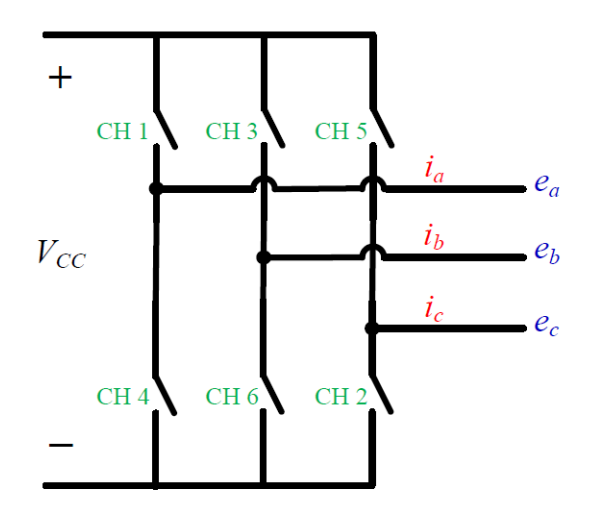

Figura 3.12: Diagrama de potência do inversor trifásico [16]

Da Figura 3.12 infere-se que cada fase é controlada por duas chaves, uma responsável pelo ciclo positivo e a outra pelo negativo. A numeração apresentada é a maneira mais clássica utilizada na literatura. Posto isso, as chaves 1 e 4 controlam a fase A, as chaves 3 e 6 a fase B e 5 e 2 a fase C [41].

Em virtude da complexidade que caracteriza o controle do inversor, este é dividido em duas partes distintas. A primeira controla a potência injetada na rede enquanto a segunda coordena o disparo das chaves semicondutoras.

## a) Controle da potência injetada

O controle do inversor deve atuar de forma a possibilitar a máxima transferência de potência entre a turbina e a rede elétrica, salvo as perdas no sistema. Para este fim foi criado um bloco com a função única de desempenhar esse controle. Este receberá as informações relativas à potência disponível e calculará as tensões necessárias na saída do inversor para que esta transferência aconteça.

A técnica escolhida para reger o fluxo de potência ativa e reativa foi o controle vetorial. A metodologia em questão simplifica o processo através da representação vetorial das tensões e correntes trifásicas. Os resultados são obtidos a partir de uma matriz de transformação [42] e [43]. Esta matriz utiliza os valores da tensão na rede, as correntes na saída do inversor, potência disponível na turbina, velocidade do vento e velocidade rotacional do eixo do gerador para calcular as tensões necessárias na saída do inversor para a máxima transferência de potência [15] e [17]. A Figura 3.13 mostra as representações de tensão e correntes associadas ao processo, ambos inseridos no sistema ortogoal síncrono ( $\alpha$ , $\beta$ ,0)

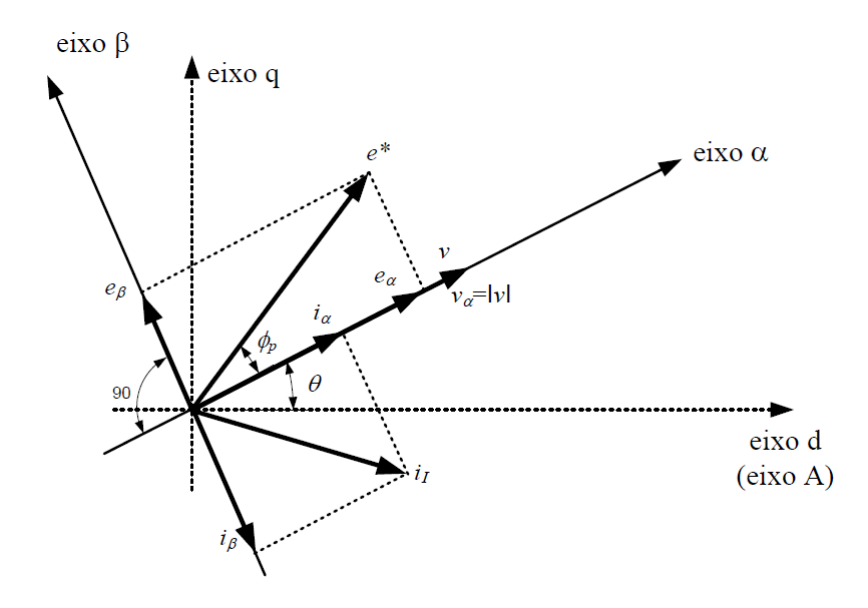

Figura 3.13: Vetores das tensões e correntes resultantes do controle vetorial [16]

A partir da Figura 3.13 constata-se a presença dos vetores relativos ao lado da rede (*v*) e à saída do inversor (*e*∗). O sistema ortogonal formado pelos vetores α e β é dinâmico, acompanhando a referência rotativa em sua velocidade síncrona. As coordenadas são apresentadas pelas equações 3.29 e 3.30.

$$
\begin{bmatrix}\nv_{\alpha} \\
v_{\beta} \\
v_0\n\end{bmatrix} = \begin{bmatrix}\n|v| \\
0 \\
0\n\end{bmatrix} = [C] \begin{bmatrix}\nv_a \\
v_b \\
v_c\n\end{bmatrix}
$$
\n(3.29)\n
$$
\begin{bmatrix}\ni_{\alpha} \\
i_{\beta} \\
i_0\n\end{bmatrix} = [C] \begin{bmatrix}\ni_{Ia} \\
i_{Ib} \\
i_{Ic}\n\end{bmatrix}
$$
\n(3.30)

onde

$$
[C] = \frac{2}{3} \begin{bmatrix} \cos \theta & \cos \left(\theta - \frac{2\pi}{3}\right) & \cos \left(\theta + \frac{2\pi}{3}\right) \\ -\sin \theta & -\sin \left(\theta - \frac{2\pi}{3}\right) & -\sin \left(\theta + \frac{2\pi}{3}\right) \\ \frac{1}{\sqrt{2}} & \frac{1}{\sqrt{2}} & \frac{1}{\sqrt{2}} \end{bmatrix}
$$
(3.31)  

$$
[C]^{-1} = \begin{bmatrix} \cos \theta & -\sin \theta & \frac{1}{\sqrt{2}} \\ \cos \left(\theta - \frac{2\pi}{3}\right) & -\sin \left(\theta - \frac{2\pi}{3}\right) & \frac{1}{\sqrt{2}} \\ \cos \left(\theta + \frac{2\pi}{3}\right) & -\sin \left(\theta + \frac{2\pi}{3}\right) & \frac{1}{\sqrt{2}} \end{bmatrix}
$$
(3.32)

$$
\theta = \tan^{-1}\left(\frac{v_q}{v_d}\right) \text{ } [rad] \tag{3.33}
$$

em que

 $v$  - vetor da tensão de referência ( $v = v_d + j v_q$ );

[*C*] - matriz de conversão.

*va*, *v<sup>b</sup>* e *v<sup>c</sup>* - tensões de fase instantâneas da rede referidas ao primário do transformador;

 $i<sub>α</sub>, i<sub>β</sub>$  e  $i<sub>0</sub>$  - componentes da corrente nos eixos  $\alpha$ ,  $\beta$  e 0;

*iIa*, *iIb* e *iIc* - correntes instantâneas nos terminais de saída do inversor;

A equação 3.34 mostra a obtenção dos vetores *v<sup>d</sup>* e *v<sup>q</sup>* a partir dos vetores *va*, *v<sup>b</sup>* e *v<sup>c</sup>* [44].

$$
\begin{bmatrix} v_d \\ v_q \end{bmatrix} = \frac{2}{3} \begin{bmatrix} 1 & -\frac{1}{2} & -\frac{1}{2} \\ 0 & \frac{\sqrt{3}}{2} & -\frac{\sqrt{3}}{2} \end{bmatrix} \begin{bmatrix} v_a \\ v_b \\ v_c \end{bmatrix}
$$
(3.34)

As equações 3.35 e 3.36 apontam as potências ativas e reativas instantâneas utilizando os princípios de transformação supracitados [15], [18] e [43].

$$
p = \frac{3}{2} |\nu| i_{\alpha} [W]
$$
\n(3.35)

$$
q = \frac{3}{2} |v| i_{\beta} [var]
$$
 (3.36)

A componente *i*α, presente na equação 3.35, é responsável pela potência ativa instantânea enquanto *i*<sup>β</sup> é pela reativa [15] e [43]. Em posse desses valores, para atingir a máxima transferência de potência, o valor de *i*<sup>α</sup> é ajustado de forma a otimizar a componente λ (item 2.1.2). Esta componente relaciona a velocidade de ponta de pá com a velocidade do vento, ajustando o coeficiente *C<sup>p</sup>* para seu valor ótimo a fim de se obter a maior potência no eixo, conforme a equação 2.3.

Uma vez definidos os valores de *i*<sup>α</sup> e *i*<sup>β</sup> , calculam-se as correntes *iIa*, *iIb* e *iIc*. A seguir, são calculadas as tensões na saída do inversor (*ea*, *e<sup>b</sup>* e *ec*) para atingir as determinadas correntes, e por conseguinte, o fluxo de potência desejado. A equação 3.37 indica a equação adotada para encontrar as referidas tensões.

$$
\begin{bmatrix} e_a \\ e_b \\ e_c \end{bmatrix} = \begin{bmatrix} v_a \\ v_b \\ v_c \end{bmatrix} + R_{acop} \begin{bmatrix} i_{Ia} \\ i_{Ib} \\ i_{Ic} \end{bmatrix} + L_{acop} \frac{d}{dt} \begin{bmatrix} i_{Ia} \\ i_{Ib} \\ i_{Ic} \end{bmatrix}
$$
(3.37)

em que

*Racop* - resistência equivalente existente entre a saída do inversor e a rede elétrica;

*Lacop* - indutância equivalente existente entre a saída do inversor e a rede elétrica.

#### b) Controle do disparo das chaves semicondutoras

Similarmente ao caso da potência injetada, a técnica para disparo das chaves também está alicerçada no controle vetorial [15], [17], [44], [45], [46] e [47]. Esta modulação possui boa adaptação à implementação digital, alta utilização da tensão no elo CC, baixa distorção harmônica e minimização das perdas por chaveamento [17]. Seu funcionamento pode ser descrito em quatro principais etapas consecutivas:

- 1. Determinação das das componentes do vetor *e*∗ ( *e<sup>d</sup>* e *eq*) a partir dos valores das três fases;
- 2. Seleção da sequência de chaveamento;
- 3. Cálculo do tempo de execução de cada chaveamento;
- 4. Envio do sinal para disparo das chave.

O inversor em questão é composto de seis chaves, como indicado pela figura 3.12. Cada chave tem dois possíveis estados, ligado ao terminal positivo ou ao negativo do elo CC. Disto resultam 8 possíveis combinações de chaveamento. A Figura 3.14 exibe todas essas combinações.

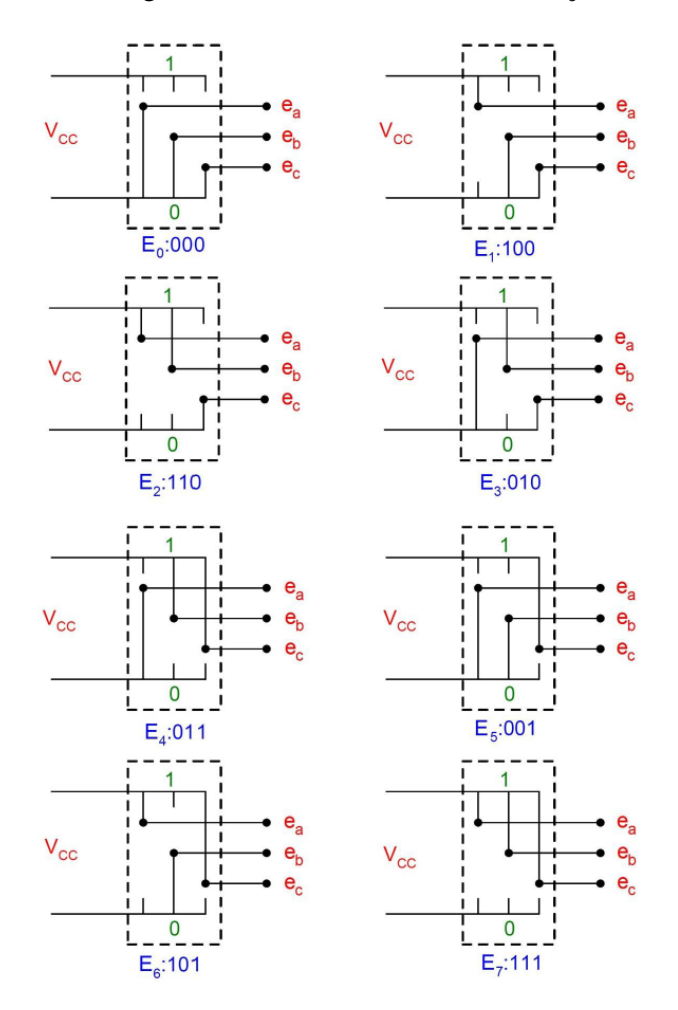

Figura 3.14: Combinações de chaveamento possíveis para um inversor trifásico

A partir da Figura 3.14 observa-se que cada combinação é representada por um um vetor numerado de 0 a 7 (*E*<sup>0</sup> a *E*7). Cada vetor é identificado por três números que alternam entre 0 e 1, indicando a fase. Se o número for "1", indica que a fase está ligada ao terminal positivo. Caso contrário, está ligada ao negativo. Por exemplo, o vetor  $E_4$  possui o número 011, o que significa que a fase A está conectada ao polo negativo, enquanto as outras duas estão ligadas ao polo positivo.

O primeiro passo a seguir é o cálculo do vetor de referência *e*∗ no plano ortogonal *dq*. Para este fim, é necessário primeiro determinar as componentes *e<sup>d</sup>* e *eq*. As equações 3.38 e 3.39 demonstram esse processo.

$$
\begin{bmatrix} e_d \\ e_q \end{bmatrix} = \frac{2}{3} \begin{bmatrix} 1 & -\frac{1}{2} & -\frac{1}{2} \\ 0 & \frac{\sqrt{3}}{2} & -\frac{\sqrt{3}}{2} \end{bmatrix} \begin{bmatrix} e_a \\ e_b \\ e_c \end{bmatrix} [V]
$$
(3.38)  

$$
e^* = e_d + j e_q [V]
$$
(3.39)

Os vetores de chaveamento são exibidos na Figura 3.15.

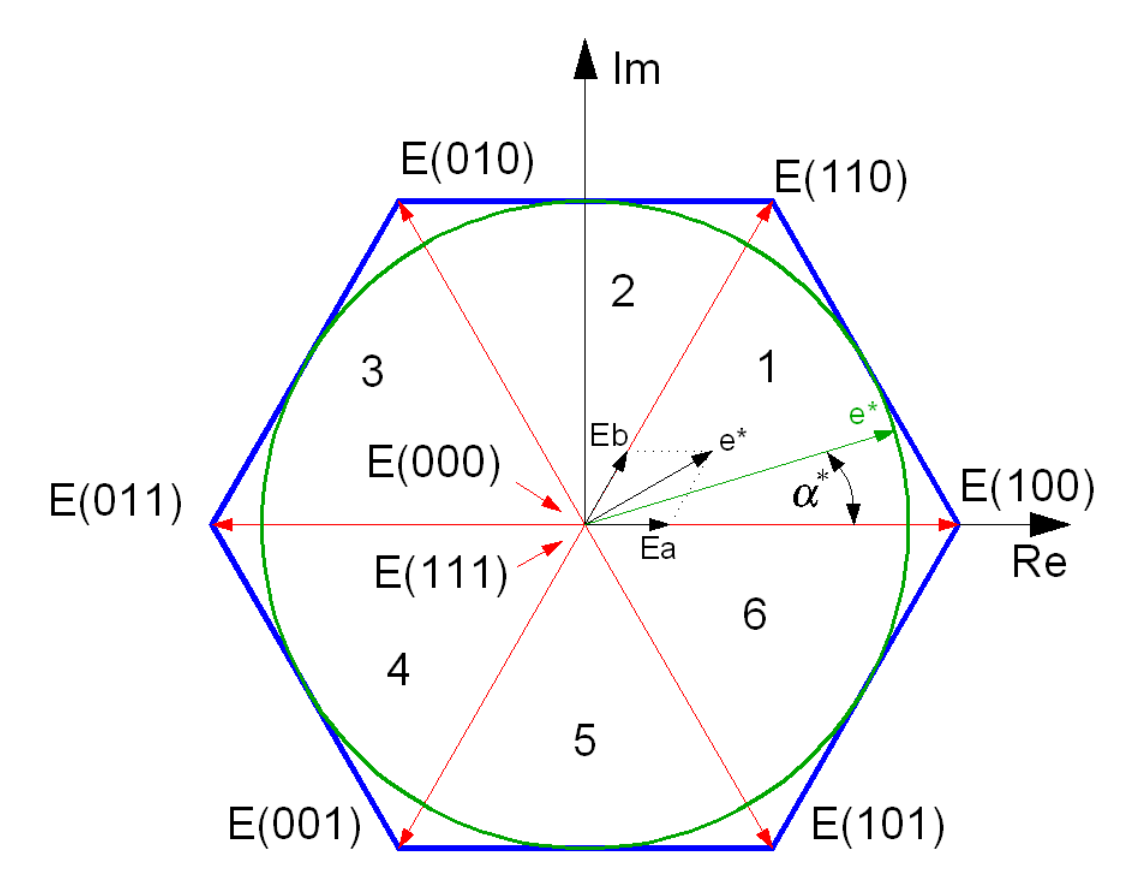

Figura 3.15: Vetores de chaveamento, projeções do vetor *e* ∗ , e vetor de referência para a região linear [14]

Observa-se da Figura 3.15 que a combinação dos vetores forma um hexágono delimitado por seis zonas distintas. Cada uma é numerada em sentido anti-horário a partir do eixo real positivo. Os vetores *E*<sup>0</sup> e *E*<sup>7</sup> são nulos e estão localizados na origem do hexágono. É oportuno ressaltar que o vetor *e*∗ é girante, passando por todas as zonas [44].

O vetor *e*∗ determina três tempos de chaveamento em cada zona: *ta*, *t<sup>b</sup>* e *t*0. O primeiro é relativo ao vetor de chaveamento mais próximo e atrasado do vetor de referência. O segundo é referente ao vetor de chaveamento mais próximo e adiantado do vetor *e*∗. O último é composto por um dos dois vetores nulos. Da figura 3.15 observa-se um exemplo de uma possível situação. O vetor de referência está na zona 1, delimitada entre os vetores E(100) e E(110). Neste caso, o vetor E(100) atua durante o tempo *ta*. Em seguida, o vetor E(110) é acionado e permanece ativo pelo tempo *tb*. Por fim, um dos vetores nulos opera durante o tempo  $t_0$ .

A seguir, é necessário considerar o índice de modulação *M* [15], [17], [44], [45], [46] e [47]. Sua função é verificar se a tensão no elo CC é compatível com o necessário para atingir a tensão calculada na saída do inversor. Este índice varia de 0 a 1 e delimita 3 regiões de operação, a saber:

- Região linear ( $0 < M \leq 0,907$ );
- Região de sobremodulação I (0,907  $\lt M \leq 0,951$ );
- Região de sobremodulação II (0,951 < *M* ≤ 1).

A equação 3.40 expressa o índice em pauta em função da tensão de referência e da tensão no elo CC.

$$
M = \frac{|e^*|\pi}{2V_{CC}}\tag{3.40}
$$

# I) Região linear

O nível da tensão no elo CC na região linear está adequado ao nível exigido na saída. Isso resulta em uma tensão praticamente senoidal na saída, com baixa influência de harmônicas, se concentrando nas frequências próximas das frequência de chaveamento. Nesta região os vetores de referência estão situados dentro do limite circular observado na figura 3.15. É oportuno ressaltar que, neste caso, em nenhum momento o círculo ultrapassa os limites do hexágono.

Para a região em questão os tempos de chaveamento *ta*, *t<sup>b</sup>* e *t*<sup>0</sup> são calculados de acordo com as equações 3.41, 3.42 e 3.43 respectivamente.

$$
t_a = \frac{\sqrt{3}T_S|e^*|}{V_{CC}} \sin\left(\frac{\pi}{3} - \alpha\right) \quad [s]
$$
\n(3.41)

$$
t_b = \frac{\sqrt{3}T_S|e^*|}{V_{CC}}\sin(\alpha) \quad [s]
$$
\n(3.42)

$$
t_0 = T_S - (t_a + t_b) \quad [s] \tag{3.43}
$$

em que

- *T<sup>S</sup>* período de amostragem;
- α ângulo entre *e* ∗ e o vetor de chaveamento mais próximo e atrasado;

*VCC* - tensão no elo CC.

#### II) Região de sobremodulação I

Nesta região o nível de tensão no elo CC não está adequado ao requerido na saída. Esta condição é exibida na Figura 3.16.

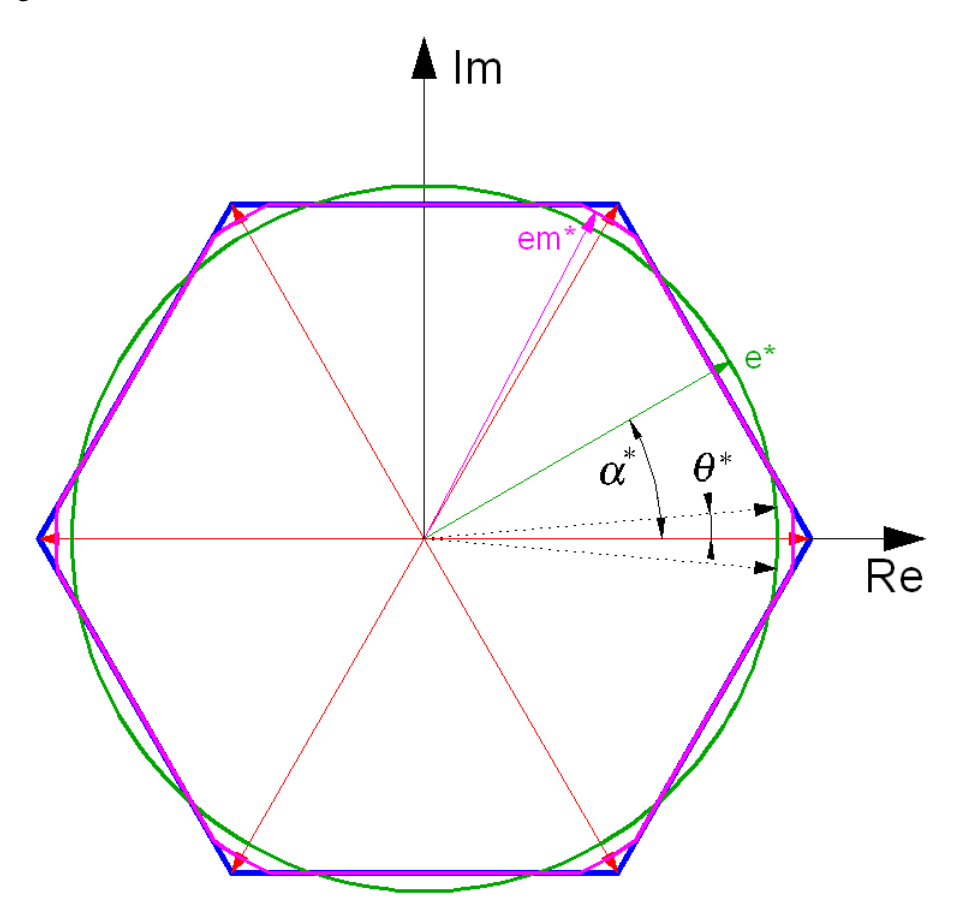

Figura 3.16: Vetor de referência modificado para a região de sobremodulação I [14]

A partir da Figura 3.16 observa-se que a tensão de referência (em verde) corta os limites do hexágono em dois pontos para cada uma das seis zonas. Entretanto, só é possível obter valores de tensão dentro do hexágono. Por essa razão o controle do inversor modifica a referência (em roxo) de forma a manter a tensão eficaz na saída dentro dos limites supracitados. Esta alteração causa distúrbios na saída, gerando distorções harmônicas, principalmente de ordem cinco e sete [17] e [44].

O controle do inversor atua de forma a modificar a referência a fim de não permitir que ela ultrapasse os limites hexágono. Nesta limitação ocorre uma diminuição da tensão eficaz original. Para compensar esse fato, na região em que o a tensão de referência é menor que o hexágono, o vetor *e* ∗ é elevado até *e*∗*m*.

O valor máximo de  $e_m^*$  é definido no instante que o vetor de referência cruza o hexágono no ângulo θ<sup>\*</sup>. Para estes instantes, cujo módulo do vetor é máximo, o vetor de referência é descrito pela equação 3.44. Os tempos de chaveamento (*ta*, *t<sup>b</sup>* e *t*0) são calculados da mesma maneira que na região linear (Equações (3.41), (3.42) e (3.43)) [15].

$$
e_m^* = \frac{2\sqrt{3}|e^*| \left(\frac{\pi}{6} - \theta^*\right)}{\pi \sin\left(\frac{\pi}{6} - \theta^*\right)} \quad [V] \tag{3.44}
$$

Para os outros casos, em que o vetor de referência percorre a trajetória hexagonal, o tempo  $t_0$  é inexistente. Os valores dos tempos *t<sup>a</sup>* e *t<sup>b</sup>* são expressos segundos as equações 3.45 e 3.46.

$$
t_a = T_S \left( \frac{\sqrt{3}\cos(\alpha) - \sin(\alpha)}{\sqrt{3}\cos(\alpha) + \sin(\alpha)} \right) [s]
$$
 (3.45)

$$
t_b = T_S - t_a \quad [s] \tag{3.46}
$$

A Figura 3.17 exibe a relação entre o índice de modulação  $M$  e o ângulo de cruzamento  $\theta^*$ .

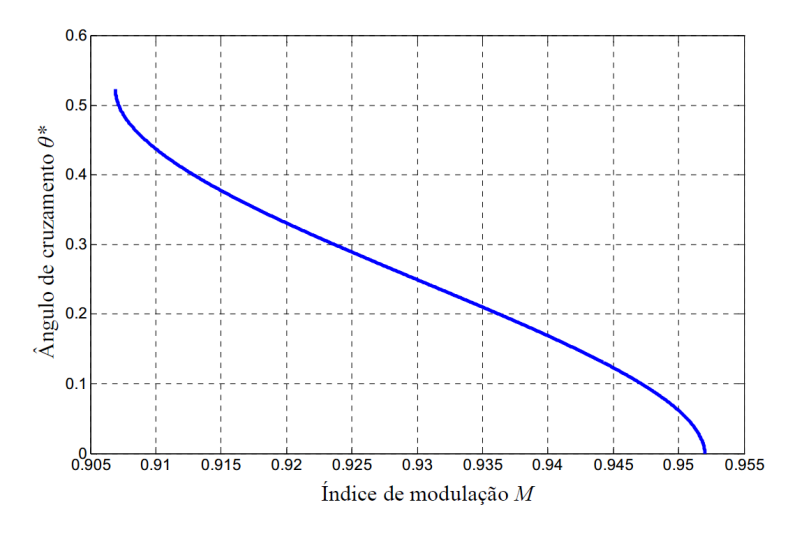

Figura 3.17: Curva do ângulo de cruzamento  $\theta^*$  pelo índice de modulação M [42]

## III) Região de sobremodulação II

Na região de sobremodulação II a tensão no elo CC está ainda mais inadequada do que aquela encontrada na região de sobremodulação I. Disto conclui-se que o nível de distorção na saída é ainda maior, pois é necessária uma atuação mais severa do sistema de controle. A Figura 3.18 apresenta tanto o valor original da tensão de referência quanto o valor modificado.

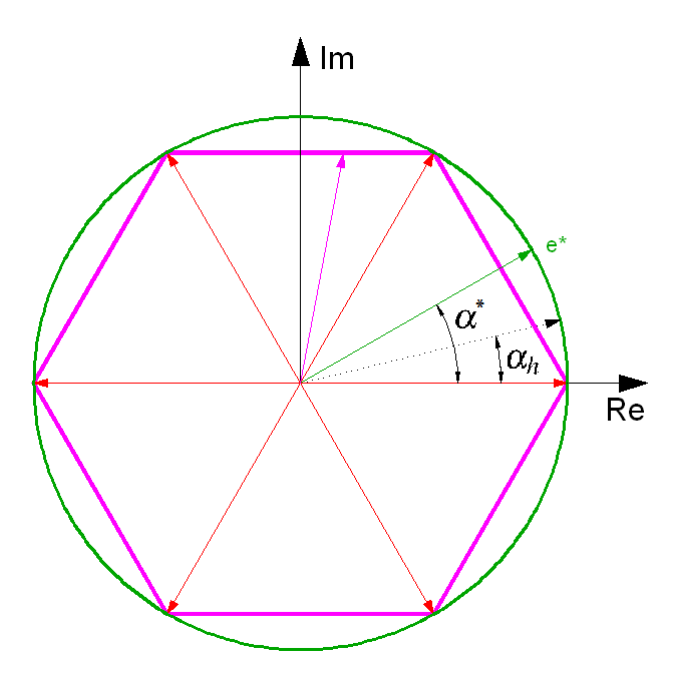

Figura 3.18: Vetor de referência modificado para a região de sobremodulação II [14]

Para o cálculo dos tempos de chaveamento, são utilizadas as mesmas equações adotadas para região de sobremodulação I na trajetória hexagonal (3.45, 3.46). Todavia, o ângulo adotado é o α*m*, expresso pela equação 3.47 em função do ângulo de α*h*.

$$
\alpha_m = \begin{cases}\n0 & , & 0 < \alpha \leq \alpha_h \\
\frac{\alpha - \alpha_h}{\frac{\pi}{6} - \alpha_h} \left(\frac{\pi}{6}\right) & , & \alpha_h < \alpha < \frac{\pi}{3} - \alpha_h \\
\frac{\pi}{3} & , & \frac{\pi}{3} - \alpha_h \leq \alpha < \frac{\pi}{3}\n\end{cases}
$$
\n(3.47)

O ângulo supracitado α*<sup>h</sup>* está diretamente relacionado ao índice de modulação *M*. A Figura 3.19 expõe essa dependência.

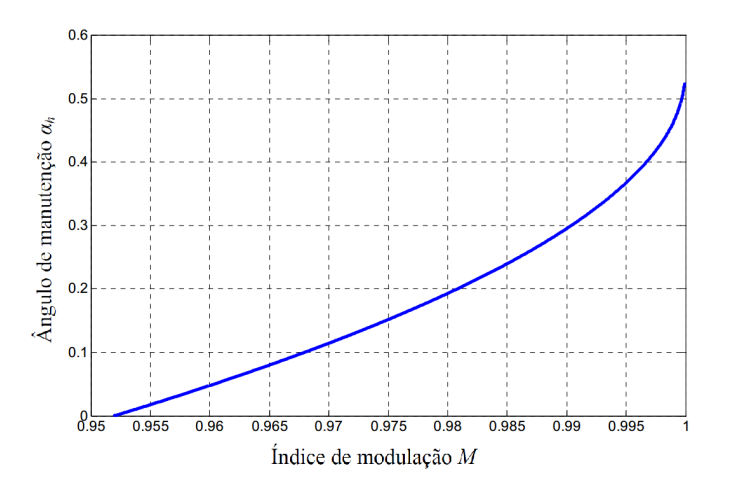

Figura 3.19: Curva do ângulo de manutenção α*<sup>h</sup>* pelo índice de modulação M [42]

A figura 3.20 exibe um fluxograma com fim de fornecer uma melhor compreensão do funcionamento do controle do disparo das chaves.

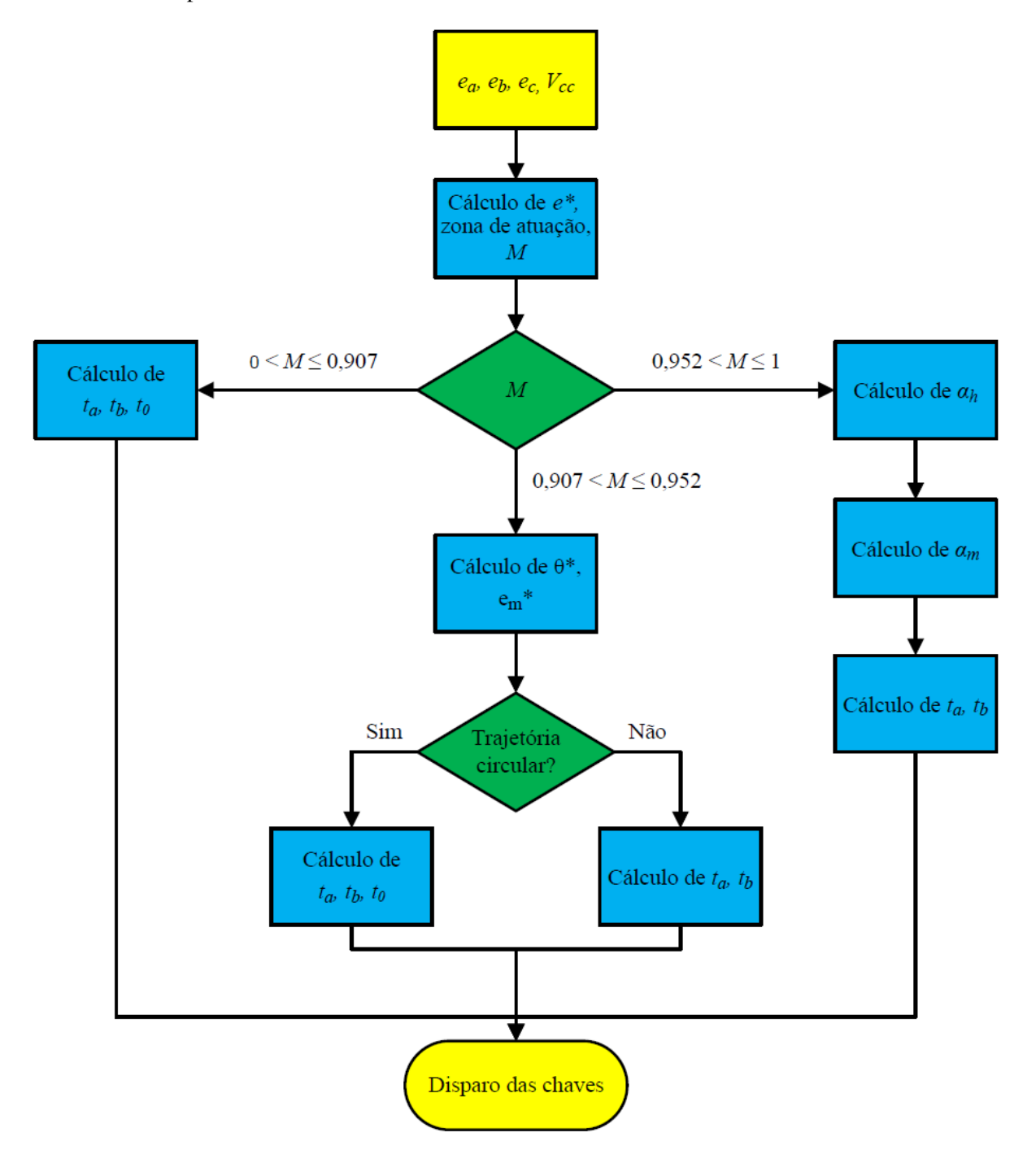

Figura 3.20: Fluxograma das etapas do controle vetorial [14]

A partir da Figura 3.20 observa-se que a entrada e saída do sistema são representados por células amarelas. Os losangos verdes indicam condições determinantes da próxima etapa. Os retângulos azuis representam as etapas dos cálculos dos parâmetros necessários para a determinação do tempo de chaveamento.
#### 3.2.5.2 Modelagem computacional

A modelagem computacional do inversor segue a divisão adotada na modelagem matemática: diagrama de potência, controle da potência injetada e controle do chaveamento. O diagrama de potência foi modelado utilizando somente componentes originais da biblioteca do ATP/DRAW. Foram utilizadas seis chaves controladas por pulsos, cada uma com um resistor em paralelo. Dessa forma, o sistema possui sete entradas (CH1 a CH6 e a tensão no elo CC) e três saídas (tensões trifásicas). A Figura 3.21 expõe a representação deste diagrama.

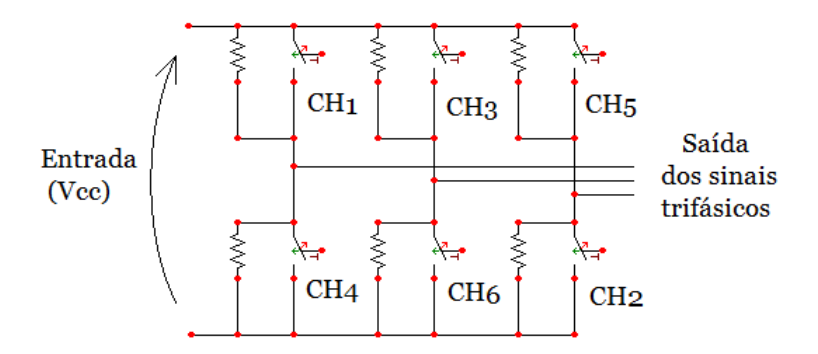

Figura 3.21: Modelo computacional do sistema de potência do inversor trifásico no ATP/DRAW

Tanto o controle da potência injetada quanto o controle do chaveamento foram modelados através da plataforma MODELS. Um bloco, denominado PQ, foi criado para a modelagem do controle de potência, enquanto o bloco PL foi elaborado para exercer o controle do chaveamento. Ambos são ilustrados na Figura 3.22.

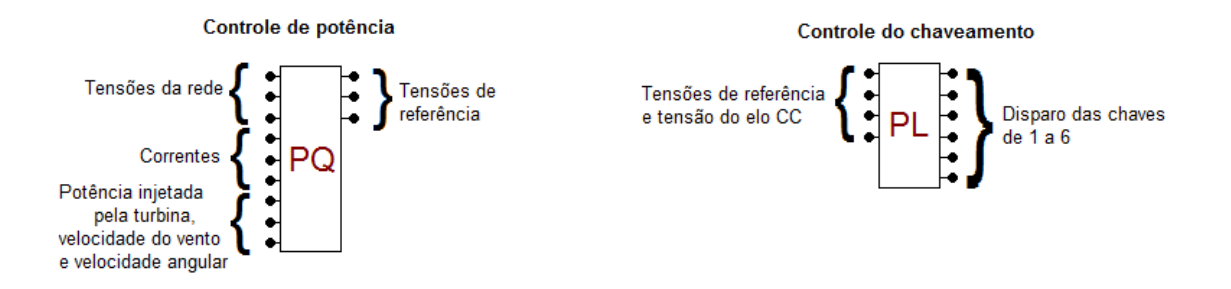

Figura 3.22: Modelo computacional do sistema de controle do inversor trifásico no ATP/DRAW

Verifica-se a partir da figura 3.22 que o bloco PQ, responsável pela potência injetada, dispõe de nove terminais de entrada, a saber: potência injetada pela turbina, velocidade do vento, velocidade da turbina, três tensões de fase da rede e as três correntes de linha na saída do inversor. Além disso, é necessário definir determinados parâmetros de operação do inversor, que estão dispostos na Tabela 3.5. Com base nessas informações, são determinadas as tensões de referência para o controle de chaveamento a fim de se obter a correta transferência de potência.

Ainda a partir da figura 3.22, constata-se que o bloco responsável pelo controle das chaves possui 4 terminais de entradas, um para a tensão no elo CC e os outros três para as tensões trifásicas de referência, geradas pelo bloco de controle PQ. Com estes dados serão calculados os tempos de chaveamentos

| Nome do dado | Descrição                                                         | <b>Unidade</b> |
|--------------|-------------------------------------------------------------------|----------------|
| $Sn-T$       | Potência nominal do transformador                                 | kVA            |
| $V1-T$       | Tensão de linha do primário do transformador                      | kV             |
| $V2-T$       | Tensão de linha do secundário do transformador                    | kV             |
| $Zpu-T$      | Impedância percentual do transformador                            | $\%$           |
| $Rpu-T$      | Resistência percentual do transformador                           | $\%$           |
| $L-S$        | Indutância série entre os terminais do inversor e o transformador | mH             |
| Raio-turb    | Raio da turbina eólica                                            | m              |
| Lambda-OTM   | Valor ótimo do parâmetro $\lambda$                                | adimensional   |

Tabela 3.5: Dados de entrada do bloco de controle de potência do inversor

previamente descritos e serão emitidos pulsos pelos seis terminais de saía para o controle das seis chaves.

## 3.2.6 Transformador

A biblioteca de componentes do ATP/DRAW oferece diversos tipos de transformadores, dispensando sua modelagem através da plataforma MODELS. A representação do transformador escolhido é exibida na Figura 3.23.

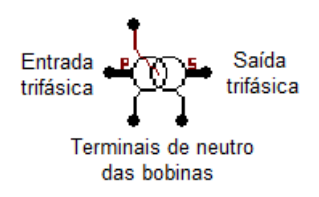

Figura 3.23: Modelo de transformador saturável no ATP/DRAW

Foi adotado um transformador elevador de tensão para conectar a saída do inversor ao ponto de acoplamento comum (PAC). Diversos parâmetros devem ser definidos para o correto funcionamento deste componente, estes estão indicados na Tabela 3.6.

| Nome do dado | Descrição                             | Unidade   |
|--------------|---------------------------------------|-----------|
| $U$ (Prim.)  | Tensão do enrolamento primário        | V         |
| $U$ (Sec.)   | Tensão do enrolamento secundário      | V         |
| $R$ (Prim.)  | Resistência do enrolamento primário   | Ω         |
| $R$ (Sec.)   | Resistência do enrolamento secundário | Ω         |
| $L$ (Prim.)  | Indutância do enrolamento primário    | mH        |
| $L$ (Sec.)   | Indutância do enrolamento secundário  | mH        |
| I(0)         | Corrente de magnetização              | A         |
| F(0)         | Fluxo por espira                      | Wb/espira |
| Rm           | Resistência de magnetização           | Ω         |

Tabela 3.6: Dados de entrada do modelo computacional do transformador trifásico

### 3.2.7 Rede elétrica

A rede elétrica modelada é composta somente por elementos passivos e fonte de tensão, todos nativos da biblioteca do ATP/DRAW. Posto isso, é dispensável a modelagem matemática do componente em pauta.

A modelagem computacional se resume duas partes: concessionária de energia e uma carga trifásica equilibrada local. A primeira é composta composta por uma fonte de tensão trifásica equilibrada em série com uma um elemento passivo RLC. Já a carga é modelada somente por uma componente RLC equilibrada. A Figura3.24 ilustra a modelagem computacional dos dois componentes supramencionados.

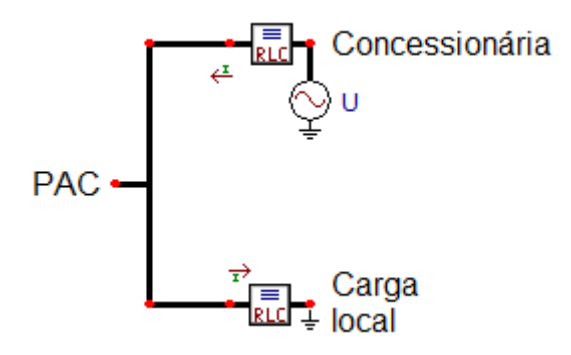

Figura 3.24: Modelo da rede elétrica no ATP/DRAW

## 3.3 Características do sistema modelado

As especificações dos componentes utilizados nesta simulação são listados a seguir. O vento é a componente de entrada e será descrito na próxima seção. As tabelas 3.7, 3.8, 3.9, 3.10 e 3.11 expõem as características da turbina, do gerador,do conversor, do transformador e da rede elétrica respectivamente.

| Turbina Eólica           |            |  |  |
|--------------------------|------------|--|--|
| Número de pás            | 3          |  |  |
| Raio [m]                 | 21         |  |  |
| Tipo de Eixo             | Horizontal |  |  |
| Tipo de Controle         | Pitch      |  |  |
| Velocidade nominal [m/s] | 12         |  |  |

Tabela 3.7: Características do modelo simulado - Turbina Eólica

Tabela 3.8: Características do modelo simulado - Gerador Elétrico

| <b>Gerador Elétrico</b>              |                                     |  |  |  |
|--------------------------------------|-------------------------------------|--|--|--|
| Topologia                            | Síncrono com rotor a ímã permanente |  |  |  |
| Potência nominal [kW]                | 600                                 |  |  |  |
| Tensão nominal [V]                   | 600                                 |  |  |  |
| Número de polos                      | 60                                  |  |  |  |
| Velocidade nominal [rpm]             | 33,6                                |  |  |  |
| Fluxo do ímã permanente [Wb]         | 5                                   |  |  |  |
| Reatância de eixo direto [pu]        | 0,01225                             |  |  |  |
| Reatância do eixo em quadratura [pu] | 0,0133                              |  |  |  |
| Resistência do estator [pu]          | 0.00631                             |  |  |  |

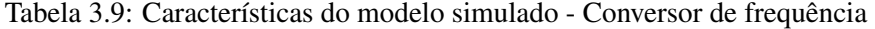

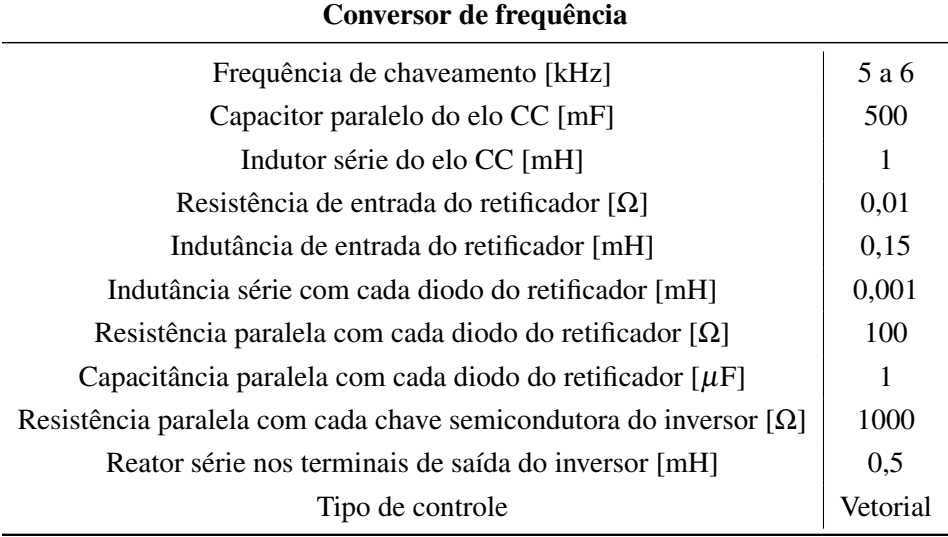

| <b>Transformador</b>      |      |  |
|---------------------------|------|--|
| Impedância [%]            | 6,1  |  |
| Resistência [%]           | 1,0  |  |
| Potência nominal [kVA]    | 600  |  |
| Tensão no primário [kV]   | 0,22 |  |
| Tensão no secundário [kV] | 13,8 |  |

Tabela 3.10: Características do modelo simulado - Transformador

Tabela 3.11: Características do modelo simulado - Rede Elétrica

| Rede Elétrica                    |                     |  |  |
|----------------------------------|---------------------|--|--|
| Tensão nominal [kV]              | 13,8                |  |  |
| Frequência nominal [Hz]          | 60                  |  |  |
| Potência de curto-circuito [MVA] | $20\angle 88^\circ$ |  |  |
| Carga: $P[kW]+iQ[kvar]$          | $500+j125$          |  |  |

A simulação aqui descrita conta com um passo de 8,1380 µs, o que é traduzido em uma frequência de amostragem de 122.880 Hz. O tempo total de simulação é de 12 segundos, com as perturbações acontecendo por 5 segundos, entre o 4º e o 9º segundo. O cálculo dos indicadores de qualidade é feito para um intervalo de tempo de 200 ms, o que equivale a 12 ciclos (1 janela) para um sinal com frequência fundamental de 60 Hz. Para cada janela é analisado um conjunto de 24.576 pontos. Para análise dos dados, este são adquiridos em dois pontos do sistema: na saída do inversor e no ponto de acoplamento comum (PAC). A Figura 3.25 mostra a topologia do sistema e seus pontos de medição.

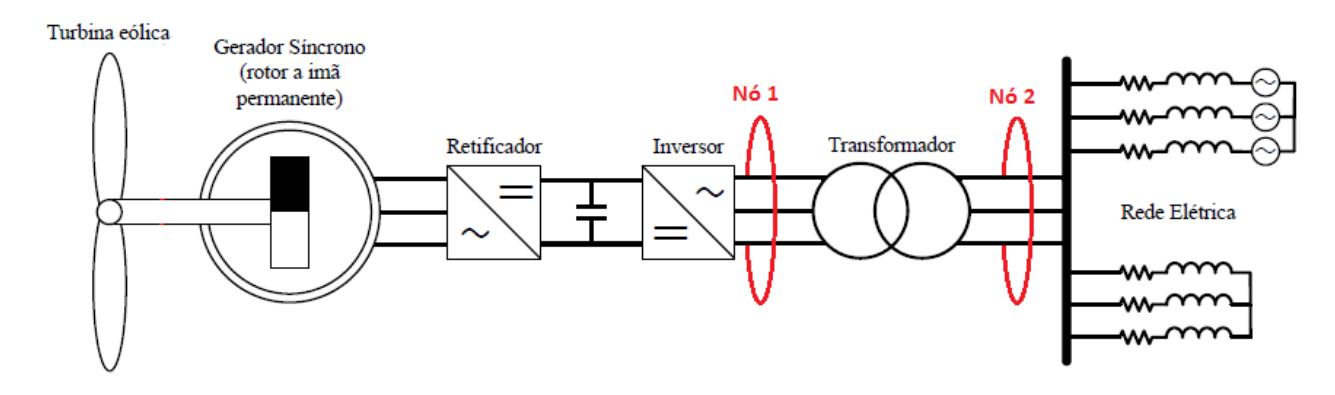

Figura 3.25: Indicação dos nós (pontos de medição)

## 3.4 Procedimentos de simulação

Para a análise dos indicadores da qualidade da energia expostos na seção 2.5, duas situações de vento distintas serão consideradas, de forma a melhor representar os possíveis comportamentos do vento. A primeira aborda uma entrada com perturbação tipo rajada, em que a velocidade do vento aumenta de forma repentina. A segunda retrata a componente rampa, cuja velocidade cresce linearmente com o tempo. Cada uma das duas situações supracitadas são simuladas para quatro velocidades máximas diferentes. A Figura 3.26 apresenta os resultados referentes à aplicação da rajada, enquanto a Figura 3.27 aborda aqueles vinculados à rampa.

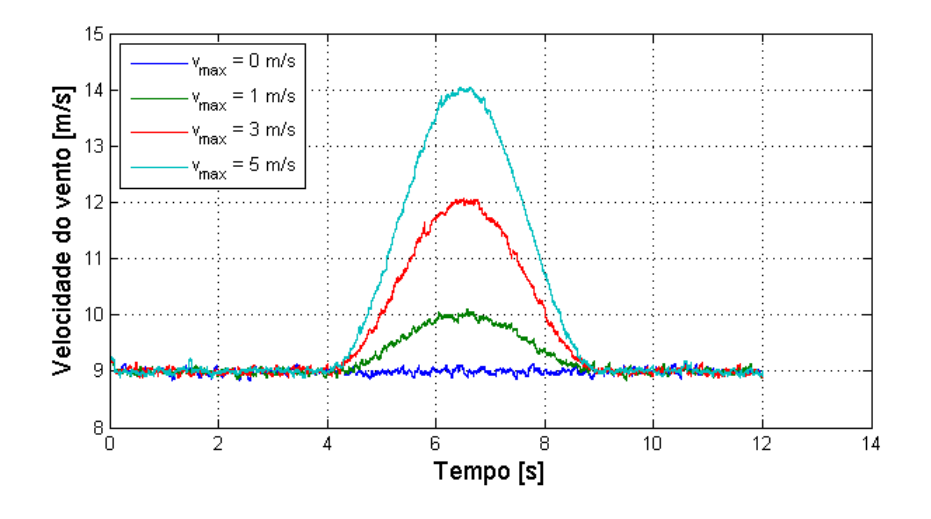

Figura 3.26: Velocidade do vento com rajada

Da Figura 3.26, observa-se que o vento nesta situação é composto pelas componentes base, rajada e ruído. A primeira tem módulo constante e igual a 9 m/s. A rajada tem valor máximo de 5 m/s e ocorre entre os segundos 4 e 9 da simulação, emulando um aumento brusco na velocidade do vento.

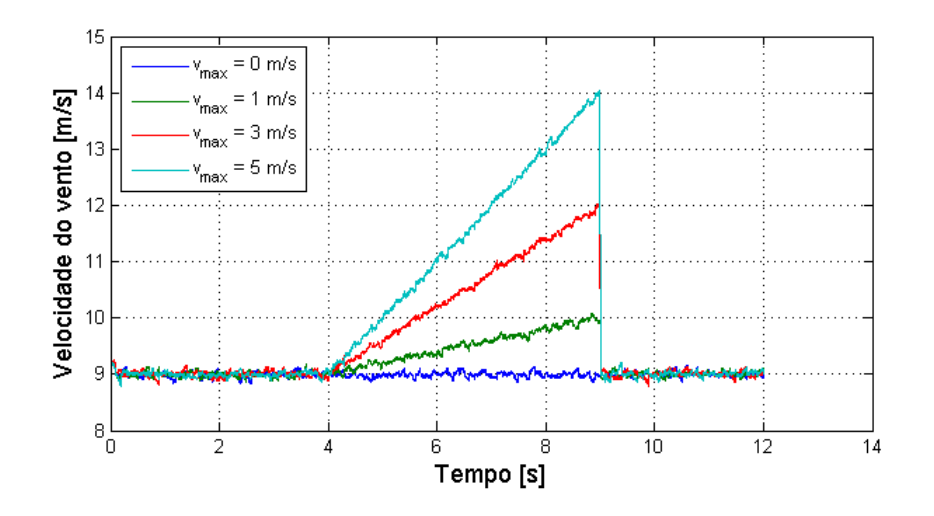

Figura 3.27: Velocidade do vento com rampa

Constata-se quando da aplicação da rampa, Figura 3.27, que o vento possui as componentes base e

ruido, e é modelado com amplitude máxima igual a 5 m/s. Esta componente visa a modelagem de um aumento constante no regime de vento.

Inicialmente, é feita uma analise preliminar, alusiva aos dados comuns aos dois pontos supracitados. São avaliadas as potências disponibilizadas no eixo do gerador para as duas possíveis perturbações na entrada, e ainda, a tensão no elo CC. Em seguida, os dados colhidos nos dois pontos previamente mencionados são processados por um algoritmo desenvolvido no MATLAB, a fim de se obter os indicadores de qualidade. Estes são analisados a cerca de: desequilíbrio de tensão, valores RMS de tensão e corrente, fator de potência e distorções harmônicas e inter-harmônicas. Complementarmente, serão mostrados dados estatísticos relativos a cada indicador. Os dados são analisados a partir de 2 segundos de simulação, tempo necessário para o sistema estabilizar. Quatro casos distintos são simulados neste trabalho, a saber:

- Caso 1: Dados obtidos na saída do inversor (nó 1) para uma perturbação do tipo rajada na entrada;
- Caso 2: Informações colhidas no ponto de conexão com a rede (nó 2) para o distúrbio do tipo rajada na entrada;
- Caso 3: Medições relativas ao nó 1 para uma perturbação do tipo rampa na entrada;
- Caso 4: Análise referente ao nó 2 para um distúrbio do tipo rampa na entrada.

Em um primeiro momento, apresentam-se os resultados e as análises adquiridos na saída do inversor para uma perturbação do tipo rajada (caso 1). Posteriormente, apresentam-se, de forma resumida, os principais resultados relativos aos outros três casos. Esta organização foi adotada a fim de tornar a leitura do capítulo de resultados mais dinâmica e menos repetitiva.

## Capítulo 4

# Resultados Computacionais

No presente capítulo, serão exibidos e analisados os resultados encontrados por meio de simulação no *software* ATP. Foram colhidos dados em dois pontos do sistema, saída do inversor e ponto de conexão com a rede. Nas seções que se tem a seguir serão exibidos os mencionados resultados. Para fins de análise da qualidade da energia, esses dados foram processados por meio do *software* MATLAB.

## 4.1 Análise preliminar

Nesta seção são analisados os dados relevantes que não foram colhidos em nenhum dos nós previamente mencionados, a saber: potência disponível no eixo do gerador e tensão no elo CC. As Figuras 4.1 e 4.2 exibem a potências disponíveis no gerador para as duas possíveis entradas.

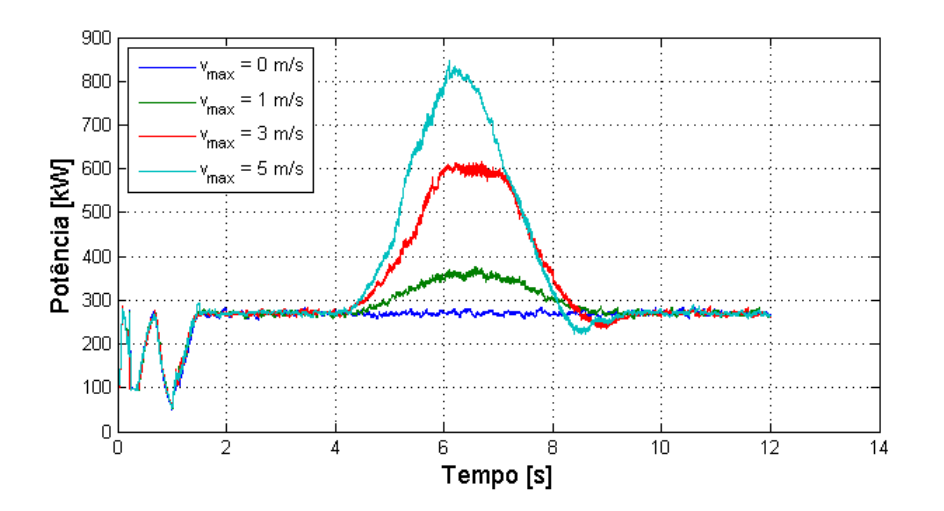

Figura 4.1: Potência disponível no eixo para o caso com rajada

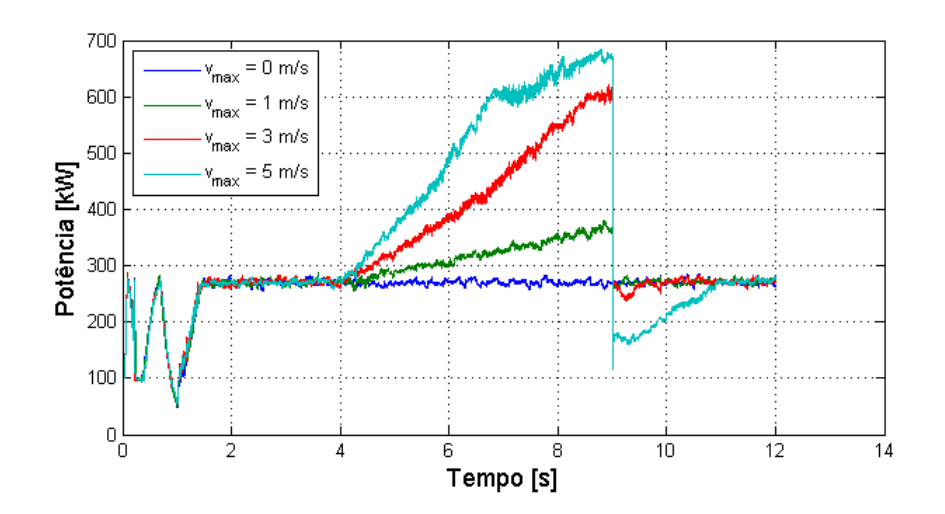

Figura 4.2: Potência disponível no eixo para o caso com rampa

Da Figura 4.1 observa-se que a potência disponibilizada quando somente as componentes base e ruido estão atuantes se mantém próxima a 270 kW. Além disso, constata-se a atuação do controle *pitch* nos casos *vmax* = 3 m/s e *vmax* = 5 m/s. Quando a potência disponível ultrapassa a nominal, ele atua de forma a limitar essa grandeza. Entretanto, este controle não foi eficaz para *vmax* = 5 m/s. Neste caso, a potência continuou crescendo após a potência nominal, porém com um ritmo menor. Isto demonstra que a ação de controle *pitch* está aquém da necessária para limitar a potência para este caso de elevação brusca na velocidade do vento. Esta limitação também se faz presente logo após o oitavo segundo, ao final da rajada. Verifica-se uma queda de potência abaixo do valor médio (270 kW), que é causada pelo tempo necessário para as pás voltarem à inclinação inicial (dinâmica transitória).

Constata-se na Figura 4.2 a mesma limitação relativa ao controle *pitch*. Após o término da perturbação (9 s) a potência disponível cai abaixo de 180 kW. Esta queda é mais brusca neste caso pois a variação de velocidade é mais acentuada, exigindo uma atuação mais severa do controle das pás. Como este funciona a passos fixos independentemente da variação do vento, sua atuação é insatisfatória para casos mais extremos de alterações no vento. A solução seria um controle mais refinado e ágil, respondendo com passos maiores para variações bruscas de potência. Entretanto, é oportuno ressaltar que limitações físicas do sistema de ajuste de ângulo das pás podem impedir essa melhora no controle.

As Figuras 4.3 e 4.4 apresentam respectivamente a tensão no elo cc para a rajada e a rampa.

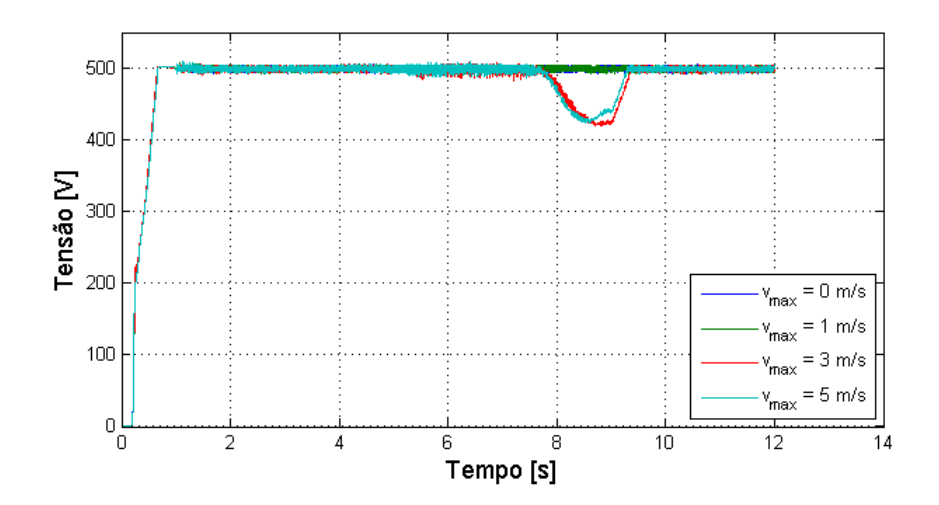

Figura 4.3: Tensão no elo CC para rajada

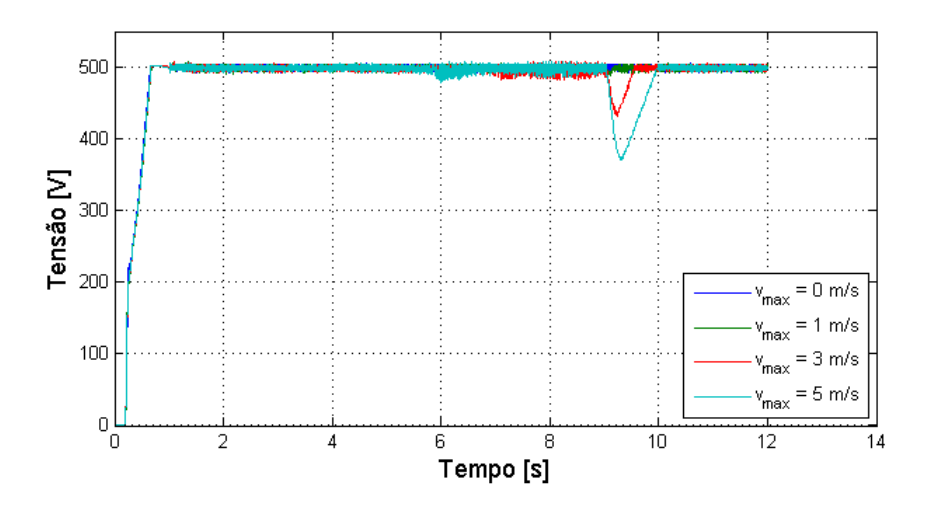

Figura 4.4: Tensão no elo CC para rampa

Observa-se das Figuras 4.3 e 4.4 que o retificador mantém a tensão constante por quase todo o tempo de simulação. A única queda de tensão se dá ao final das perturbações, em razão da já mencionada ineficiência do controle *pitch* para grandes variações de tensão. Verifica-se uma queda mais acentuada para a maior variação na velocidade do vento, presente ao final da rampa. Para este problema, um regulador tipo *buckboost* pode ser implementado no elo CC a fim de se elevar a tensão durante essa queda. Além deste benefício, a implantação deste regulador ou de um controle mais eficiente traria benefícios ao inversor, que teria uma entrada de melhor qualidade.

## 4.2 Análise dos resultados do caso 1

Neste caso serão expostos os dados resultantes da simulação colhidos no nó 1. A análise desses destes dados será feita com auxílio do *software* MATLAB, para os cálculos dos indicadores de qualidade da energia. Encontram-se no apêndice A todos os dados estatísticos dos indicadores de qualidade da energia relativos ao presente caso.

#### 4.2.1 Desequilíbrio de tensão

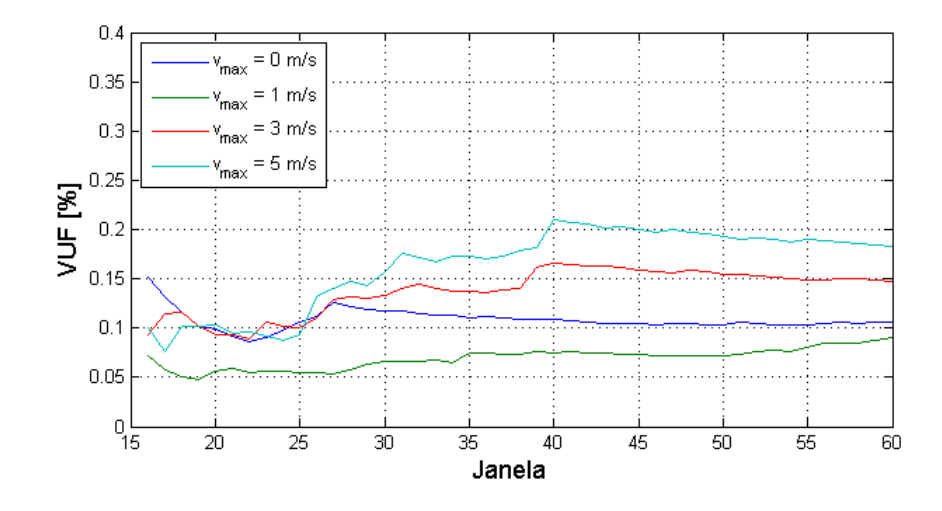

Como mencionado anteriormente, o desequilíbrio de tensão é medido pelo índice VUF<sub>12ciclos</sub>. A Figura 4.5 apresenta este índice para todas as velocidades do vento.

Figura 4.5: Índice  $VUF_{12ciclos}$ 

Observa-se da Figura 4.5 que o valor máximo é de 0.21%, muito inferior ao limite de 2 % recomendado pelo PRODIST [34]. Posto isso, conclui-se que o sistema não apresenta alterações significativas nos padrões trifásicos de suas tensões. Por esse motivo, os indicadores analisados a seguir abrangerão somente uma das tensões de linha e uma das correntes, *Vab* e *I<sup>a</sup>* respectivamente. Ademais, depreende-se que a variação do vento causada pela rajada não propicia mudanças expressivas em relação ao desequilíbrio de tensão.

#### 4.2.2 Tensão RMS de linha

O valor RMS da tensão de linha durante a simulação é exibido pela Figura 4.6. A Figura 4.7 expõe informações estatísticas acerca da tensão RMS, a saber: valores de máximo e mínimo, média aritmética e desvio padrão.

Observa-se da Figura 4.6 que a tensão RMS se manteve próxima de 300 V enquanto o vento era constante, cerca de 9 m/s. Além disso, a tensão RMS aumenta com o aumento da velocidade do vento até o valor de 400 V. Neste ponto fica clara a limitação imposta pelo sistema, mesmo para o caso mais crítico, com *vmax* = 5 m/s, em que o controle *pitch* não é eficaz.

O aumento na velocidade do vento acarreta em uma maior potência disponível no eixo da turbina. Para transferir este incremento à rede, a corrente na saída do inversor é aumentada. Entretanto uma maior corrente neste ponto do circuito gera maiores perdas entre o inversor e rede. Com o intuito de compensar esse fenômeno, o inversor eleva a tensão em sua saída. Entretanto, o retificador limita a tensão no elo CC,

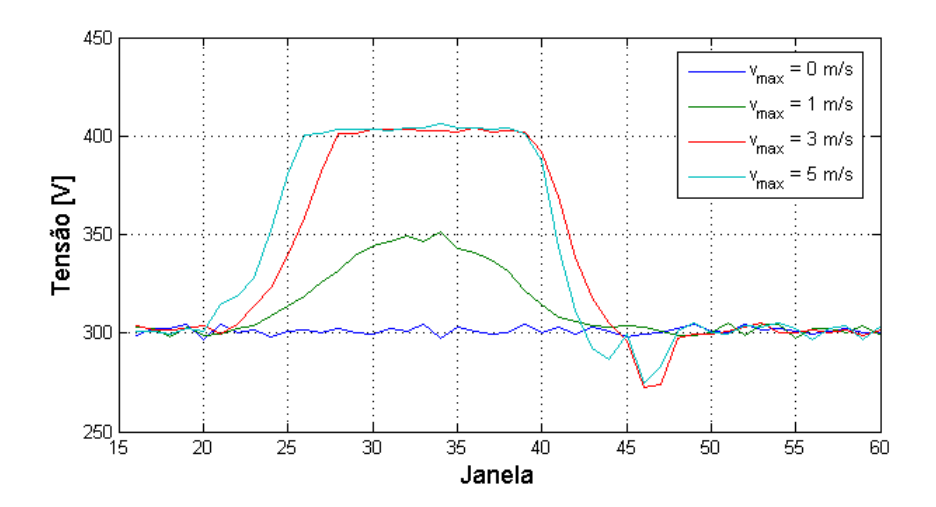

Figura 4.6: Tensão de linha RMS

limitando também a tesão no nó e questão. Por este motivo, ratifica-se a necessidade da implantação do estágio *boost* no elo CC.

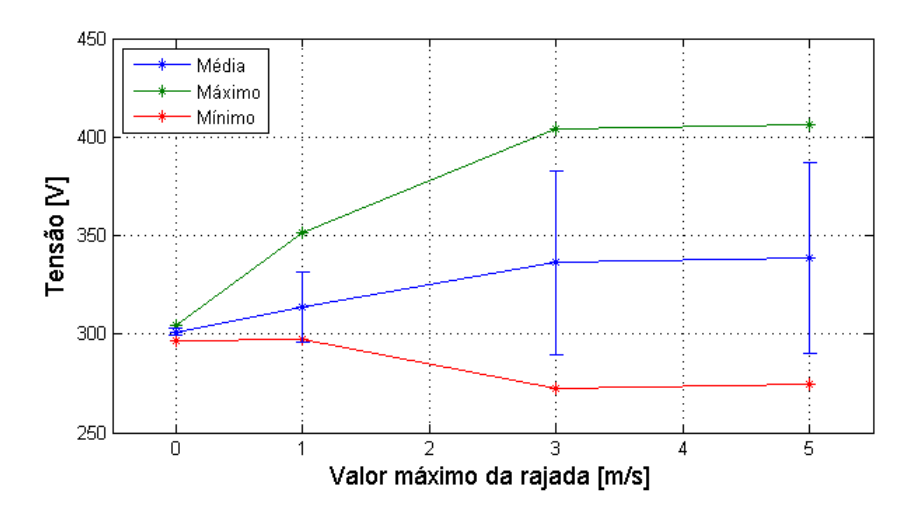

Figura 4.7: Estatísticas da tensão RMS

Contata-se da Figura 4.7 que o aumento na rajada propicia um incremento tanto no valor médio quanto no desvio padrão. O controle *pitch* e o controle do retificador limitam a variação da tensão eficaz, de forma que a tensão máxima e a mínima se mantém constantes em velocidades iguais ou superiores a *vmax* = 3 m/s.

#### 4.2.3 Corrente RMS

A Figura 4.8 exibe a forma de onda da corrente RMS durante o tempo de simulação para todas as possibilidades de ventos.

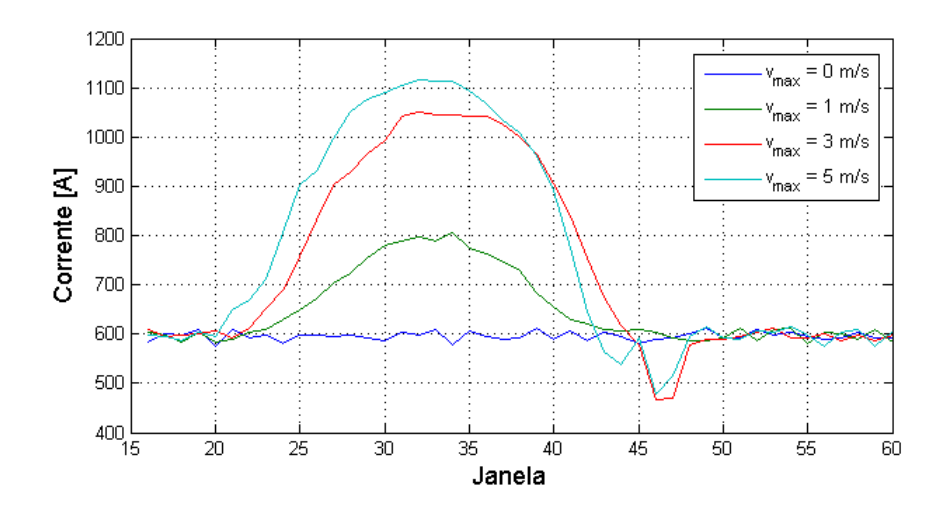

Figura 4.8: Corrente RMS

Observa-se da Figura 4.8 que para vento constante, o valor da corrente se manteve próximo a 600 A. Com um aumento de 55% na velocidade do vento(até 14 m/s), o valor da corrente cresceu 86 %, atingindo 1.116 A. Ao contrário do que ocorreu com a tensão, não se constata uma limitação explícita na corrente. A limitação de tensão imposta pelo controle do retificador permite a corrente crescer até o limite de potência imposto pelo controle *pitch*, como este valor não é alcançado, a corrente não tem seu valor limitado. O valor mínimo é atingido ao final da rajada, quando o controle *pitch* limita a potência disponível conforme demonstrado para a tensão RMS. Conclui-se que o controle do retificador acarretou em uma limitação da potência transferida.

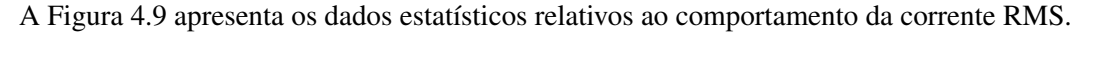

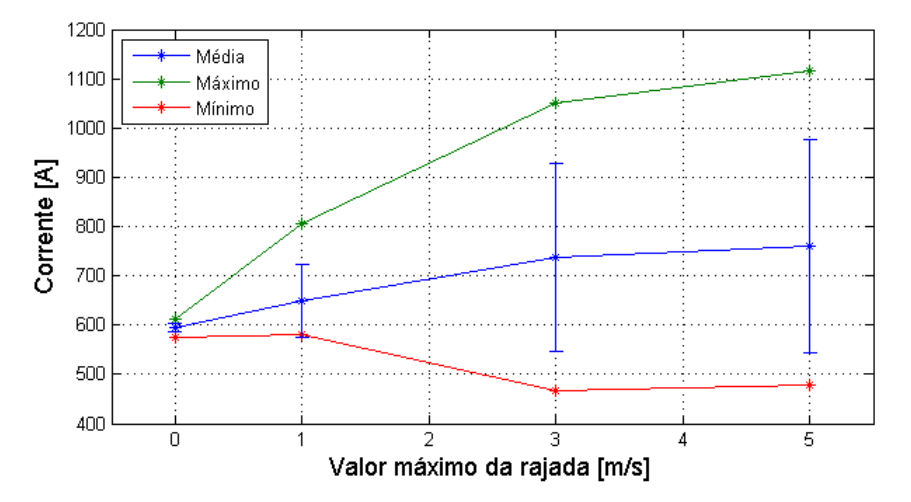

Figura 4.9: Estatísticas da corrente RMS

#### 4.2.4 Fator de potência

A Figura 4.10 apresenta a variação temporal do fator de potência para as diferentes velocidades de entrada.

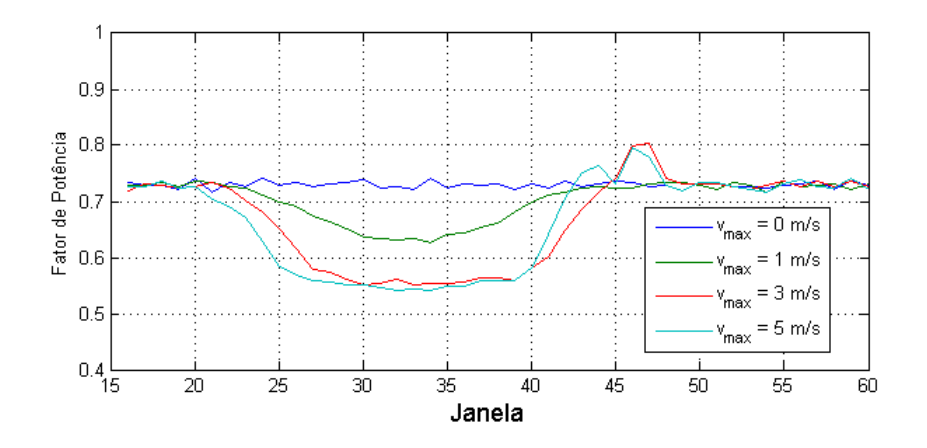

Figura 4.10: Fator de potência

Constata-se da Figura 4.10 que o fator de potência relativo ao vento constante é próximo de 0,73. Com o aumento da velocidade do vento, acontece uma queda no indicativo em pauta, atingindo o valor mínimo de 0,54. Ao fim da rajada se encontra o valor máximo, 0,80. É oportuno ressaltar o fator de potência cresce acima do valor referente ao vento constante ao fim da rajada, para *vmax* = 3 m/s e *vmax* = 5 m/s. Mais uma vez é verificada a influência do controle *pitch*. Quando a velocidade do vento retorna ao nível constante, há uma queda de corrente originada da ineficiência do controle *pitch*. Esse decréscimo na corrente propicia a elevação verificada no fator de potência.

Uma das funções do inversor é manter alto o fator de potência no ponto de acoplamento com o sistema (PAC). Para isso, é levado em consideração que há um predomínio de elementos de natureza indutiva entre o inversor e a rede. Posto isso, o aumento na corrente gerado pela elevação da velocidade do vento é compensado pelo inversor com o aumento de potência reativa capacitiva injetada. Dessa forma, o fator de potência no terminal de saída do inversor é diminuído para ser compensado posteriormente pela adição de potência indutiva pelos elementos supracitados.

A Figura 4.11 ilustra as estatísticas referentes à variação do fator de potência. Verifica-se que o indicador em questão não apresenta variação de máximo e mínimo, para velocidades de rajada superiores a *vmax* = 3 m/s, em razão do controle *pitch*. É oportuno ressaltar que em nenhum momento o fator de potência se encontra dentro dos limites estabelecidos pelo PRODIST (entre 0,92 e 1) [34].

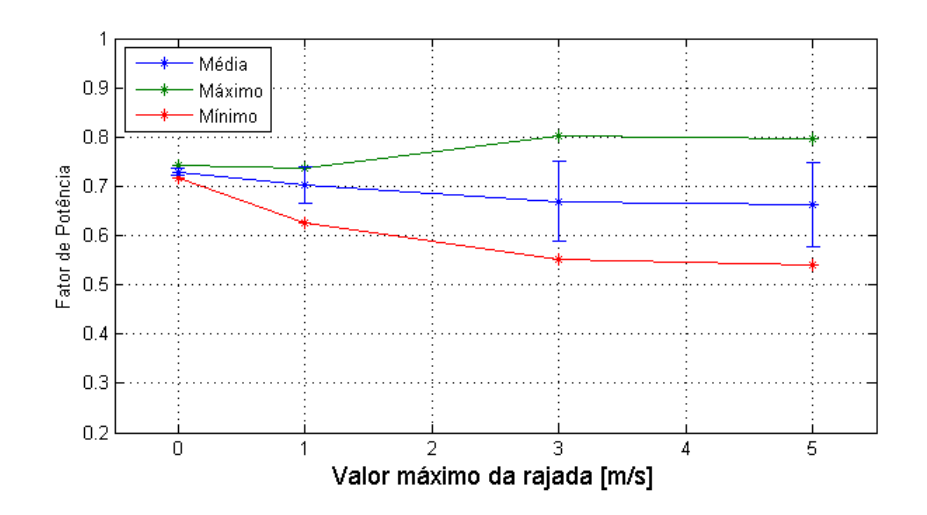

Figura 4.11: Estatísticas do fator de potência

#### 4.2.5 Distorção Harmônica

Nesta seção são contemplados os resultados e análises referentes às distorções harmônicas, tanto para a tensão RMS quanto para a corrente RMS.

#### 4.2.5.1 Distorção harmônica da tensão

A Figura 4.12 ilustra o comportamento da distorção harmônica total (THD) ao longo do tempo simulado.

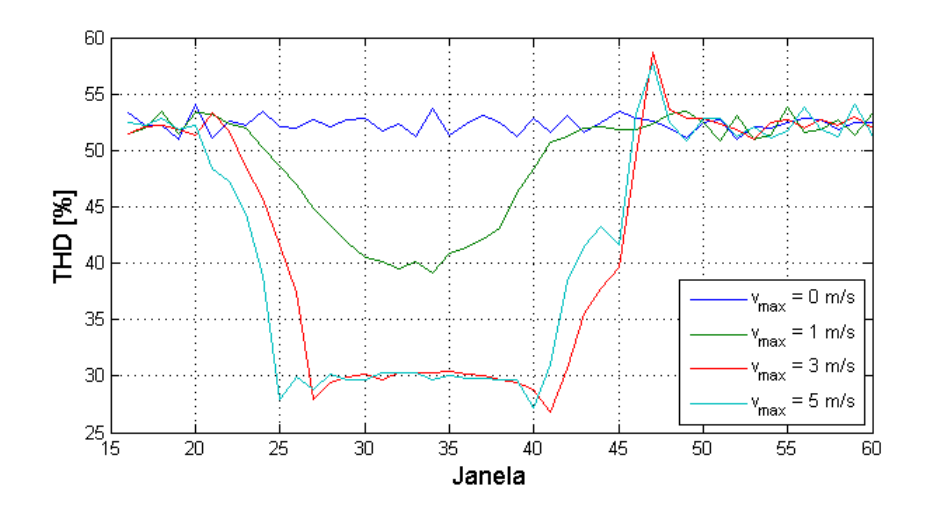

Figura 4.12: Distorção harmônica total da tensão

Verifica-se da Figura 4.12 que, em todo o intervalo de tempo simulado, os níveis de distorção harmônica se encontram bem acima do valor recomendados pelo PRODIST. O valor médio da THD é de 52,3%, a máxima é de 58,5% enquanto a mínima é de 26,%.

O valor máximo é encontrado ao fim da rajada, onde ocorre a queda de potência, causada pelo con-

trole *pitch*. Ao diminuir a tensão no elo CC, aumentam as componentes harmônicas de altas frequências, próximas à frequência de chaveamento. Além disso, a THD é inversamente proporcional à amplitude da componente fundamental. Com a redução na tensão, esta componente também é reduzida e, por consequência, a distorção total é elevada.

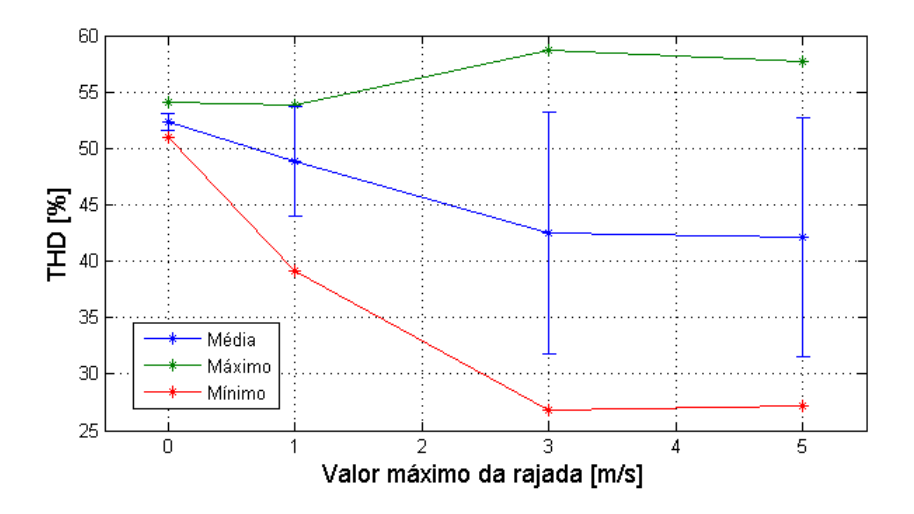

A Figura 4.13 exibe as estatísticas referentes à THD da tensão.

Figura 4.13: Estatísticas da THD da tensão

Observa-se da Figura 4.13 que o máximo para as duas maiores velocidades são relativamente próximos (57% e 58%). Esta proximidade é explicada pelo efeito do controle *pitch* ser da mesma magnitude para ambos os casos. Para as outras velocidades, não ocorre esse efeito, logo os valores de máximo são menores (54% e 53,8%). Constata-se os limites mínimos inversamente proporcionais à velocidade até a velocidade *vmax* = 3m/s. Acima desta, este limite se mantém constante.

A Figura 4.14 ilustra a distorção harmônica total de tensão para baixas frequências (THDLF) para cada intervalo de tempo.

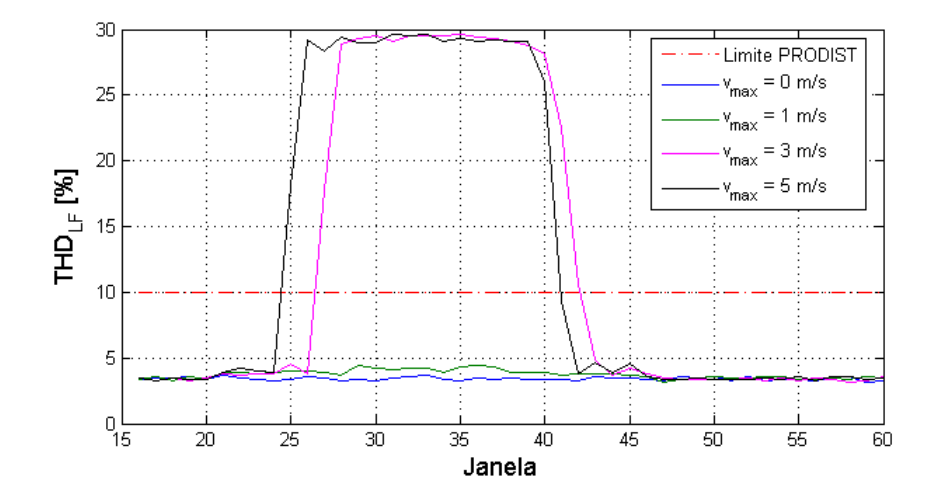

Figura 4.14: Distorção harmônica total da tensão para baixas frequências

Da Figura 4.14 verifica-se que a influência das componentes de baixa frequência é constante e próximo

a 3,2% na ocasião em que não ocorre perturbação no vento. Quando o distúrbio está presente observa-se um aumento expressivo nessa dessas componentes, chegando a 29,6%.

O aumento da potência disponível obriga o inversor a atua na região de sobremodulação, injetando mais harmônicas de ordem 5 e 7 e diminuindo as de alta frequência. Este fenômeno é evidente também na Figura 4.15, que expõe a distorção harmônica total de tensão para altas frequências (THDHF).

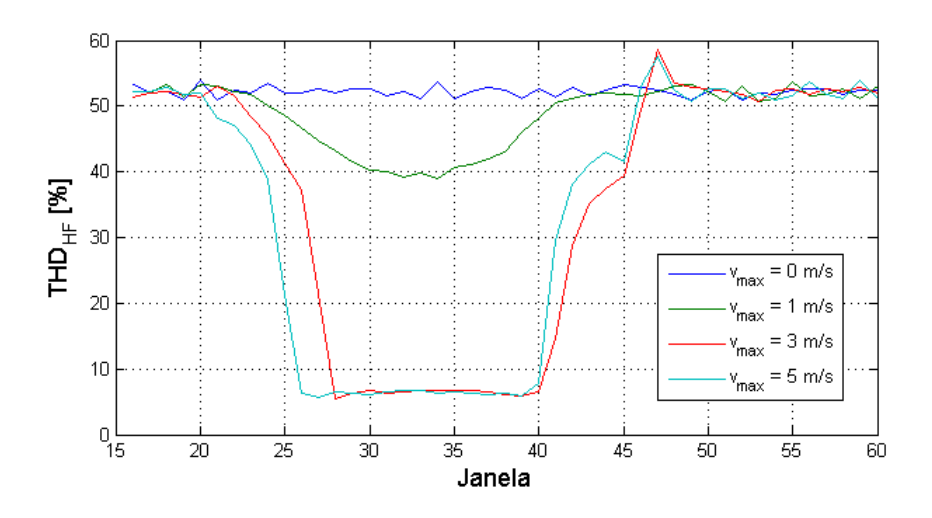

Figura 4.15: Distorção harmônica total de tensão para altas frequências

Observa-se da Figura 4.15 que a distorção para altas frequências quando o vento é constante se mantém em torno de 52%. Com o o aumento do vento, esse valor diminui, chegando ao mínimo de 5,8%. Analogamente ao encontrado com a THD, o valor máximo é verificado ao final da rajada, atingindo 58,6%.

Quando o inversor não atua na região de sobremodulação, observa-se a predominância de harmônicas provenientes do chaveamento do inversor. A frequência de chaveamento é muito superior à fundamental da tesão, acarretando em uma maior quantidade de harmônicas de alta frequência. Este fenômeno pode ser atenuado com um filtro passa baixas.

#### 4.2.5.2 Distorção harmônica da corrente

A Figura 4.16 ilustra a Distorção harmônica total da corrente para todas as velocidades analisadas.

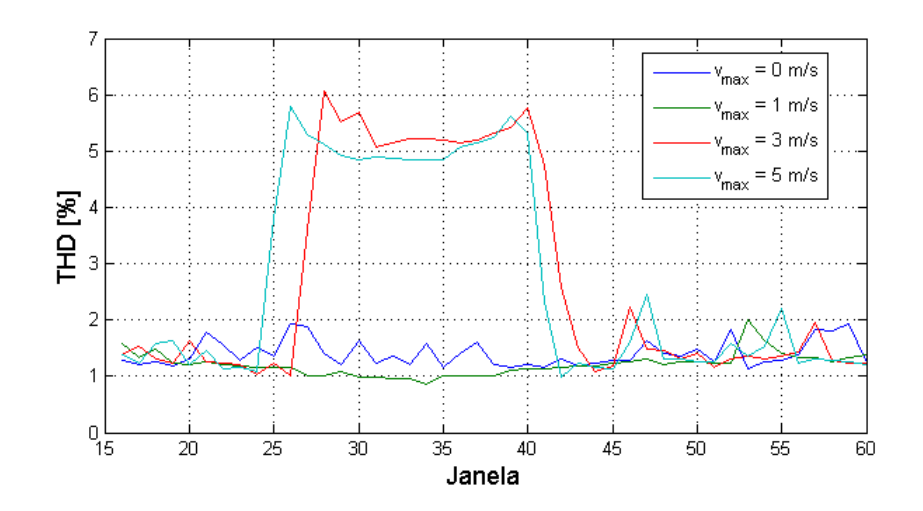

Figura 4.16: Distorção harmônica total da corrente

Verifica-se da Figura que o máximo atingido por esse tipo de distorção harmônica é de 6,1%, ocorrendo com velocidades acima de 3 m/s. O valor médio, referente à ocasião com vento constante, é de 1,4%. Percebe-se que os valore encontrados para THD da corrente são muito menores que os encontrados para tensão, estando dentro do limite estabelecido pelo PRODIST.

As Figuras 4.17 e 4.18 exibem as distorções harmônicas para altas e baixas frequências respectivamente.

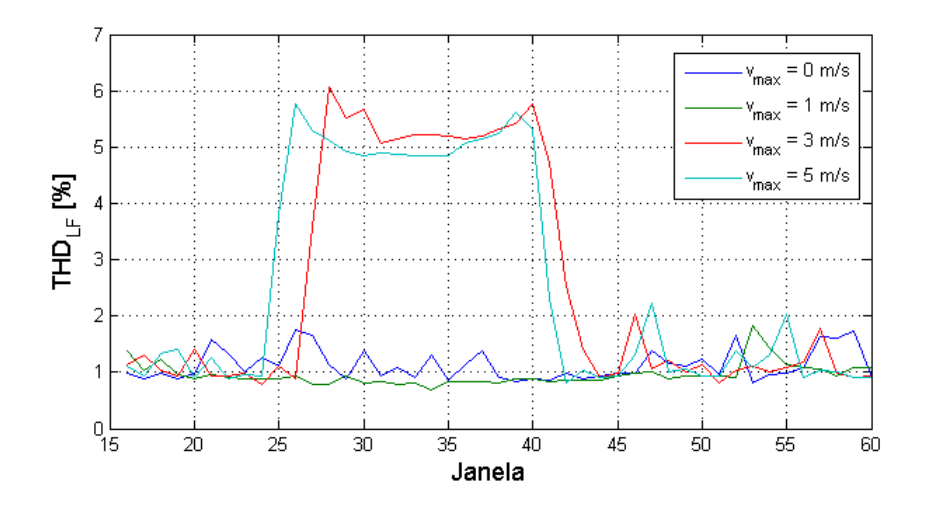

Figura 4.17: THD da corrente para altas frequências

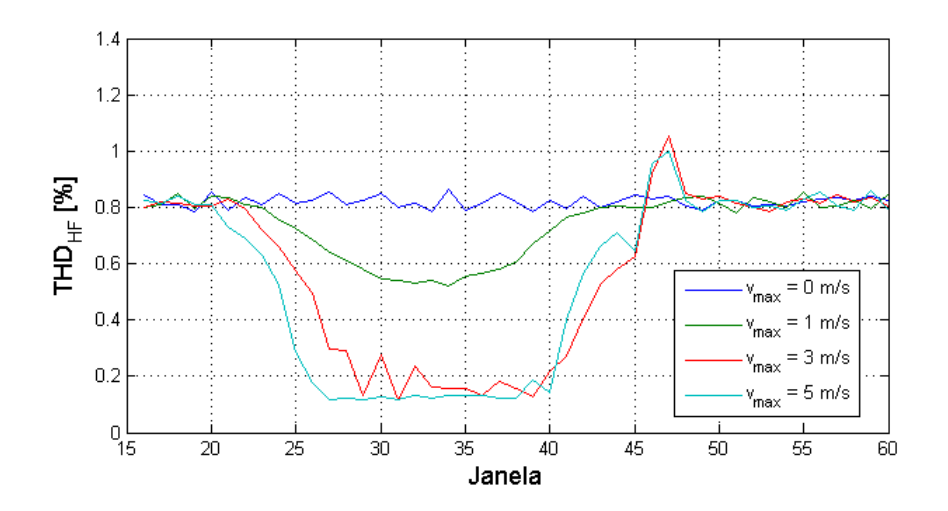

Figura 4.18: THD da corrente para baixas frequências

Da Figura 4.17 e da Figura 4.18 observa-se que a THD da corrente para baixas frequências possui comportamento oposto ao verificado para a THD para altas frequências. Na ocasião em que a velocidade do vento aumenta, a primeira cresce enquanto a segunda é atenuada, similarmente ao ocorrido com a THD da tensão.

A THDLF possui valor máximo de 6,05%, mínimo de 0,69% e valor contante próximo de 1% para vento constante na entrada. A THDHF possui valor máximo de 1,05%, mínimo de 0,11% e valor médio de 0,82% para entrada constante.

Observa-se que as componentes de alta frequência tem influência equivalente à encontrada para as de baixa frequência para o caso de vento constante. Com a perturbação, a influência da THDHF se torna ínfima, especialmente para os casos com *vmax* ≥ 3 m/s. Essa relação é melhor demonstrada pela Figura 4.19, que ilustra a proporção quadrática entre THDHF e THD da corrente.

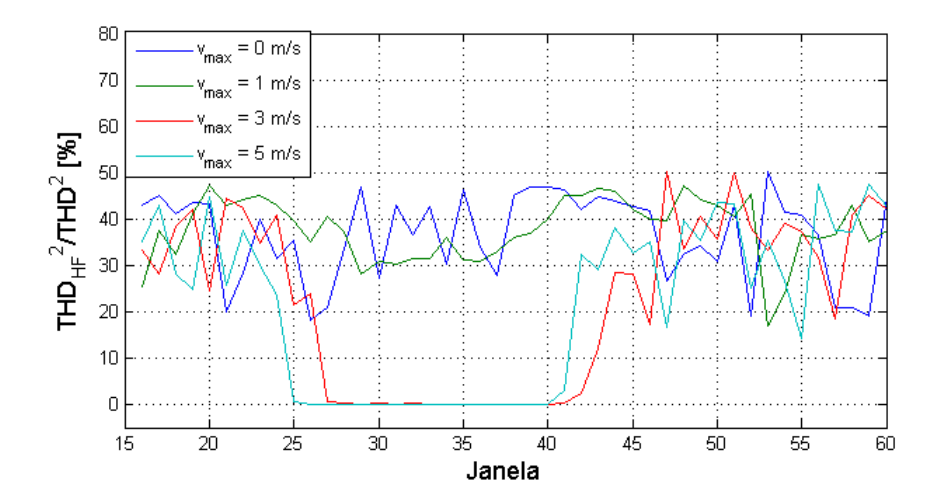

Figura 4.19: Proporção quadrática entre THDHF e THD da corrente

Constata-se da Figura 4.19 que durante as pertubações mais severas, a saber: *vmax* ≥ 3 m/s a influência das componentes de alta frequência é quase nula, chegando ao mínimo de 0,07%. Este fator é novamente

explicado pela injeção de harmônicas de 5<sup>a</sup> e 7<sup>a</sup> ordem pelo inversor durante a perturbação. Além disso, a componentes de alta frequência possuem baixos valores em razão da presença do transformador e de indutores após o inversor, que atuam como um filtro passa baixa para as correntes.

#### 4.2.6 Distorção inter-harmônica

Nesta seção são abordados as informações colhidas e análises referentes as distorções harmônicas, tanto para a tensão RMS quanto para a corrente RMS.

#### 4.2.6.1 Distorção inter-harmônica da tensão

A Figura 4.20 expõe o comportamento da distorção inter-harmônica total(TID) da tensão ao longo das janelas do intervalo de tempo simulado para todas as velocidades de vento. A Figura 4.21 ilustra as estatísticas referentes ao indicador em pauta.

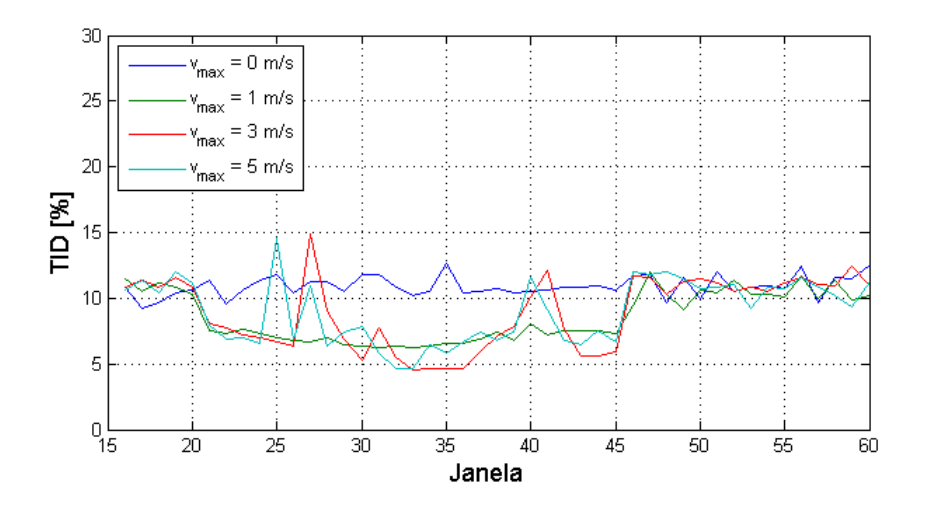

Figura 4.20: Distorção inter-harmônica total de tensão

Observa-se da Figura 4.20 e da Figura 4.21 que o valor médio da TID para vento constante é de 10,9%. O valor máximo é de 14,8% enquanto o mínimo é de 4,6%. É oportuno ressaltar que os valores de distorção inter-harmônica total são bem inferiores aos encontrados para a THD, demonstrando que as distorções se concentram nos múltiplos inteiros da frequência fundamental.

A Figura 4.22 apresenta a distorção inter-harmônica total da tensão para baixas frequências (TIDLF) enquanto a Figura 4.23 expõe o referido indicador para altas frequências (TIDHF).

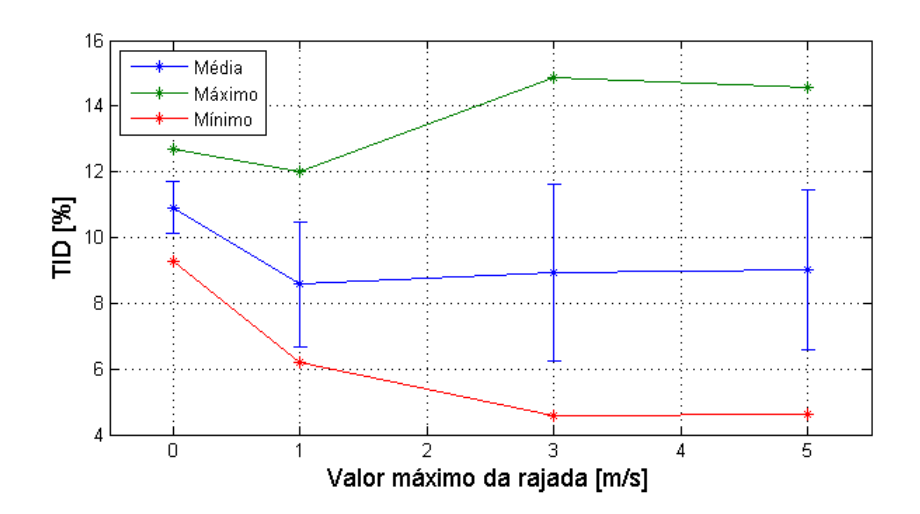

Figura 4.21: Estatísticas para a TID da tensão

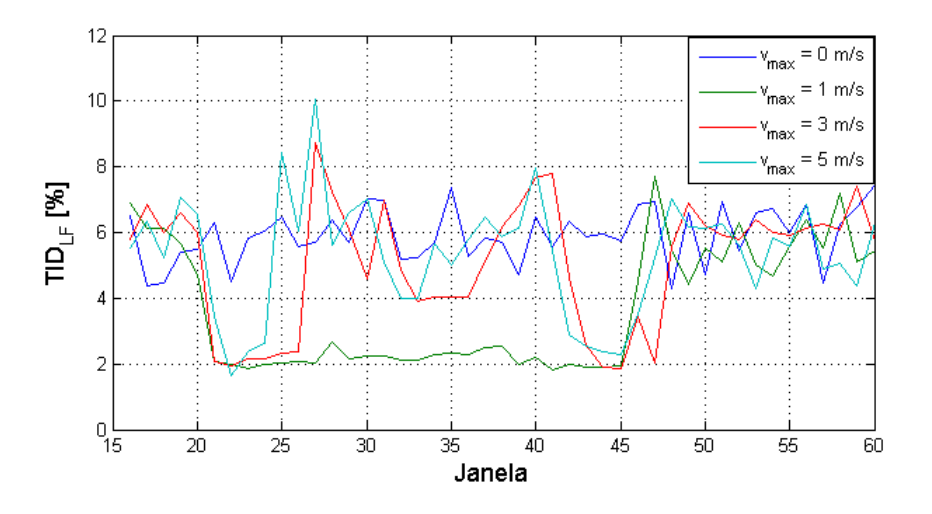

Figura 4.22: TIDLF da tensão

Observa-se da Figura 4.22 que valor médio da TIDLF para velocidade do vento constante varia em torno de 5,5%. Para as componentes de alta frequência, este valor é maior, variando m torno de 9%, conforme verifica-se da Figura 4.23. A TIDLF apresenta valor máximo de 10,0% e mínimo de 1,6%. A TIDHF apresenta valor culminante de 12,0% enquanto o valor inferior é de 2,3%.

A Figura 4.24 ilustra a proporção quadrática entre a distorção inter-harmônica para altas frequências da tensão e a total.

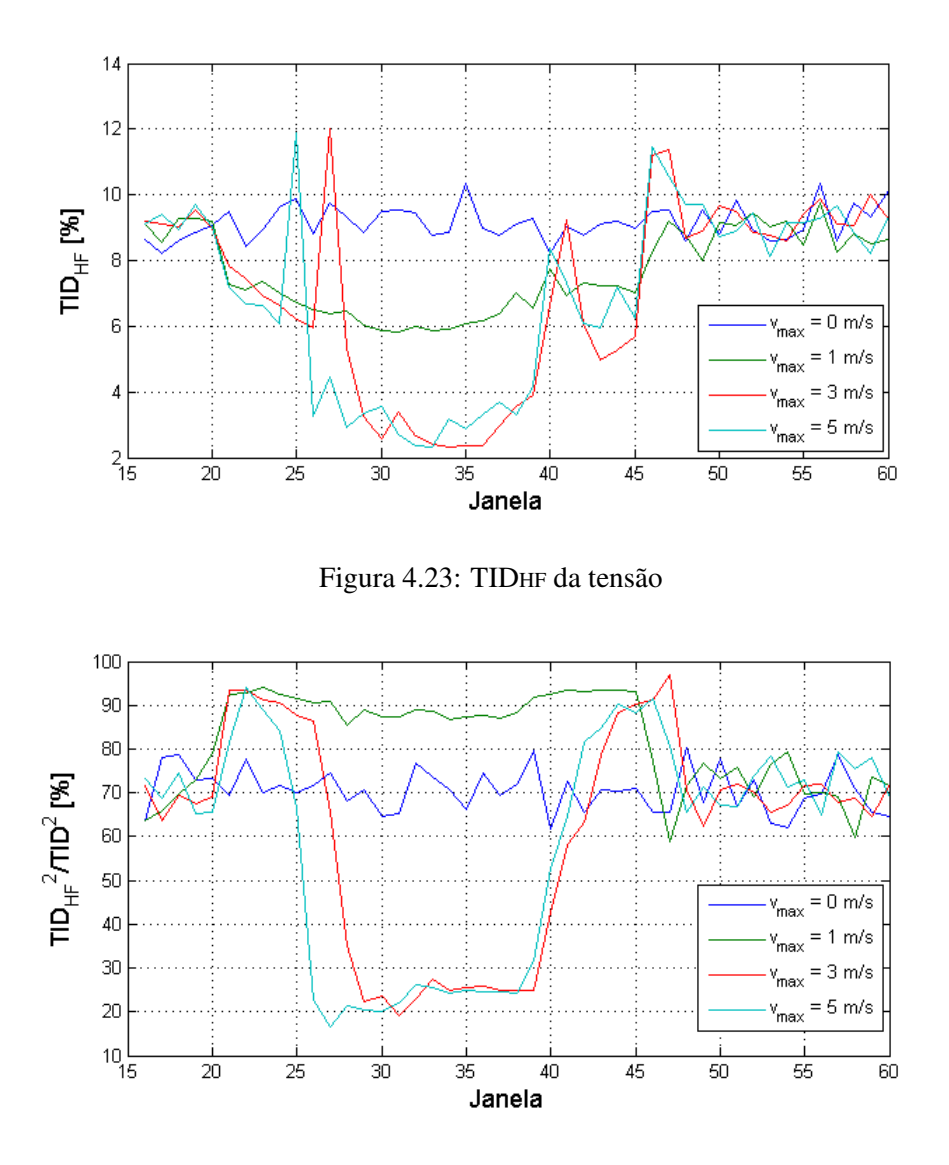

Figura 4.24: Proporção quadrática entre TIDHF e TID da tensão

Constata-se da Figura 4.24 que quando a velocidade do vento é constante, a TID é constituída majoritariamente de componentes de alta frequência. Quando ocorre a rajada, aumenta a influência da TIDHF (caso *max* = 1 m/s). Entretanto, quando o inversor sai da zona linear de operação (caso *max*<sup>≥</sup> 3 m/s), há um decrescimento nas componentes de ordem elevada, similarmente ao ocorrido com as harmônicas. Este comportamento resulta numa queda até 16,4%. Em contrapartida, as componentes de baixa frequência não apresentam um crescimento expressivo para estes casos, diferentemente do ocorrido para o caso das harmônicas. Deste fato conclui-se que a injeção de harmônicas de ordem 5 e 7 não se espalha pelas componentes não múltiplas da fundamental.

#### 4.2.6.2 Distorção inter-harmônica da corrente

A Figura 4.25 apresenta a distorção inter-harmônica total da corrente para as velocidades estudadas. Observa-se da Figura 4.25 que, para vento constante, a TID apresenta valor médio de 8,2%. O máximo

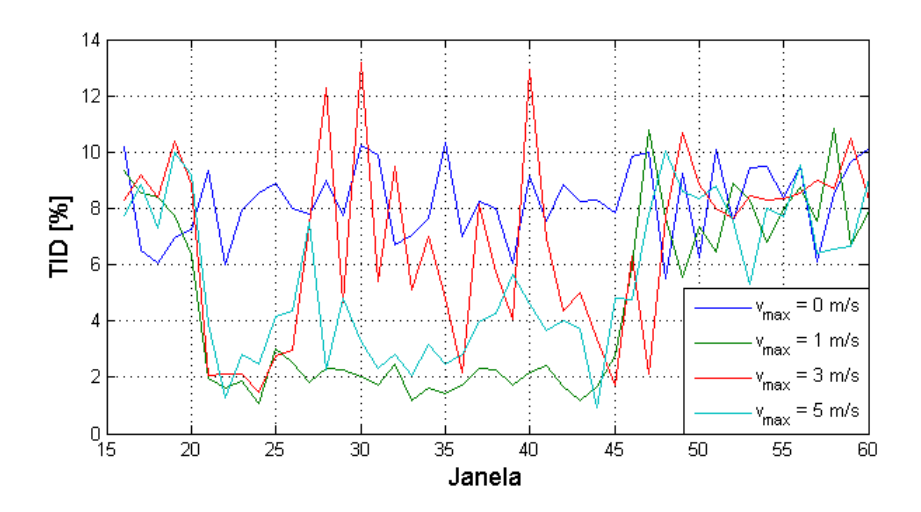

Figura 4.25: TID da corrente

é de 13,5% bem como o mínimo é 0,93%.

A Figura 4.26 ilustra a distorção inter-harmônica total da corrente para baixas frequências. A Figura 4.27 exibe o indicador equivalente para altas frequências.

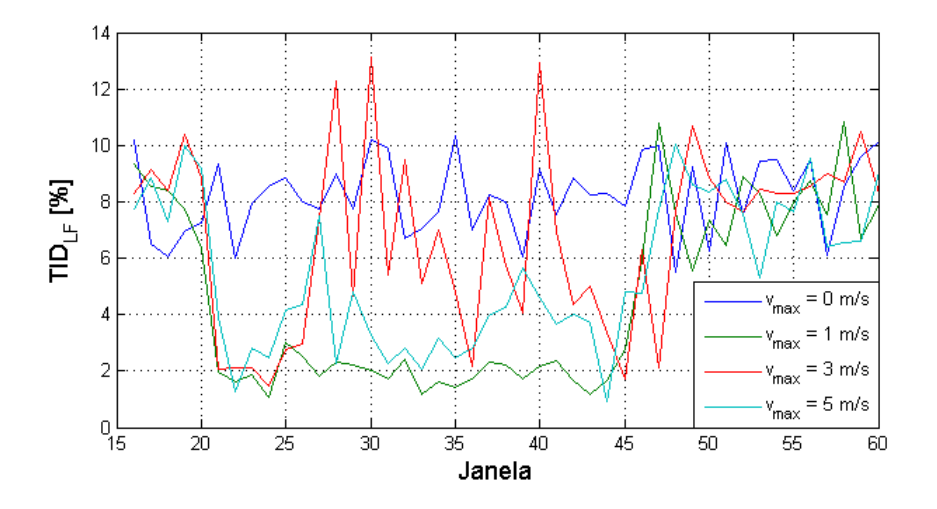

Figura 4.26: TIDLF da corrente

Verifica-se da Figura 4.26 a curva da TIDLF é muito similar ao encontrado com a TID. Seus valores de máximo, mínimo e médio são idênticos (variações de 0,001 %). Disto depreende-se que a TID é composta predominantemente por componentes de baixa frequência. Este fato também constatado pela análise da Figura 4.27. Desta observa-se que o valor máximo da TIDHF é 0,48% e o valor médio é de 0,21% para vento constante.

A Figura 4.28 apresenta a proporção quadrática entre a TIDHL e a TID.

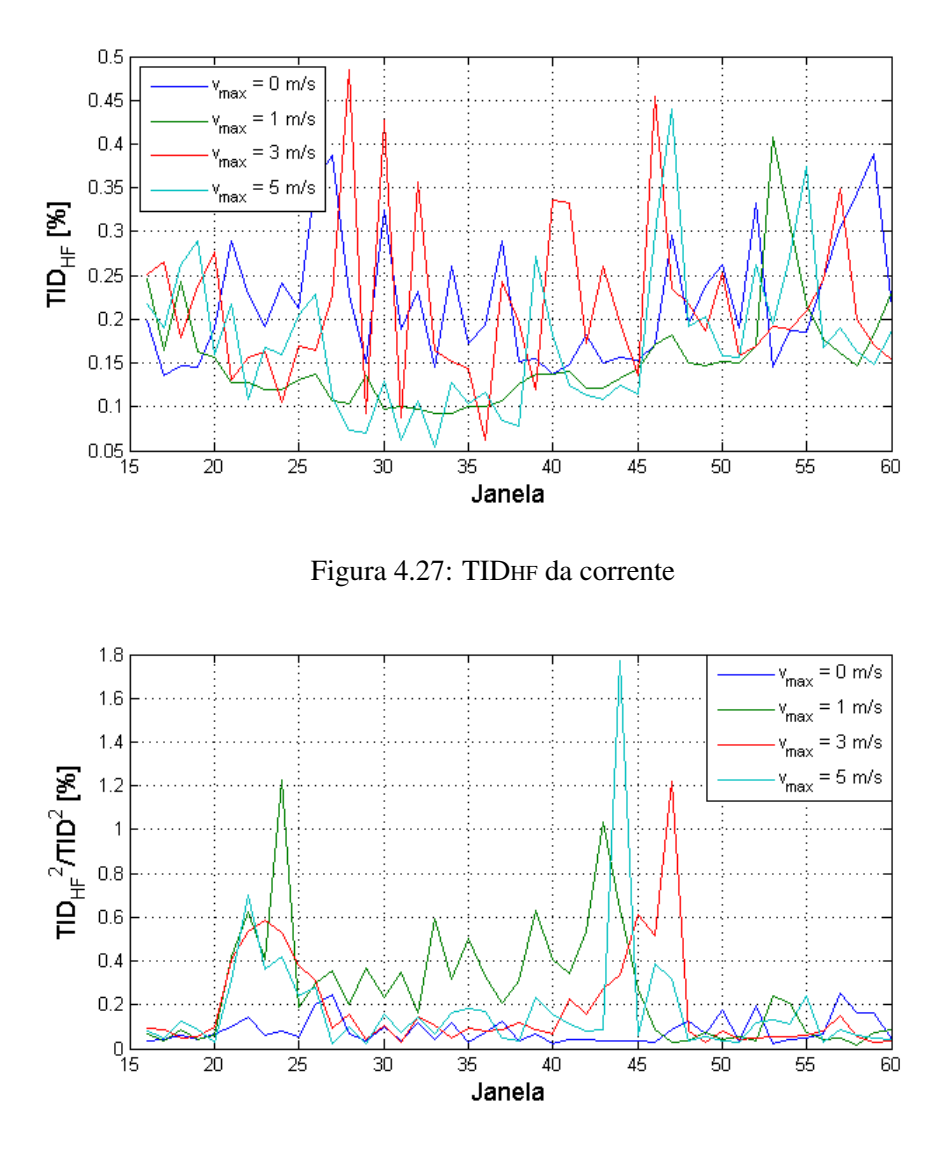

Figura 4.28: Proporção quadrática entre TIDHF e TID da corrente

Da Figura 4.28 ratifica-se a ínfima influência das componentes de alta frequência sobre a TID. O valor máximo da proporção quadrática entre a TIDHF e TID da corrente é de 1,78%. O valor médio para a entrada sem perturbação é próximo a 0,1%. Analogamente ao ocorrido para a THD da corrente, essa diminuta participação das componentes de alta frequência pode ser explicado pela presença do transformador e de indutores após a saída do inversor.

## 4.3 Análise dos resultados do caso 2

Neste caso são exibidos dados colhidos no ponto de acoplamento com a rede (PAC) quando o vento incidente apresenta uma perturbação do tipo rajada. Informações complementares relacionadas aos indicadores da qualidade da energia são expostas no Apêndice B.

A Figura 4.29 apresenta o comportamento da tensão RMS e da corrente RMS ao longo do tempos para todas as velocidades simuladas.

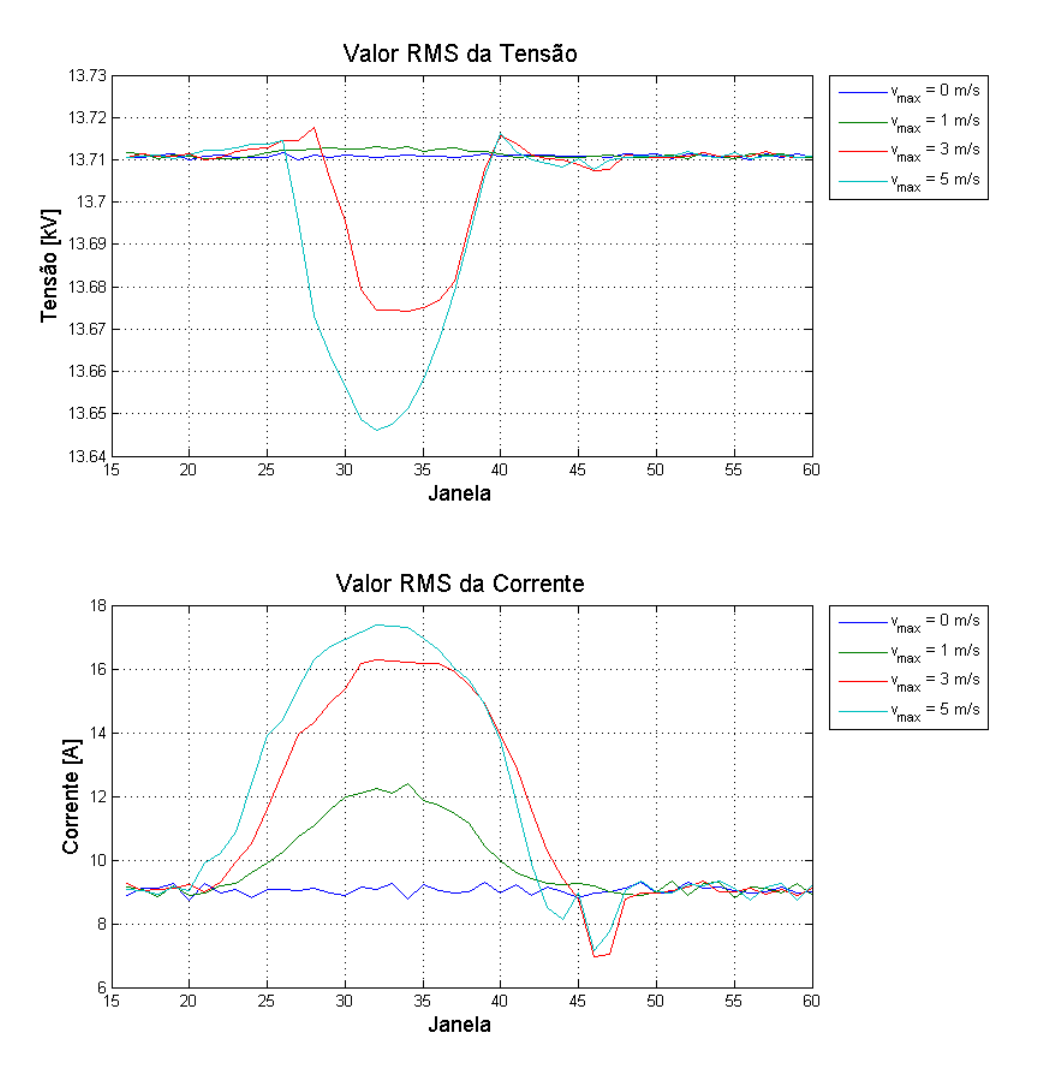

Figura 4.29: Tensão de linha RMS e Corrente RMS

Observa-se da Figura 4.29 que a tensão obtida no PAC é muito próxima da nominal do lado de alta do transformador (13,8 kV). A tensão média, para o caso com vento constante, foi de 13,71 kV, a mínima de 13,65 kV (V*max* = 5 m/s) e máxima de 13,72 kV (V*max* ≥ 3 m/s). Conclui-se que quanto maior a amplitude da perturbação, maior a variação da tensão RMS no nó 2. Entretanto, mesmo para a maior oscilação, a tensão mínima é 98.9% e a máxima 99,4% da nominal. Estes valores se encontram dentro dos limites indicados pelo PRODIST [34], a saber: entre 95% e 105% da tensão nominal. Esse comportamento espelha o correto funcionamento do sistema, que deve evitar que variações na velocidade do vento ocasionem em alterações expressivas na rede.

Verifica-se também da Figura 4.29 o comportamento da corrente RMS. O valor médio, para componente base do vento, é de 9,04 A. Com a rajada, esse valor de corrente aumenta em até 92 %, chegando a 17,36 A. Esse aumento é condizente com o encontrado no nó 1 (87,3%). Este fato indica que o aumento na potência disponível, causado pela rajada, é transmitida pela corrente, e não pela tensão. O valor mínimo para a corrente é de 6,98 A e acontece ao final da rajada. Isso denuncia a queda de potência disponível ocasionada pelo controle *pitch* no referido momento.

Analisando a corrente e a tensão neste ponto do sistema, percebe-se que há uma redução na potência quando comparada à disponível na turbina. A Figura 4.30 apresenta a potência medida neste ponto do sistema.

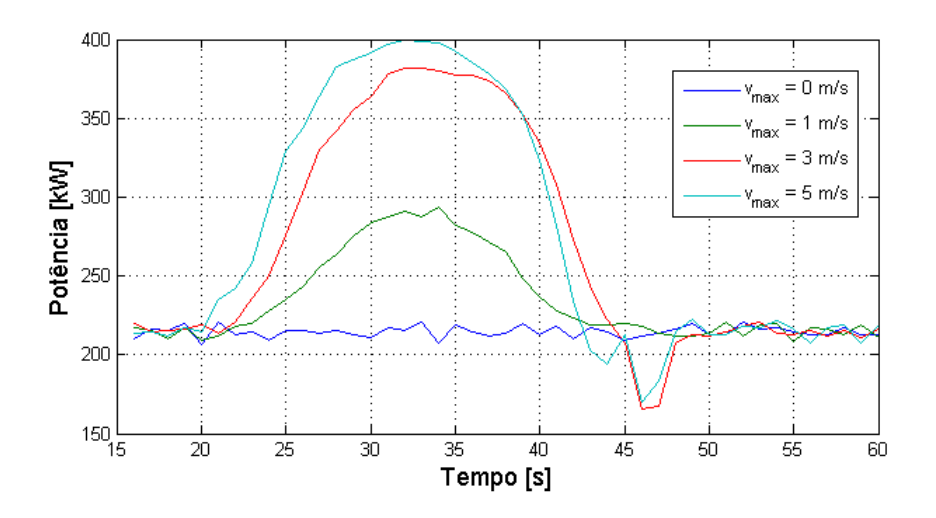

Figura 4.30: Potência medida no lado de alta do transformador

Observa-se da Figura 4.30 que há uma queda de 25% na potência para o caso com velocidade do vento constante. A máxima disponível neste ponto é 50% menor que a nominal, que seria o valor desejado para eficiência máxima. Este fenômeno é explicado pela atuação do retificador, que, ao limitar a tensão, exige uma maior corrente para transmitir a mesma potência, fato este que está além do alcance do inversor. Para resolver este problema, o ideal seria um controle unificado do retificador e do inversor. Desta maneira seria possível obter maior controle sobre o fluxo de potência ativa e reativa através do conversor.

Além disso, verifica-se que a tensão no elo CC é baixa para o controle do inversor. No ápice da rajada, o índice de modulação atinge valores acima da unidade, o que não deveria acontecer. De acordo com a equação, 3.40, isto indica que, nesta ocasião, a tensão no elo CC é inferior à mínima necessária para correta transmissão da potência disponível no eixo do gerador. Simplesmente elevar a tensão desejada no elo CC não resolve o problema, pois o retificador não conseguiria manter essa tensão durante toda a simulação. Com o estágio *boost* no elo CC, a tensão disponível neste ponto teria uma maior excursão, melhorando a eficiência do inversor.

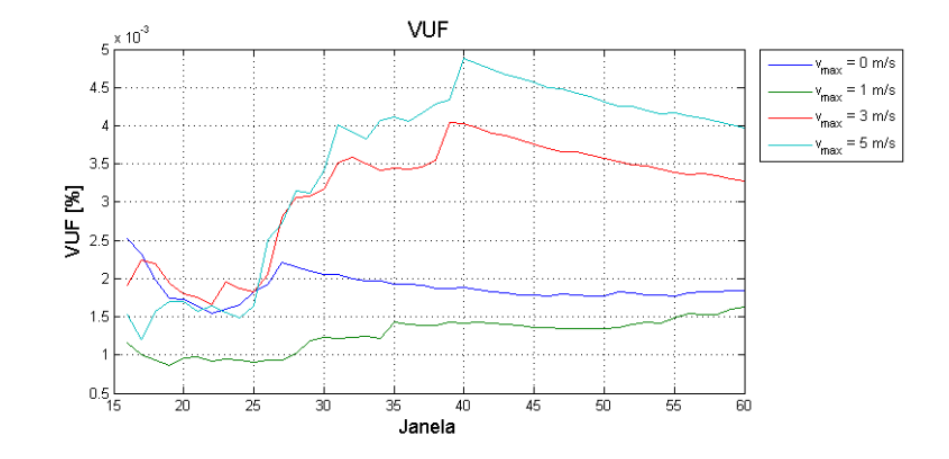

A Figura 4.31 exibe o índice de desequilíbrio de tensão (VUF) para o caso em pauta.

Figura 4.31: Desequilíbrio de tensão

Da Figura 4.31 constata-se que o valor do índice VUF se mantém sempre abaixo de 0,005%. Este valor pode ser desprezado, pois não indica desequilíbrio significativo entre as fases neste nó.

A Figura 4.32 apresenta o fator de potência para o caso em estudo.

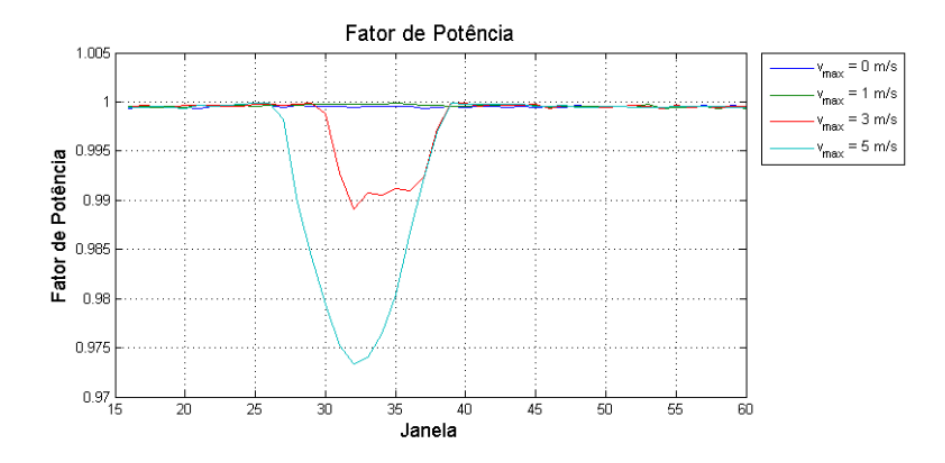

Figura 4.32: Fator de potência

Observa-se da Figura 4.32 que o fator de potência se manteve constante e muito próximo da unidade (maior que 0,999) para os casos de rajada com velocidades menores que 3 m/s. A partir desta verifica-se uma queda no indicador em questão, sendo mais acentuada para a velocidade mais alta (5m/s). Neste caso o mínimo é de 0,97. Comparando este comportamento com o obtido no caso 1, conclui-se que o inversor realizou de forma eficaz a compensação capacitiva a fim de se manter elevado o fator de potência na saída. Essa efetividade é ratificada com o fato de o indicador sempre estar dentro dos limites indicados pelo PRODIST (entre 0,92 e 1). Complementarmente, observa-se, mais uma vez, o efeito do controle *pitch*. Para as duas velocidades em que este se faz necessário, o indicador em pauta sofre um decaimento, que é mais intenso na ocasião em que o controle é mais exigido (*vmax* = 5 m/s).

A Figura 4.33 ilustra tanto a distorção harmônica total (THD) quanto a distorção inter-harmônica total (TID) da tensão.

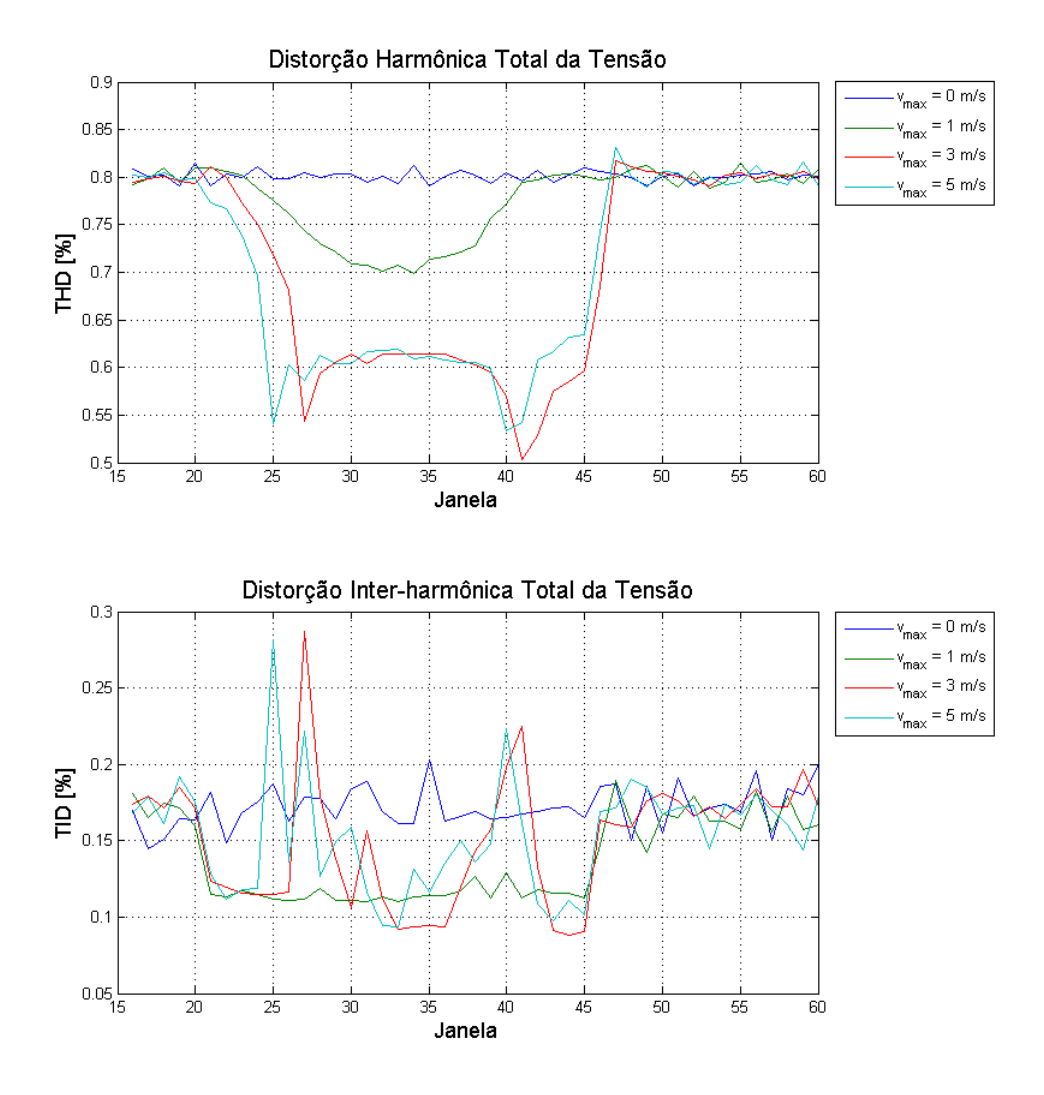

Figura 4.33: Distorção harmônica e inter-harmônica da tensão

Da Figura 4.33 observa-se que tanto THD quanto a TID são bem inferiores aos valores encontrados para o caso 1. A THD possui valor médio de 0,80%, para o caso de vento constante. O valor máximo é de 0,83% e acontece para o caso com maior perturbação (v*max* = 5m/s). O mínimo é de 0,50% e ocorre durante a presença da rajada com altas velocidades (v*max* ≥ 3m/s). Isto revela uma relação inversamente proporcional entre o vento incidente e o THD da tensão. O limite proposto pelo PRODIST é de, no máximo, 8%. Em vista disso, os valores encontrados para THD estão todos dentro dos limites previstos. Para a TID, os valores obtidos são ainda menores, sempre entre 0,087% e 0,287%. Quando da ausência da rajada, o valor médio é de 0,171%.

Quando comparada à TID da tensão do nó 1, percebe-se uma redução de 98% (de 10,90% para 0,171%)

para seu valor médio com vento constante. Essa mesma redução é verificada com a THD, que possui uma atenuação de 98,46%. Ambas são resultado da presença de indutores e do transformador, que neste caso atuam como filtros.

A Figura 4.34 apresenta a THD e a TID da corrente durante as janelas do intervalo de tempo simulada para as quatro velocidades de rajada.

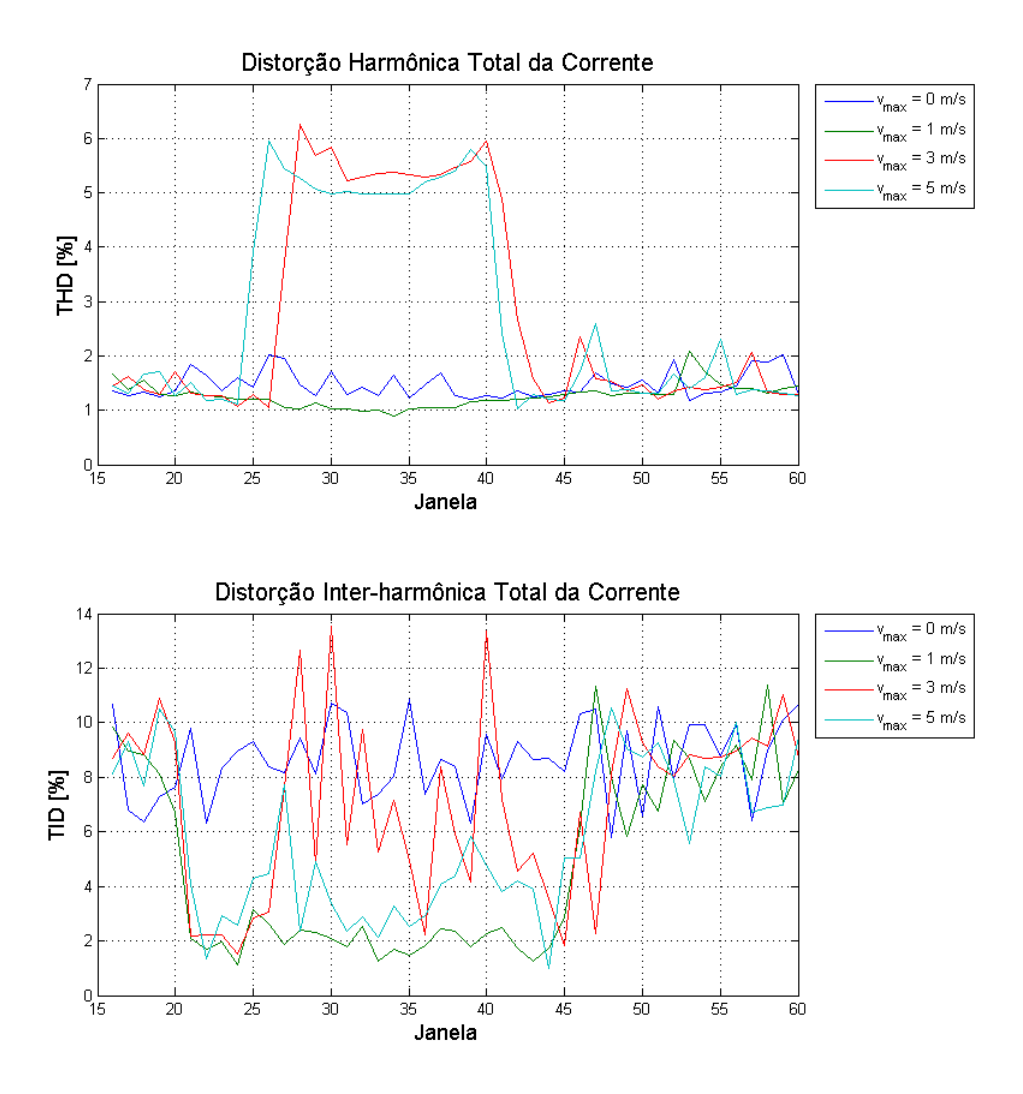

Figura 4.34: Distorção harmônica e inter-harmônica da corrente

Observa-se da Figura 4.34 que o THD se manteve praticamente constante entre o nó 1 e 2, com o mesmo aumento para v*max* ≥3 m/s. O valor máximo atingido é de 6,25% enquanto o mínimo é de 0,9%. O valor médio para vento sem rajada é de 1,47%. O mesmo acontece com a TID, com máximo de 13,54%, mínimo de 0,99% e média de 8,6% para ventos constantes, seu comportamento se conservou aproximadamente o mesmo. Este fato é explicado pelo tipo de sistema modelado. Este é totalmente interligado, não possuindo ramificações, logo a corrente medida no nó 2 é a mesma do nó 1, salvo a relação de transformação do transformador.

## 4.4 Análise dos resultados do caso 3

Nesta seção são exibidos e analisados de forma resumida os indicadores de qualidade para o caso em questão. Maiores informações sobre estes indicadores encontram-se no Apêndice C.

A Figura 4.35 exibe a tensão RMS relativa ao nó 1 para o caso com uma perturbação tipo rampa na entrada.

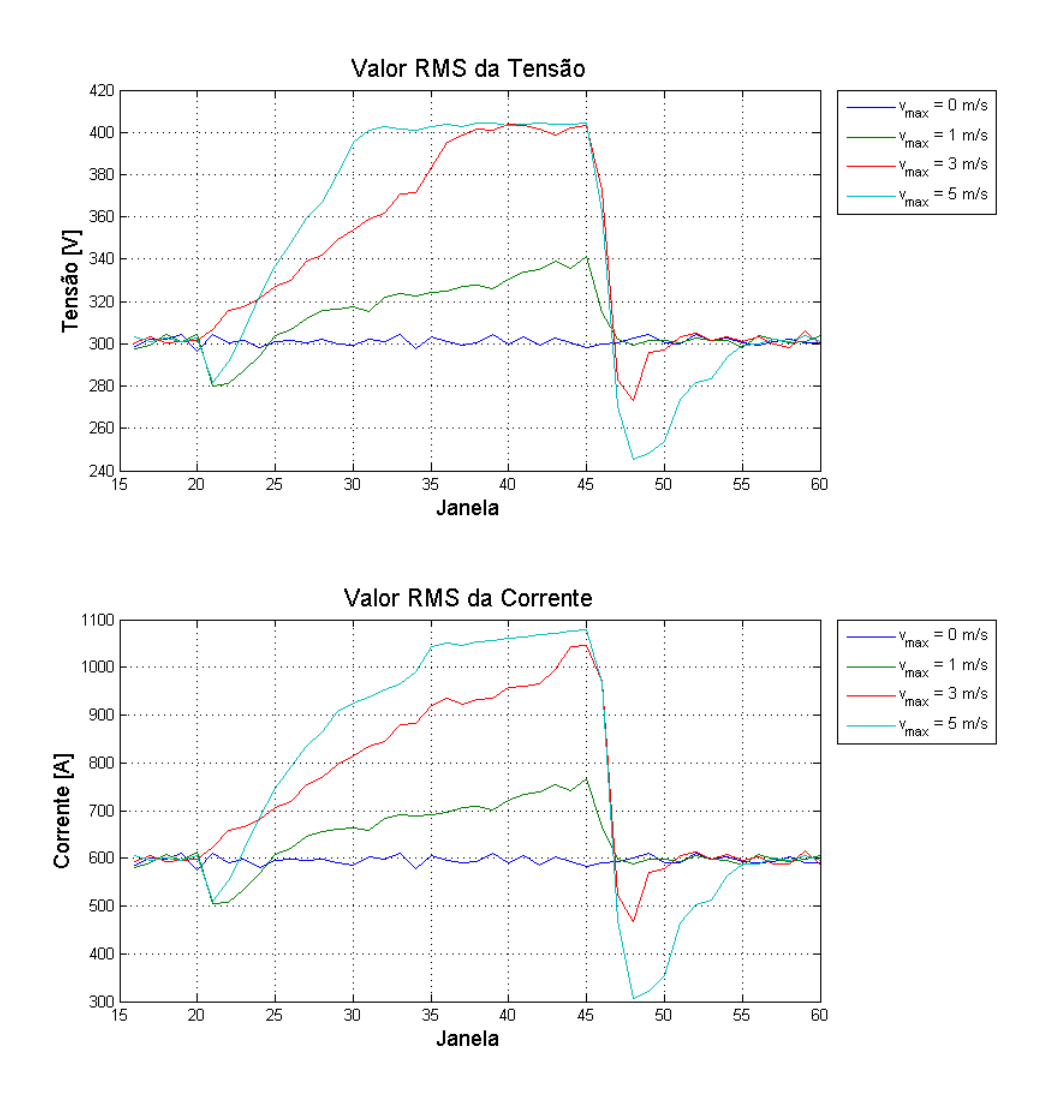

Figura 4.35: Tensão de linha RMS e corrente RMS

Observa-se da Figura 4.35 que o valor máximo da tensão de linha RMS é de 404,4 V enquanto o máximo da corrente é de 1079 A. O valor mínimo é de 245 V para a primeira grandeza e de 307,4 A para a segunda. O valor médio obtido para vento constante é de 301 V no caso da tensão e 595 A no caso da corrente.

Do mesmo modo, verifica-se a relação de proporcionalidade entre o vento incidente e a tensão RMS. A mesma relação também é valida para a corrente RMS, quanto maior o vento, maiores os valores de ambas as grandezas. Além disso, constata-se a limitação imposta pelo controle *pitch*, principalmente para a tensão. Assim como é observada a queda na potência fomentada pela ineficiência do controle mencionado. Esse declínio de potência é traduzido tanto na diminuição de tensão quanto de corrente, ocorrendo ao fim da rampa.

A Figura 4.36 ilustra VUF, relativo ao desequilíbrio de tensão entre as fases, para as situações abordadas neste caso.

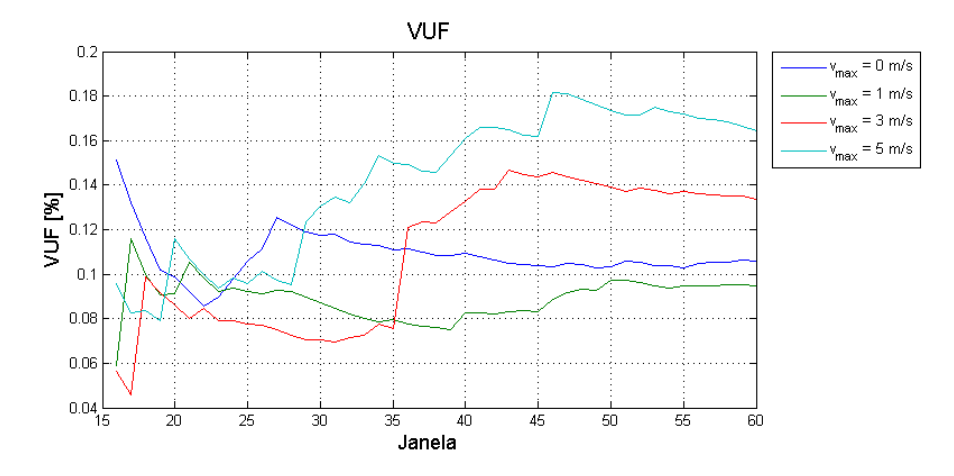

Figura 4.36: Índice de desequilíbrio de tensão

Observa-se da Figura 4.36 que, para a rampa, o índice também se mantem muito abaixo do limite. O máximo é de 0,181%, o minimo é de 0,045% e o valor médio para ventos sem distúrbios na entrada é de 0,108%, crescendo de acordo com o aumento no vento incidente. Conclui-se que o desequilíbrio de tensão é influenciado pelo vento, mas não chega a atingir níveis expressivos em nenhuma das velocidades medidas.

A Figura 4.37 apresenta a evolução temporal do fator de potência para o caso em pauta.

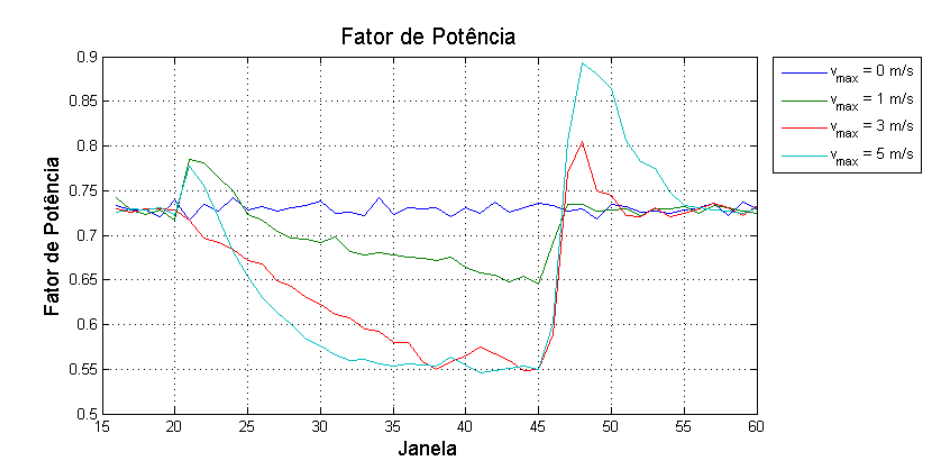

Figura 4.37: Fator de potência

Verifica-se da Figura 4.37 o mesmo comportamento encontrado para este indicador no o caso 1. Com o aumento da velocidade, ocorre uma queda no fator de potência, o mínimo é de 0,545. O contrário ocorre com a queda da potência disponível, chegando a 0,893. O valor médio para entrada com comente componente base e ruído é de 0,72. É oportuno ressaltar que para todas as velocidades de perturbação o fator de potência está fora dos limites definidos pelo PRODIST.

A Figura mostra a THD e a TID da tensão de linha ao longo do tempo.

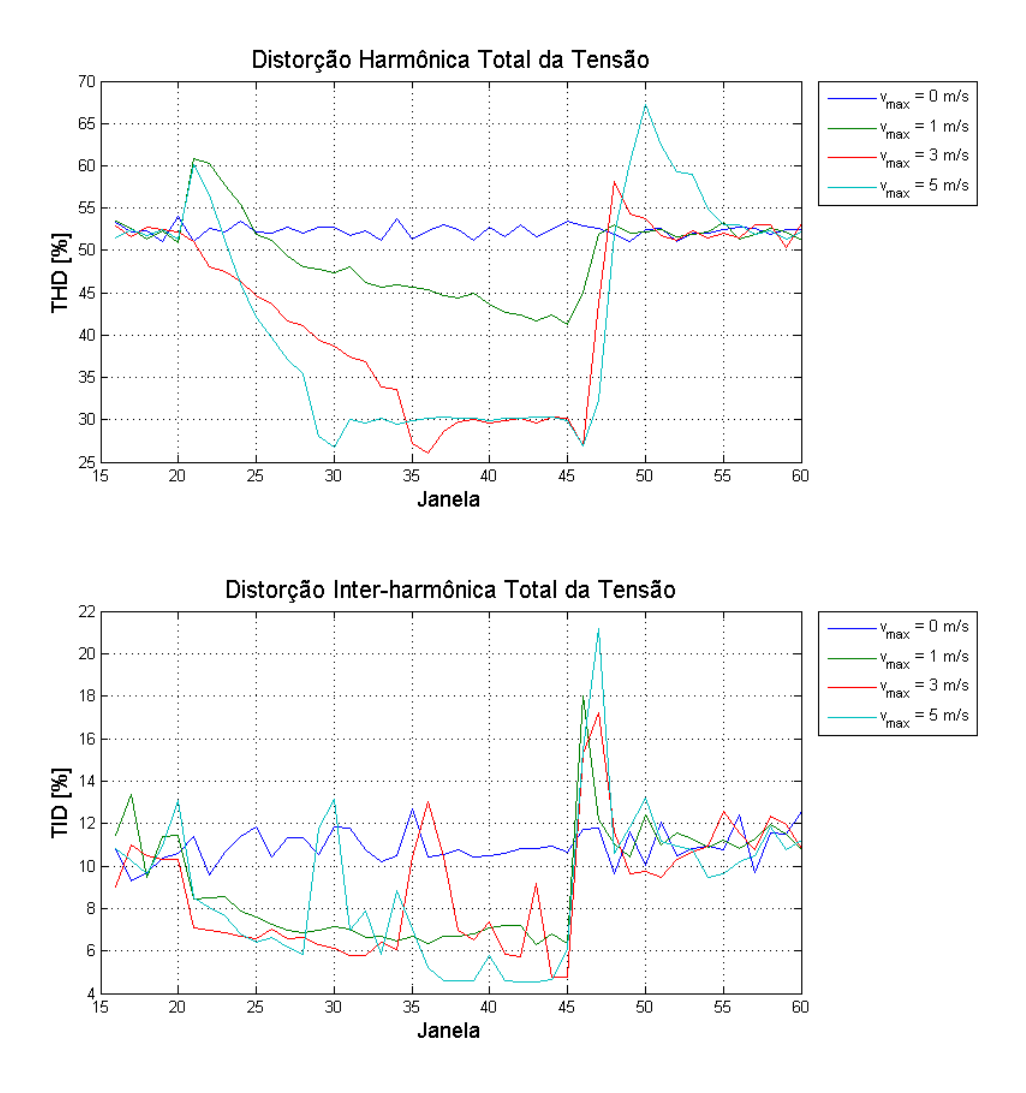

Figura 4.38: THD e TID da tensão de linha

Da Figura 4.38 constata-se a redução no THD com o aumento do vento, com esta atenuação limitada pelo controle *pitch*. O mínimo é de 26,01%. O máximo (67,27%) é obtido imediatamente após o término da rampa, quando o controle *pitch* ainda não voltou a posição original, o que acarreta em um restringimento da potência disponível no eixo. Analogamente ao observado no caso 1, este indicador apresenta níveis bem acima das normas para qualquer velocidade.

A TID da tensão de linha apresenta um comportamento semelhante, porém com uma menor redução para o mesmo aumento da velocidade do vento. Assim como exibe uma ascensão proporcionalmente mais acentuada ao fim da rampa. o valor mínimo é de 4,53% e o máximo é de 21,2%. Para um vento constante

o valor médio foi de 10,90%.

A Figura 4.39 apresenta a THD e a TID para a corrente.

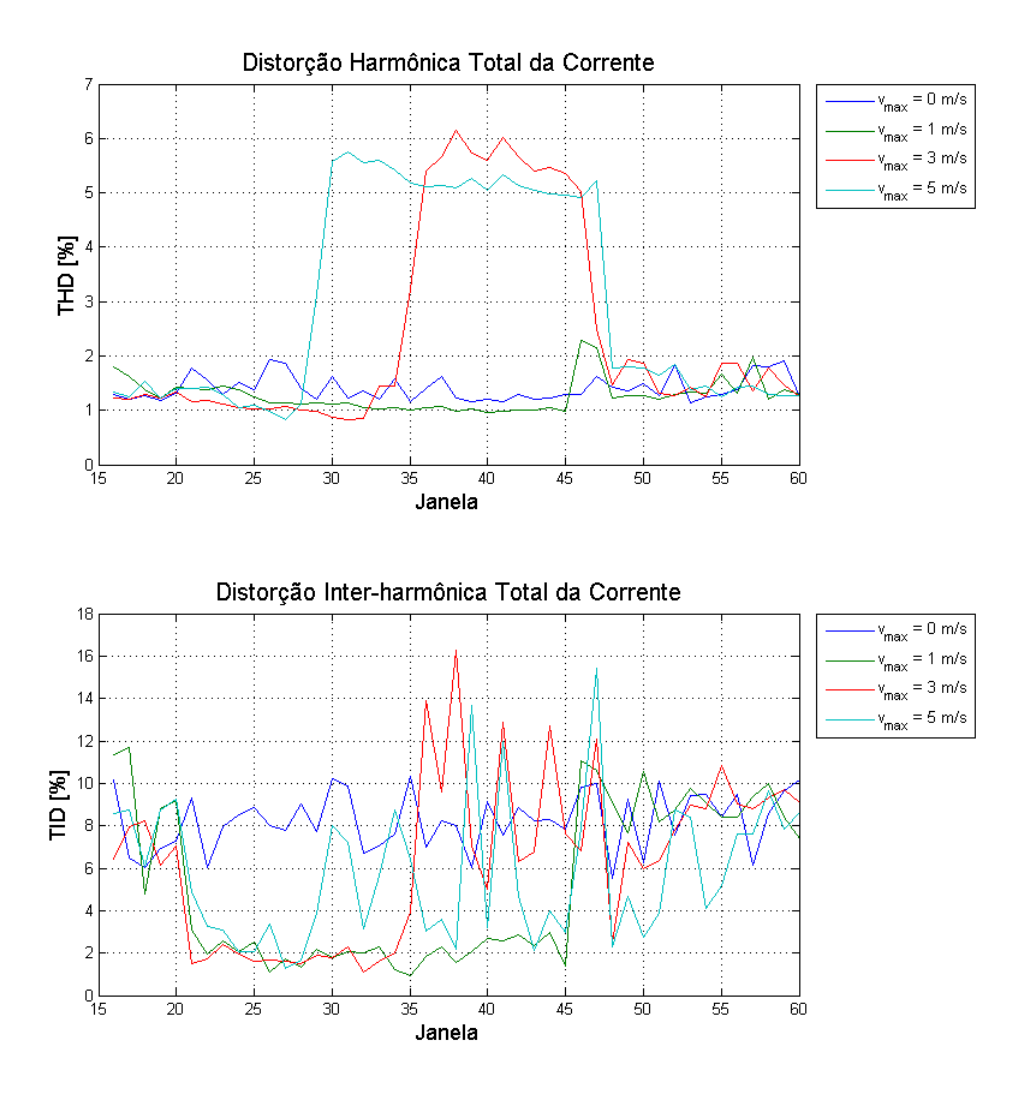

Figura 4.39: Proporção quadrática entre TIDHF e TID da corrente

Da Figura 4.39 observa-se que a THD da corrente aumenta simultaneamente à velocidade do vento, ao contrário da THD da tensão. O valor máximo atingido é de 6,15%. Com a ausência da rampa, o indicador em questão varia a maior parte do tempo entre 1% e 2%, com valor médio de 1,40%. O mínimo é de 0,8239. Vale ressaltar que todos os valores de THD estão dentro do indicado pelo PRODIST. A TID apresenta um desempenho mais instável, variando bastante ao decorrer da rampa. Este indicador atinge 16,25% em seu valor máximo e 0,92% no mínimo. O valor médio para v*max*= 0 m/s é de 8,24%.

## 4.5 Análise dos resultados do caso 4

As informações colhidas no PAC, e as respectivas análises, para entrada tipo rampa são apresentados a seguir. Os dados estatísticos referentes a estes indicadores são exibidos no Apêndice D.

A Figura 4.40 apresenta a tensão RMS e a corrente RMS para o caso em questão.

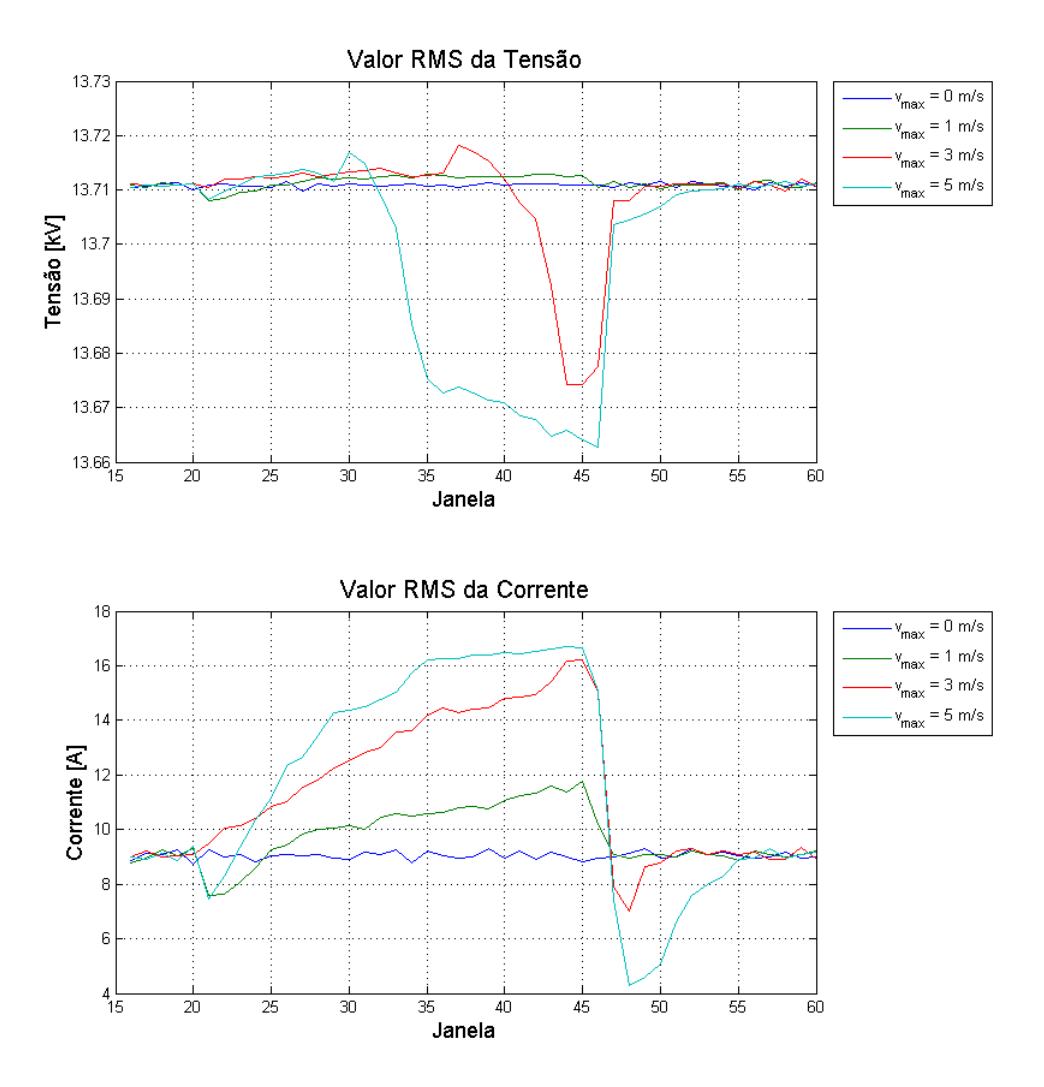

Figura 4.40: Tensão RMS e corrente RMS

Verifica-se da Figura que a tensão e a corrente no PAC tem comportamentos opostos. Com o aumento da velocidade do vento a tensão RMS diminui ao passo que a corrente aumenta. Observa-se também que o aumento da potência disponível na turbina é transferido para a rede através da corrente, que aumenta numa proporção bem maior que a tensão. Esta varia entre 13,72 kV e 13,66 kV, ficando dentro do limite estabelecido pelas normas [34]. A corrente RMS possui valor máximo de 16,7 A, ao final da rampa com v*max* = 5 m/s. O mínimo é de 4,27 e ocorre logo após o término da perturbação, quando intercorre a queda de potência em razão do controle *pitch*.

A Figura 4.41 ilustra o desequilíbrio de tensão e o fator de potência para as janelas de tempo simuladas.

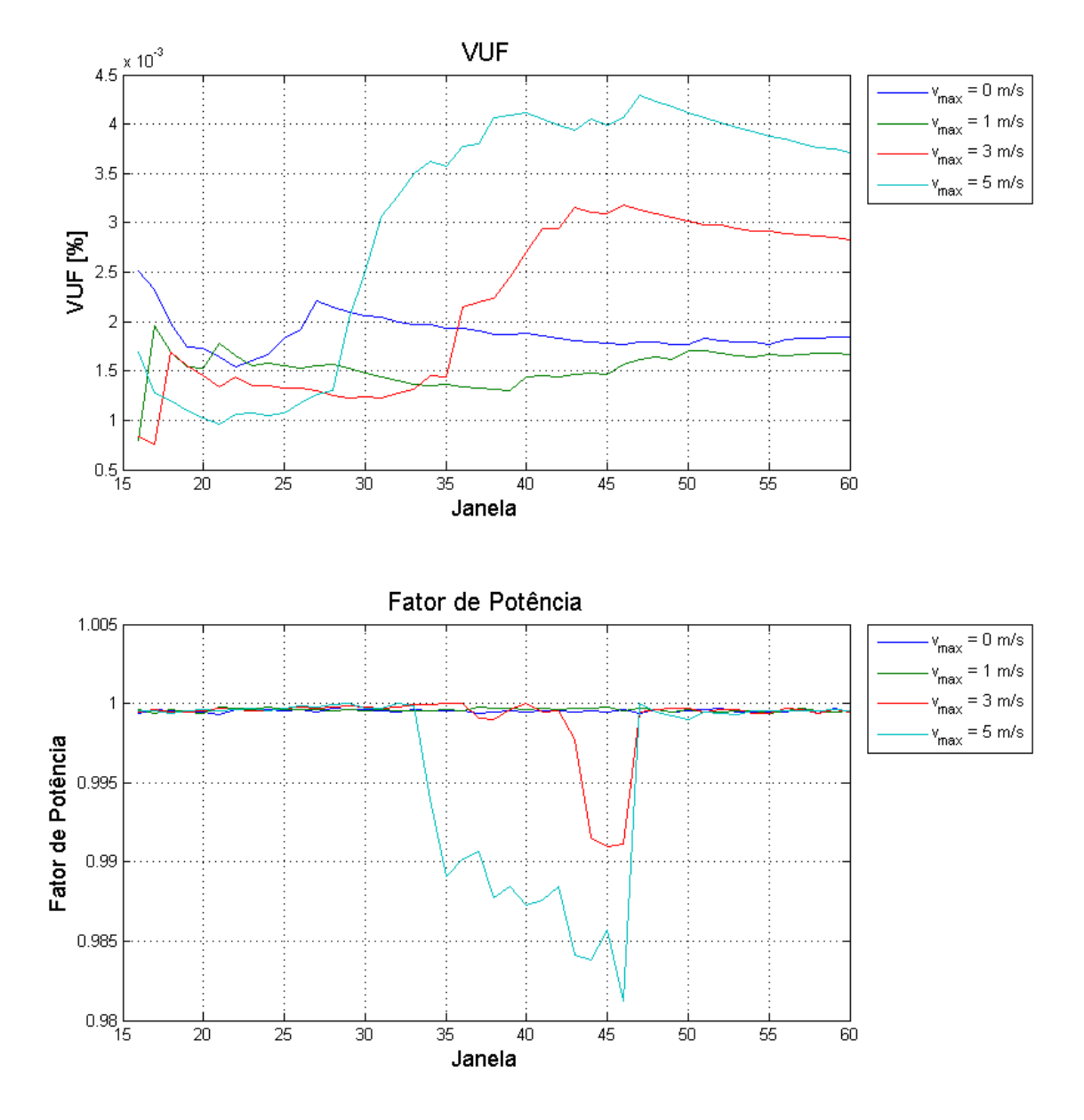

Figura 4.41: Desequilíbrio de tensão e fator de potência

Constata-se da Figura 4.41 que o índice VUF cresce juntamente com a velocidade do vento. Entretanto, mesmo no pior dos casos, seu valor é ínfimo, atingindo apenas 0,0043%. O valor mínimo é de 0,0007% e a média para rampa constante é de 0,0018%.

Observa-se também da Figura 4.41 que o fator de potência está em níveis dentro do limite estabelecido pelo PRODIST. O valor médio é superior a 0,999. Para v*max* ≥3 m/s verifica-se uma queda no valor deste indicador, porém o limite inferior alcançado é de 0,981, bem acima do regulado pela norma supracitada (0,92).

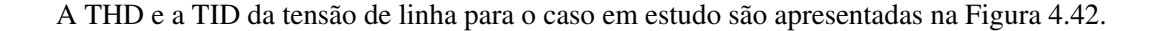

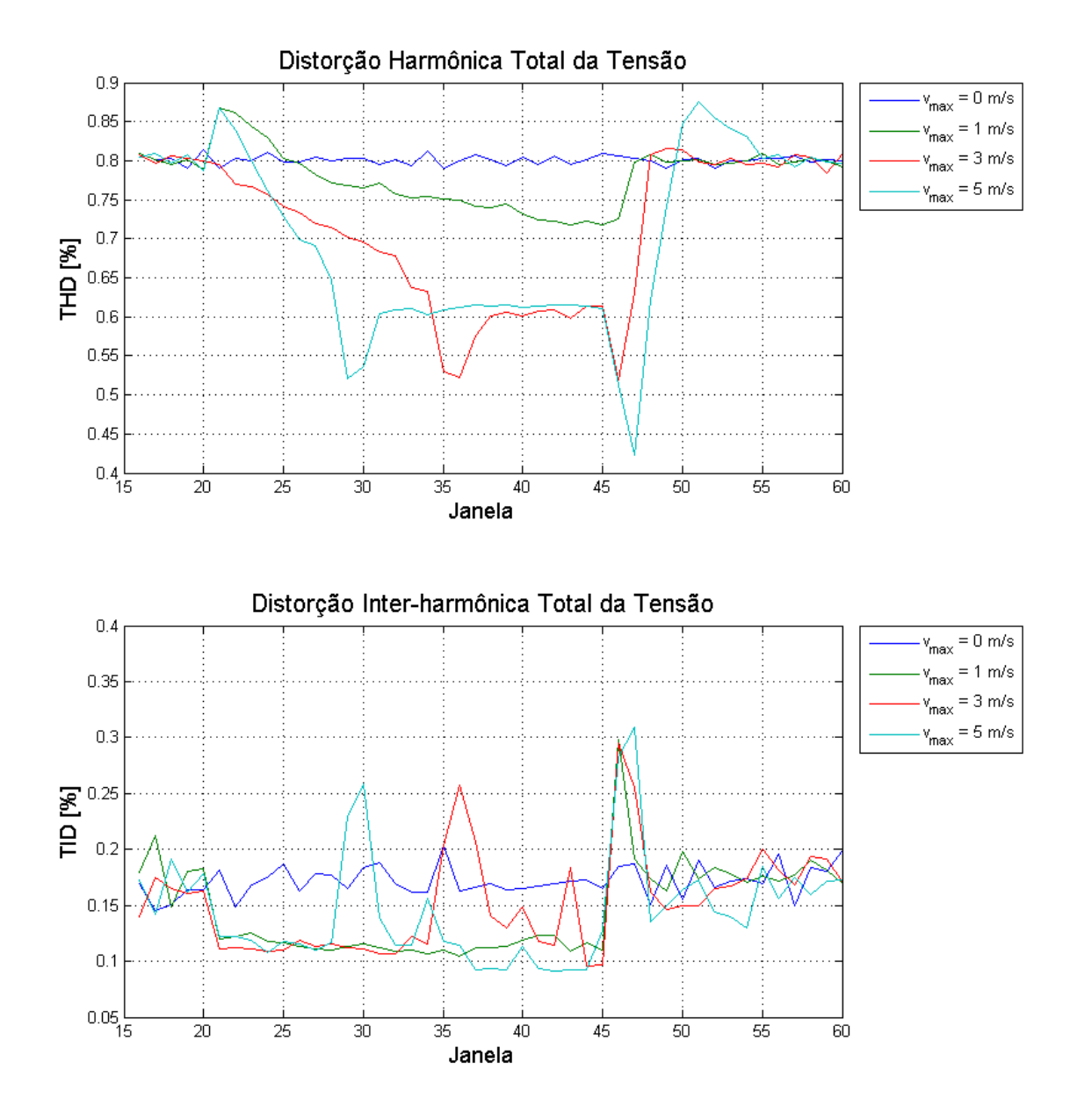

Figura 4.42: THD e TID da tensão de linha

Da Figura 4.42 observa-se que o comportamento da THD no nó 2 se assemelha ao encontrado no nó 1 porém com uma proporção bem menor. Ao passo que a THD do caso 3 possui média de 52,3% para v*max*=0, no caso em estudo este indicador é de 1,47%. Para o presente nó, todos os valores de THD estão dentro do limite estabelecido pelas normas. Equivalentemente, a TID possui o mesmo comportamento encontrado no nó 1 todavia em menor escala. Este caso possui TID máxima de 0,30% e mínima de 0,09%. O valor médio para velocidade contante é de 0,17%. Esta atenuação possui razão análoga à verificada para a THD do caso 2.
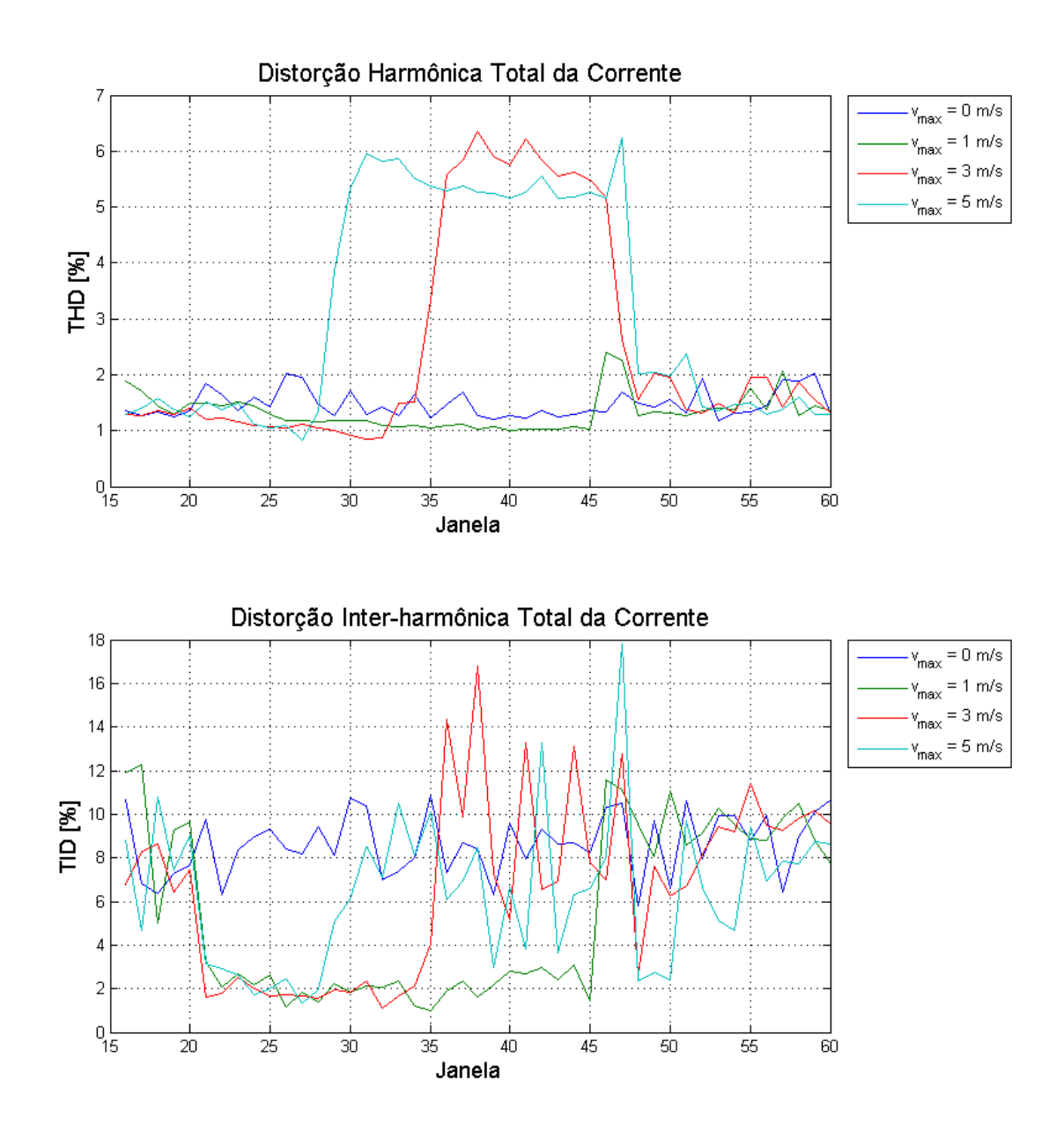

A Figura 4.43 ilustra a THD e TID da corrente para todas as janelas do intervalo de tempo simulado.

Figura 4.43: THD e TID da corrente

Da Figura 4.43 verifica-se que a THD máxima da corrente é de 6,34%, ocorrendo durante a rampa. O valor mínimo é de 0,828% e o valor médio é de 1,47% para o caso com v*max*=0. Para a TID da corrente o máximo e o mínimo são de 17,8% e 0,965% respectivamente. O valor médio com o vento supracitado é de 8,65%. Do mesmo modo que o encontrado no caso 2, tanto a THD quanto a TID da corrente são idênticas nos dois nós em que foram colhidos dados. Novamente, a razão deste fato é a ausência de ramificações no circuito, analogamente ao observado para estes indicadores no caso 2.

#### Capítulo 5

#### Conclusões e Sugestões

Neste trabalho, fez-se uma análise da qualidade da anergia elétrica em um modelo computacional de uma unidade eólica. Este sistema apresenta topologia de velocidade variável, com controle *pitch* e gerador síncrono de imã permanente. Este estudo foi realizado com auxílio dos *softwares* ATP e MATLAB, empregados, respectivamente, para simulação do sistema e processamento dos dados.

No Capítulo 2, foram apresentados os principais aspectos sobre geração eólica, os quais se mostraram mais relevantes para a compreensão do tema. Inicialmente, discorreu-se sobre o vento e suas peculiaridades. Em seguida, foram abordadas as principais características gerais relativas às turbinas eólicas, a saber: classificação das turbinas, aerodinâmica das pás e o controle de potência. Também foi versado sobre as principais topologias de geração, descrevendo as vantagens e desvantagens de cada uma. Ao final do presente capítulo foram expostos os principais indicadores da qualidade da energia elétrica, que seriam adotados para posterior análise dos resultados.

No Capítulo 3, apresentou-se a topologia escolhida para simulação, bem como o sua modelagem matemática e computacional nas plataformas MODELS e/ou DRAW do ATP. Além disso, discorreu-se acerca das características do sistema, exibindo os parâmetros utilizados para cada componente da unidade eólica, e foram indicados os pontos de coleta de dados. Foram abordadas também as diferentes possibilidades de vento na entrada, assim como, os procedimentos que seriam adotados para obter os indicadores da qualidade da energia.

Com o intuito de modelagem fiel ao comportamento do vento, foram simulados dois tipos diferentes de perturbação: rampa e rajada. A primeira representa um crescimento constante na velocidade do vento ao passo que a segunda retrata um aumento brusco. Para cada perturbação, foram colhidos dados em dois pontos do sistema, respectivamente, na saída do inversor e no ponto de conexão com a rede. Ao total, foram estudados quatro casos distintos, compostos por combinações entre uma das duas entradas e um dos pontos de coleta de dados.

As informações exibidas no Capítulo 4 são centradas na apresentação e análise dos dados obtidos com os diversos casos. Verificou-se que, tanto para a rampa quanto para a rajada, o desequilíbrio de tensão resultante foi ínfimo no nó 1 e passou a ser praticamente nulo no segundo. Para as duas entradas supracitadas, a tensão RMS medida no PAC se manteve sempre em níveis satisfatórios independentemente da intensidade da perturbação. O mesmo vale para o fator de potência, sempre acima de 0,97. Entretanto,

para o nó 1, observou-se resultados bem diferentes. Tanto a tensão quanto o fator de potência apresentam valores bem menos adequados ao padrões. Entretanto, isso não pode ser considerada uma falha do modelo, uma vez que essa diferença tem o intuito de adequar os níveis dos indicadores no ponto de acoplamento com a rede.

As distorções harmônicas e inter-harmônicas para a a tensão de linhas apresentaram comportamentos semelhantes para as duas possibilidades de entrada. Na saída do inversor as distorções referidas apresentaram valores bastante elevados, muito acima dos limites indicados pela regulação. Para os dois casos supracitados a THD e a TID foram compostas principalmente por componentes de alta frequência, com as de ordem baixa se tornando mais significativas com velocidades de vento mais elevadas. Para o ponto de acoplamento com a rede, a presença de elementos atuantes como filtros atenuou drasticamente ambas as distorções referidas, com valores bem reduzidos tanto para a rampa como para a rajada. Em relação à corrente, para as duas perturbações os níveis de THD e TID se mantiveram constantes entre os nós 1 e 2, sempre em níveis aceitáveis.

Verificou-se também que a atuação do controle *pitch* foi ineficiente para o caso de rajada mais forte (v*max* = 5m/s), permitindo que a potência disponível no eixo do gerador atingisse níveis bem superiores à potência nominal. Além disso, constatou-se que o controle do retificador foi implementado de forma satisfatória, mantendo a tensão no elo CC sempre constante, salvo quedas bruscas na potência disponível. Este controle propiciou a diminuição das distorções harmônicas, porém reduziu a potência transmitida à rede, diminuindo o rendimento geral do sistema.

Por fim, concluiu-se que a qualidade da energia elétrica apresentou padrões satisfatórios, de acordo com as normas nacionais e internacionais relativas ao assunto. Os resultados analisados a partir dos indicadores para o nó 2 (mais relevante no âmbito de qualidade de energia) certificaram que o sistema está adequado a ser conectado com a rede. Além disso, demonstrou-se a capacidade do sistema de funcionar em face de oscilações na velocidade do vento sem comprometer a qualidade da energia entregue. Entretanto, este trabalho conta com diversos pontos que possibilitam uma continuidade para as investigações. Com este propósito, são apresentadas as seguintes sugestões de trabalhos futuros:

- Implementar melhorias no sistema de controle *pitch*, tornando-o mais ágil e com passo variável, e um estágio *boost* no elo CC.
- Unificar os sistemas de controle do retificador e do inversor, de modo a otimizar as oscilações de corrente injetadas na rede e melhorar o fluxo de potência ativa e reativa, e, consequentemente, a eficiência energética do sistema;
- Validar a modelagem do estudo atual perante medições em sistemas reais semelhantes, em campo ou em laboratório;
- Projetar e implementar um filtro LCL à simulação e o efeito de sombreamento ao conjunto vento/turbina;
- Modelar sistemas com as outras topologias mencionadas no presente trabalho para fins comparativos;
- Simular sistemas com diversos aerogeradores, simulando de forma mais fidedigna os parques eólicos e analisar os impactos sobre a qualidade da energia.

# REFERÊNCIAS BIBLIOGRÁFICAS

- [1] OUR Common Future. 1987. Oxford: Oxford University Press.
- [2] BP Statistical Review of World Energy. June 2014. Disponível em: <http://www.bp.com/statisticalreview>.
- [3] ATLAS de energia elétrica do Brasil, ANEEL. 2008. 3ª Ed.
- [4] ASSOCIATION, W. W. E. *Key Statistics of World Wind Energy Report*. 2013.
- [5] Site, WIND energy. 2014. Disponível em: <http://www.bp.com/en/global/corporate/about-bp/energyeconomics/statistical-review-of-world-energy/review-by-energy-type/renewable-energy/windenergy.html>. Acesso em: 21 set. 2014.
- [6] Site, NOSSO Setor. 2014. Disponível em: <http://www.portalabeeolica.org.br/index.php/nossosetor.html>. Acesso em: 21 set. 2014.
- [7] Site, O PROINFA. 2014. Disponível em: <http://www.mme.gov.br/programas/proinfa>. Acesso em: 21 set. 2014.
- [8] Site, BANCO de Informação de Geração. 2014. Disponível em: <http://www.aneel.gov.br/aplicacoes/capacidadebrasil/capacidadebrasil.cfm>. Acesso em: 28 set. 2014.
- [9] Site, MATRIZ de Energia Elétrica. 2014. Disponível em: <www.aneel.gov.br/aplicacoes/capacidadebrasil/capacidade Acesso em: 28 set. 2014.
- [10] EPE, E. de P. E. *Balanço Energético Nacional*. [S.l.], 2014.
- [11] Site, BALANçO Energético Nacional Séries Históricas Completas. Capítulo 2. Disponível em: <https://ben.epe.gov.br/BENSeriesCompletas.aspx>. Acesso em: 28 set. 2014.
- [12] AMARANTE, O. A. C. do. *Atlas do Potencial Eólico Brasileiro*. [S.l.], 2001.
- [13] Site, ENERGIA Eólica. Disponível em: <http://www.mma.gov.br/clima/energia/energiasrenovaveis/energia-eolica>. Acesso em: 28 set. 2014.
- [14] ONS, P. d. R. *Módulo 8: Qualidade da Energia Elétrica*. [S.l.]: Revisão, 2011.
- [15] ATAIDES, L. F. A.; SILVA, P. M. M. da. *Análise de Qualidade de Energia Elétrica de uma Unidade Eólica Empregando o ATP*. Trabalho de Graduação.
- [16] ABRÃO, M. S. Site, *Ventos: Tipos de vento, massas de ar, frentes frias e brisa marítima*. 2005. Disponível em: <http://educacao.uol.com.br/disciplinas/ciencias/ventos-tipos-de-vento-massas-de-arfrentes-frias-e-brisa-maritima.htm>. Acesso em: 19 dez. 2013.
- [17] BONELLI, A. F. *Modelagem e Simulação de Unidade Eólica para Estudos de indicadores de Qualidade de Energia Elétrica*. Tese de Mestrado.
- [18] CARVALHO, B. C. *Desenvolvimento de Modelo Computacional de Sistemas Eólicos Utilizando Geradores Síncronos para Estudos de Desempenho no Contexto da Qualidade da Energia Elétrica*. Tese de Doutorado.
- [19] FRANCISCO, W. C. e. Site, *Vento*. Disponível em: <http://www.brasilescola.com/geografia/vento.htm>. Acesso em: 19 dez. 2013.
- [20] Site, CICLONE Extratropical Provoca Ventos Intensos no Sul. 2014. Disponível em: <http://www.cptec.inpe.br/noticias/noticia/22557>. Acesso em: 03 nov. 2014.
- [21] NETO, A. S. *Análise e Controle de Centrais Eólicas a Velocidade Variável Utilizando ATPDraw*. Dissertação (Mestrado) — Universidade Federal de Pernambuco, 2005.
- [22] OLIVEIRA, R. G. de. *Controle e Integração a Rede Elétrica de um Sistema Eólico com Gerador de Indução Duplamente Excitado*. Dissertação (Mestrado) — Universidade Federal de Minas Gerais, 2004.
- [23] BAZZO, T. P. M. *Implementação de Controle Vetorial em Geradores Assíncronos*. Dissertação (Mestrado) — Universidade Federal de Santa Catarina, 2007.
- [24] MACCARINI, M. C. *Inversor Monofásico Sincronizado para a Conexão de um Gerador Eólico à Rede Elétrica: Estudo, Projeto e Implementação*. Dissertação (Mestrado) — Universidade Federal de Santa Catarina, 2009.
- [25] LUDWIG, D. E. Análise numérica da influência de fatores atmosféricos na esteira aerodinâmica de turbinas eólicas. 2011.
- [26] TIBOLA, G. Sistema eólico de pequeno porte para geração de energia elétrica com rastreamento de máxima potência. Florianópolis, SC, 2009.
- [27] ROSAS, P. A. C.; ESTANQUEIRO, A. I.; PEREIRA, A. de L. Guia de projeto elétrico de centrais eólicas. *Recife: Centro Brasileiro de Energia Eólica*, v. 1, 2003.
- [28] VOLTOLINI, H. et al. Modelagem e controle de geradores de indução duplamente alimentados com aplicação em sistemas eólicos. Florianópolis, SC, 2007.
- [29] Site, SISTEMA de Geração Fotovoltaica e Eólico Híbrido (A Casa Solar Eficiente). 2014. Disponível em: <http://solventoenergia.blogspot.com.br/2013/11/sistema-de-geracao-fotovoltaica-eolico.html>. Acesso em: 11 Nov. 2014.
- [30] Site, PERGUNTAS Frequentes sobre Energia Eólica. 2014. Disponível em: <http://www.pucrs.br/ce-eolica/faq.php?q=28>. Acesso em: 28 set. 2014.
- [31] CUSTÓDIO, R. S. *Energia Eólica para Produção de Energia Elétrica*. Rio de Janeiro, 2009.
- [32] PEREIRA, M. M. Um estudo do aerogerador de velocidade variável e sua aplicação para fornecimento de potência elétrica constante. *Universidade Federal de Juiz de Fora. Juiz de Fora*, p. 46–50, 2004.
- [33] SALLES, M. B. d. C. *Modelagem e análises de geradores eólicos de velocidade variável conectados em sistemas de energia elétrica.* Tese (Doutorado) — Universidade de São Paulo, 2009.
- [34] PROCEDIMENTOS de Distribuição de Energia Elétrica no Sistema Elétrico Nacional PRODIST. [S.l.], 2010. Módulo 8 - Qualidade da Energia Elétrica.
- [35] OLIVEIRA, W. R. d. Uma análise sobre inversores de frequência e distorções harmônicas e interharmônicas. 2013.
- [36] GROUP, E. U. Site, *About Alternative Transients Program (ATP-EMTP)*. 2010. Disponível em: <http://www.emtp.org/about.html>. Acesso em: 18 Nov. 2014.
- [37] ANDERSON, P.; BOSE, A. Stability simulation of wind turbine systems. *Power Apparatus and Systems, IEEE transactions on*, IEEE, n. 12, p. 3791–3795, 1983.
- [38] SLOOTWEG, J. et al. General model for representing variable speed wind turbines in power system dynamics simulations. *Power Systems, IEEE Transactions on*, IEEE, v. 18, n. 1, p. 144–151, 2003.
- [39] DELAIBA, A. C.; OLIVEIRA, R. R. de; ROCHA, C. A. L. Comportamente de geradores síncronos trifáscos alimentando cargas não lineares e desequilibradas: uma abordagem analítica e experimental. *NEPEN, pg*, p. 61–66.
- [40] KUNDUR, P.; BALU, N. J.; LAUBY, M. G. *Power system stability and control*. [S.l.]: McGraw-hill New York, 1994.
- [41] RASHID, M. H. *Eletrônica de potência: circuitos, dispositivos e aplicações*. [S.l.]: Makron, 1999.
- [42] SCHAUDER, C.; MEHTA, H. Vector analysis and control of advanced static var compensators. In: IET. *IEE Proceedings C (Generation, Transmission and Distribution)*. [S.l.], 1993. v. 140, n. 4, p. 299– 306.
- [43] PINTO, A. *Análise da Influência do STATCOM no Comportamento Dinâmico de Sistemas Elétricos de Potência Utilizando o Simulador SABER*. Tese (Doutorado) — Dissertaçao (Mestrado)?Universidade Federal de Uberlândia, 2003.
- [44] FILHO, N. P. *Técnicas de Modulação por Largura de Pulso Vetorial para Inversores Fonte de Tensão. 2007 235f*. Tese (Doutorado) — Tese (Doutorado em Engenharia Elétrica)–Universidade Federal de Itajubá. Itajubá, 2007.
- [45] IRWIN, J. et al. *Control in power electronics: selected problems*. [S.l.]: Academic press, 2002.
- [46] LEE, D.-C.; LEE, G.-M. A novel overmodulation technique for space-vector pwm inverters. *Power Electronics, IEEE Transactions on*, IEEE, v. 13, n. 6, p. 1144–1151, 1998.

[47] HOLTZ, J.; LOTZKAT, W.; KHAMBADKONE, A. M. On continuous control of pwm inverters in the overmodulation range including the six-step mode. *Power Electronics, IEEE Transactions on*, IEEE, v. 8, n. 4, p. 546–553, 1993.

### Apêndice A

|                    | $v_{max} = 0$ m/s |          | $v_{max} = 1$ m/s |          |         | $v_{max} = 3$ m/s | $v_{max} = 5$ m/s |          |  |
|--------------------|-------------------|----------|-------------------|----------|---------|-------------------|-------------------|----------|--|
|                    | Média             | $\sigma$ | Média             | $\sigma$ | Média   | $\sigma$          | Média             | $\sigma$ |  |
| <b>FP</b>          | 0,730             | 0,006    | 0,702             | 0,037    | 0,669   | 0,081             | 0,664             | 0,085    |  |
| $I_{RMS}$ [A]      | 595,792           | 8,968    | 649,677           | 73,636   | 738,120 | 190,140           | 761,068           | 216,446  |  |
| $THD_{HF}\I$ [%]   | 0,821             | 0,021    | 0,736             | 0,110    | 0,574   | 0,295             | 0,544             | 0,318    |  |
| $THD_{HF}$ $V$ [%] | 52,205            | 0,739    | 48,707            | 4,904    | 35,200  | 20,391            | 34,145            | 20,838   |  |
| $THD_{LF}\I[\%]$   | 1,130             | 0,277    | 0,956             | 0,196    | 2,508   | 1,985             | 2,539             | 1,912    |  |
| $THD_{LF}$ [%]     | 3,418             | 0,126    | 3,755             | 0,318    | 11,877  | 11,727            | 12,511            | 11,998   |  |
| THD_I $[\%]$       | 1,404             | 0,235    | 1,210             | 0,203    | 2,673   | 1,868             | 2,696             | 1,794    |  |
| THD_V $[\%]$       | 52,317            | 0,734    | 48,857            | 4,865    | 42,532  | 10,712            | 42,163            | 10,605   |  |
| $TID_{HF}\I[\%]$   | 0,219             | 0,071    | 0,153             | 0,060    | 0,215   | 0,093             | 0,173             | 0,081    |  |
| $TID_{HF}$ [%]     | 9,143             | 0,520    | 7,642             | 1,249    | 7,023   | 2,863             | 6,928             | 2,822    |  |
| $TID_{LF}\I[\%]$   | 8,240             | 1,368    | 4,584             | 3,150    | 6,745   | 3,161             | 5,472             | 2,616    |  |
| $TID_{LF}$ $V$ [%] | 5,924             | 0,844    | 3,708             | 1,886    | 5,095   | 1,918             | 5,313             | 1,752    |  |
| $TID_I [\%]$       | 8,243             | 1,368    | 4,588             | 3,150    | 6,749   | 3,161             | 5,475             | 2,616    |  |
| $TID_V[%]$         | 10,910            | 0,798    | 8,577             | 1,914    | 8,932   | 2,697             | 9,012             | 2,437    |  |
| $V_{RMS}$ [V]      | 301,134           | 1,953    | 313,753           | 17,542   | 336,416 | 46,620            | 338,805           | 48,406   |  |
| VUF $[\%]$         | 0,108             | 0,011    | 0,069             | 0,010    | 0,137   | 0,023             | 0,163             | 0,041    |  |

Tabela A.1: Valores médios e desvios padrões para os indicadores referentes ao caso 1

|                                                         |            | $v_{max} = 0$ m/s |            | $v_{max} = 1$ m/s | $v_{max} = 3$ m/s |         | $v_{max} = 5$ m/s |         |  |
|---------------------------------------------------------|------------|-------------------|------------|-------------------|-------------------|---------|-------------------|---------|--|
|                                                         | <b>Max</b> | Min               | <b>Max</b> | Min               | <b>Max</b>        | Min     | <b>Max</b>        | Min     |  |
| FP                                                      | 0,742      | 0,717             | 0,737      | 0,626             | 0,803             | 0,551   | 0,796             | 0,541   |  |
| $I_{RMS}$ [A]                                           | 611,598    | 575,898           | 804,686    | 579,920           | 1049,597          | 465,941 | 1116,401          | 477,098 |  |
| $THD_{HF}\I[\%]$                                        | 0,863      | 0,784             | 0,852      | 0,522             | 1,054             | 0,117   | 0,998             | 0,115   |  |
| $\mathbf{THD}_{HF}\_\mathbf{V}\left[\mathcal{U}\right]$ | 53,965     | 50,870            | 53,728     | 38,932            | 58,635            | 5,486   | 57,571            | 5,612   |  |
| $THD_{LF}$ [ % ]                                        | 1,752      | 0,803             | 1,819      | 0,696             | 6,055             | 0,792   | 5,777             | 0,814   |  |
| $THD_{LF}$ $V$ [%]                                      | 3,654      | 3,146             | 4,416      | 3,201             | 29,605            | 3,112   | 29,610            | 3,215   |  |
| THD_I $[\%]$                                            | 1,936      | 1,139             | 1,995      | 0,870             | 6,062             | 1,020   | 5,780             | 0,990   |  |
| THD_V $\lceil \frac{m}{6} \rceil$                       | 54,072     | 50,997            | 53,836     | 39,127            | 58,738            | 26,850  | 57,668            | 27,185  |  |
| $TID_{HF}\I [%]$                                        | 0,389      | 0,135             | 0,407      | 0,092             | 0,484             | 0,061   | 0,440             | 0,055   |  |
| $\text{TID}_{HF}$ $\text{V}$ [%]                        | 10,369     | 8,193             | 9,732      | 5,833             | 12,017            | 2,327   | 11,900            | 2,325   |  |
| $\text{TID}_{LF}\_\text{I}[\%]$                         | 10,355     | 5,502             | 10,835     | 1,070             | 13,147            | 1,446   | 10,056            | 0,930   |  |
| $\text{TID}_{LF}$ $\text{V}$ [%]                        | 7,461      | 4,276             | 7,724      | 1,826             | 8,738             | 1,863   | 10,050            | 1,661   |  |
| $TID_I [\%]$                                            | 10,357     | 5,506             | 10,836     | 1,077             | 13,154            | 1,450   | 10,058            | 0,938   |  |
| $TID_V[\%]$                                             | 12,689     | 9,281             | 12,017     | 6,217             | 14,858            | 4,586   | 14,581            | 4,610   |  |
| $V_{RMS}$ [V]                                           | 304,726    | 296,593           | 351,308    | 297,529           | 403,879           | 272,471 | 405,985           | 274,721 |  |
| VUF $[\%]$                                              | 0,152      | 0,086             | 0,090      | 0,048             | 0,166             | 0,089   | 0,210             | 0,076   |  |

Tabela A.2: Valores máximos e mínimos para os indicadores referentes ao caso 1

### Apêndice B

|                                                         | $0 \text{ m/s}$<br>$\mathbf{v}_{max} =$ |          | $v_{max} = 1$ m/s |          | $v_{max} = 3$ m/s |          | $v_{max} = 5$ m/s |          |
|---------------------------------------------------------|-----------------------------------------|----------|-------------------|----------|-------------------|----------|-------------------|----------|
|                                                         | Média                                   | $\sigma$ | Média             | $\sigma$ | Média             | $\sigma$ | Média             | $\sigma$ |
| <b>FP</b>                                               | 1,000                                   | 0,000    | 1,000             | 0,000    | 0,998             | 0,003    | 0,995             | 0,008    |
| $I_{RMS}$ [A]                                           | 9,049                                   | 0,143    | 9,907             | 1,173    | 11,318            | 3,032    | 11,685            | 3,454    |
| $THD_{HF}\I$ [%]                                        | 0,857                                   | 0,022    | 0,766             | 0,118    | 0,598             | 0,311    | 0,567             | 0,334    |
| $\mathbf{THD}_{HF}\_\mathbf{V}\left[\mathcal{U}\right]$ | 0,799                                   | 0,006    | 0,773             | 0,039    | 0,555             | 0,298    | 0,538             | 0,305    |
| $THD_{LF}\ I\ [\%]$                                     | 1,186                                   | 0,291    | 1,000             | 0,207    | 2,596             | 2,034    | 2,625             | 1,954    |
| $\text{THD}_{LF}$ $\text{V}$ [%]                        | 0,054                                   | 0,002    | 0,062             | 0,008    | 0,229             | 0,244    | 0,244             | 0,252    |
| THD_I $[\%]$                                            | 1,471                                   | 0,247    | 1,264             | 0,217    | 2,768             | 1,912    | 2,789             | 1,832    |
| THD_V $[\%]$                                            | 0,801                                   | 0,006    | 0,775             | 0,038    | 0,703             | 0,104    | 0,701             | 0,099    |
| $\text{TID}_{HF}\_ \text{I}$ [%]                        | 0,229                                   | 0,075    | 0,160             | 0,063    | 0,224             | 0,097    | 0,180             | 0,086    |
| $\text{TID}_{HF}$ [%]                                   | 0,140                                   | 0,008    | 0,121             | 0,015    | 0,114             | 0,041    | 0,113             | 0,040    |
| $TID_{LF}\_I [\%]$                                      | 8,648                                   | 1,437    | 4,804             | 3,312    | 7,030             | 3,292    | 5,714             | 2,762    |
| $TID_{LF}$ $V$ [%]                                      | 0,099                                   | 0,015    | 0,062             | 0,031    | 0,091             | 0,037    | 0,096             | 0,036    |
| $TID_I [\%]$                                            | 8,651                                   | 1,436    | 4,808             | 3,312    | 7,034             | 3,292    | 5,717             | 2,762    |
| $TID_V[%]$                                              | 0,172                                   | 0,014    | 0,138             | 0,027    | 0,151             | 0,041    | 0,153             | 0,037    |
| $V_{RMS}$ [kV]                                          | 13,711                                  | 0,406    | 13,711            | 0,406    | 13,705            | 0,406    | 13,699            | 22,347   |
| VUF $[\%]$                                              | 0,002                                   | 0,000    | 0,001             | 0,000    | 0,003             | 0,001    | 0,004             | 0,001    |

Tabela B.1: Valores médios e desvios padrões para os indicadores referentes ao caso 2

|                                  |            | $v_{max} = 0$ m/s |        | $v_{max} = 1$ m/s |        | $v_{max} = 3$ m/s | $v_{max} = 5$ m/s |        |
|----------------------------------|------------|-------------------|--------|-------------------|--------|-------------------|-------------------|--------|
|                                  | <b>Max</b> | Min               | Max    | Min               | Max    | Min               | <b>Max</b>        | Min    |
| <b>FP</b>                        | 1,000      | 0,999             | 1,000  | 0,999             | 1,000  | 0,989             | 1,000             | 0,973  |
| $I_{RMS}$ [A]                    | 9,301      | 8,733             | 12,378 | 8,796             | 16,288 | 6,979             | 17,361            | 7,157  |
| $THD_{HF}\I$ [%]                 | 0,904      | 0,817             | 0,891  | 0,538             | 1,115  | 0,120             | 1,051             | 0,118  |
| $THD_{HF}$ $V$ [%]               | 0,813      | 0,788             | 0,813  | 0,695             | 0,815  | 0,108             | 0,830             | 0,111  |
| $THD_{LF}\I[\%]$                 | 1,839      | 0,842             | 1,907  | 0,721             | 6,245  | 0,825             | 5,957             | 0,851  |
| $THD_{LF}$ $V[\%]$               | 0,059      | 0,050             | 0,078  | 0,051             | 0,601  | 0,049             | 0,604             | 0,049  |
| THD_I $[\%]$                     | 2,030      | 1,192             | 2,090  | 0,900             | 6,253  | 1,054             | 5,959             | 1,034  |
| THD_V $[\%]$                     | 0,815      | 0,790             | 0,814  | 0,699             | 0,817  | 0,503             | 0,832             | 0,534  |
| $\text{TID}_{HF}\_\text{I} [\%]$ | 0,407      | 0,141             | 0,427  | 0,095             | 0,499  | 0,063             | 0,465             | 0,056  |
| $\text{TID}_{HF}$ _V [%]         | 0,159      | 0,126             | 0,150  | 0,103             | 0,231  | 0,046             | 0,228             | 0,046  |
| $TID_{LF}\I[\%]$                 | 10,859     | 5,773             | 11,377 | 1,120             | 13,530 | 1,508             | 10,556            | 0,981  |
| $\text{TID}_{LF}$ $\text{V}$ [%] | 0,127      | 0,071             | 0,126  | 0,029             | 0,171  | 0,029             | 0,203             | 0,028  |
| $TID_I [\%]$                     | 10,861     | 5,776             | 11,378 | 1,127             | 13,537 | 1,512             | 10,558            | 0,990  |
| $TID_V[%]$                       | 0,203      | 0,145             | 0,189  | 0,110             | 0,287  | 0,088             | 0,281             | 0,093  |
| $V_{RMS}$ [kV]                   | 13,711     | 13,709            | 13,713 | 13,710            | 13,717 | 13,674            | 13,716            | 13,646 |
| VUF $\lceil \% \rceil$           | 0,003      | 0,002             | 0,002  | 0,001             | 0,004  | 0,002             | 0,005             | 0,001  |

Tabela B.2: Valores máximos e mínimos para os indicadores referentes ao caso 2

ł,

L,

### Apêndice C

|                                  | $v_{max} = 0$ m/s |          | $v_{max} = 1$ m/s |          |         | $v_{max} = 3$ m/s | $v_{max} = 5$ m/s |          |  |
|----------------------------------|-------------------|----------|-------------------|----------|---------|-------------------|-------------------|----------|--|
|                                  | Média             | $\sigma$ | Média             | $\sigma$ | Média   | $\sigma$          | Média             | $\sigma$ |  |
| <b>FP</b>                        | 0,730             | 0,006    | 0,709             | 0,034    | 0,663   | 0,075             | 0,669             | 0,105    |  |
| $I_{RMS}$ [A]                    | 595,792           | 8,968    | 637,053           | 64,260   | 740,863 | 165,499           | 755,457           | 242,680  |  |
| $THD_{HF}\I$ [%]                 | 0,821             | 0,021    | 0,756             | 0,115    | 0,595   | 0,254             | 0,587             | 0,399    |  |
| $THD_{HF}$ $V$ [%]               | 52,205            | 0,739    | 49,432            | 4,753    | 37,004  | 18,789            | 33,708            | 22,802   |  |
| $THD_{LF}\I[\%]$                 | 1,130             | 0,277    | 1,019             | 0,318    | 2,245   | 1,978             | 2,762             | 2,073    |  |
| $THD_{LF}$ [%]                   | 3,418             | 0,126    | 3,693             | 0,339    | 10,069  | 10,689            | 13,612            | 12,300   |  |
| THD_I $[\%]$                     | 1,404             | 0,235    | 1,277             | 0,303    | 2,414   | 1,879             | 2,954             | 1,919    |  |
| THD_V $[\%]$                     | 52,317            | 0,734    | 49,574            | 4,721    | 42,750  | 10,113            | 42,699            | 12,574   |  |
| $TID_{HF}$ [%]                   | 0,219             | 0,071    | 0,176             | 0,092    | 0,225   | 0,141             | 0,199             | 0,135    |  |
| $\text{TID}_{HF}$ [%]            | 9,143             | 0,520    | 8,059             | 1,826    | 7,092   | 2,665             | 6,829             | 3,458    |  |
| $\text{TID}_{LF}\_\text{I} [\%]$ | 8,240             | 1,368    | 5,190             | 3,728    | 6,346   | 3,950             | 5,820             | 3,316    |  |
| $TID_{LF}$ $V$ [%]               | 5,924             | 0,844    | 4,029             | 2,366    | 4,924   | 2,541             | 5,018             | 2,745    |  |
| $TID_I [\%]$                     | 8,243             | 1,368    | 5,194             | 3,728    | 6,350   | 3,952             | 5,824             | 3,317    |  |
| $TID_V[%]$                       | 10,910            | 0,798    | 9,125             | 2,606    | 8,934   | 2,858             | 8,897             | 3,464    |  |
| $V_{RMS}$ [V]                    | 301,134           | 1,953    | 310,796           | 15,073   | 337,946 | 42,430            | 339,267           | 54,846   |  |
| VUF $[\%]$                       | 0,108             | 0,011    | 0,089             | 0,009    | 0,109   | 0,032             | 0,142             | 0,033    |  |

Tabela C.1: Valores médios e desvios padrões para os indicadores referentes ao caso 3

|                            |            | $v_{max} = 0$ m/s |            | $v_{max} = 1$ m/s | $v_{max} = 3$ m/s |         | $v_{max} = 5$ m/s |         |
|----------------------------|------------|-------------------|------------|-------------------|-------------------|---------|-------------------|---------|
|                            | <b>Max</b> | Min               | <b>Max</b> | Min               | <b>Max</b>        | Min     | <b>Max</b>        | Min     |
| $\bf FP$                   | 0,742      | 0,717             | 0,786      | 0,645             | 0,804             | 0,548   | 0,893             | 0,545   |
| $I_{RMS}$ [A]              | 611,598    | 575,898           | 765,962    | 503,908           | 1046,069          | 468,046 | 1079,141          | 307,430 |
| $THD_{HF}\I$ [%]           | 0,863      | 0,784             | 1,048      | 0,564             | 1,044             | 0,108   | 1,495             | 0,090   |
| $\text{THD}_{HF}$ [%]      | 53,965     | 50,870            | 60,807     | 41,107            | 57,994            | 3,618   | 67,202            | 3,743   |
| $THD_{LF}\ I\ [\%]$        | 1,752      | 0,803             | 2,176      | 0,743             | 6,145             | 0,660   | 5,754             | 0,673   |
| $THD_{LF}$ [%]             | 3,654      | 3,146             | 4,403      | 3,055             | 29,524            | 3,223   | 29,617            | 2,976   |
| THD_I $[\%]$               | 1,936      | 1,139             | 2,288      | 0,961             | 6,157             | 0,824   | 5,756             | 0,832   |
| THD_V $[\%]$               | 54,072     | 50,997            | 60,915     | 41,324            | 58,097            | 26,010  | 67,268            | 26,710  |
| $\text{TID}_{HF}$ [ $\%$ ] | 0,389      | 0,135             | 0,509      | 0,092             | 0,645             | 0,083   | 0,825             | 0,047   |
| $\text{TID}_{HF}$ [%]      | 10,369     | 8,193             | 15,641     | 5,870             | 14,750            | 2,303   | 15,560            | 2,210   |
| $TID_{LF}\I[\%]$           | 10,355     | 5,502             | 11,660     | 0,921             | 16,238            | 1,080   | 15,412            | 1,296   |
| $TID_{LF}$ $V[\%]$         | 7,461      | 4,276             | 8,973      | 1,659             | 13,972            | 1,826   | 14,404            | 1,852   |
| $TID_I [\%]$               | 10,357     | 5,506             | 11,666     | 0,927             | 16,251            | 1,083   | 15,434            | 1,300   |
| $TID_V[\%]$                | 12,689     | 9,281             | 18,032     | 6,290             | 17,235            | 4,737   | 21,203            | 4,533   |
| $V_{RMS}$ [kV]             | 304,726    | 296,593           | 341,350    | 280,083           | 403,991           | 273,460 | 404,360           | 245,238 |
| VUF $[\%]$                 | 0,152      | 0,086             | 0,116      | 0,059             | 0,147             | 0,046   | 0,182             | 0,079   |

Tabela C.2: Valores de máximos e mínimos para os indicadores referentes ao caso 3

### Apêndice D

|                                                         | $v_{max} = 0$ m/s |          | $v_{max} = 1$ m/s |          | $v_{max} = 3$ m/s |          | $v_{max} = 5$ m/s |          |
|---------------------------------------------------------|-------------------|----------|-------------------|----------|-------------------|----------|-------------------|----------|
|                                                         | Média             | $\sigma$ | Média             | $\sigma$ | Média             | $\sigma$ | Média             | $\sigma$ |
| <b>FP</b>                                               | 1,000             | 0,000    | 1,000             | 0,000    | 0,999             | 0,002    | 0,996             | 0,006    |
| $I_{RMS}$ [A]                                           | 9,049             | 0,143    | 9,706             | 1,024    | 11,361            | 2,639    | 11,583            | 3,906    |
| $THD_{HF}$ [%]                                          | 0,857             | 0,022    | 0,787             | 0,124    | 0,619             | 0,268    | 0,629             | 0,419    |
| $\mathbf{THD}_{HF}\_\mathbf{V}\left[\mathcal{U}\right]$ | 0,799             | 0,006    | 0,778             | 0,038    | 0,597             | 0,278    | 0,519             | 0,322    |
| $THD_{LF}\I[\%]$                                        | 1,186             | 0,291    | 1,067             | 0,334    | 2,325             | 2,030    | 2,899             | 2,155    |
| $\text{THD}_{LF}$ $\text{V}$ [%]                        | 0,054             | 0,002    | 0,060             | 0,008    | 0,193             | 0,222    | 0,266             | 0,258    |
| THD_I $[\%]$                                            | 1,471             | 0,247    | 1,335             | 0,320    | 2,501             | 1,928    | 3,103             | 1,993    |
| THD_V $[\%]$                                            | 0,801             | 0,006    | 0,780             | 0,037    | 0,713             | 0,095    | 0,703             | 0,115    |
| $\text{TID}_{HF}\_ \text{I}\left[ \% \right]$           | 0,229             | 0,075    | 0,184             | 0,096    | 0,233             | 0,146    | 0,242             | 0,140    |
| $\text{TID}_{HF}$ [%]                                   | 0,140             | 0,008    | 0,127             | 0,026    | 0,117             | 0,036    | 0,108             | 0,045    |
| $TID_{LF}\_I [\%]$                                      | 8,648             | 1,437    | 5,440             | 3,915    | 6,610             | 4,103    | 6,396             | 3,408    |
| $TID_{LF}$ $V$ [%]                                      | 0,099             | 0,015    | 0,067             | 0,040    | 0,089             | 0,049    | 0,087             | 0,049    |
| $TID_I [\%]$                                            | 8,651             | 1,436    | 5,444             | 3,915    | 6,614             | 4,105    | 6,402             | 3,408    |
| $TID_V[\%]$                                             | 0,172             | 0,014    | 0,146             | 0,041    | 0,152             | 0,045    | 0,146             | 0,049    |
| $V_{RMS}$ [kV]                                          | 13,711            | 0,406    | 13,711            | 1,141    | 13,709            | 9,761    | 13,699            | 18,706   |
| VUF $[\%]$                                              | 0,002             | 0,000    | 0,002             | 0,000    | 0,002             | 0,001    | 0,003             | 0,001    |

Tabela D.1: Valores médios e desvios padrões para os indicadores referentes ao caso 4

|                                                |            | $v_{max} = 0$ m/s |            | $v_{max} = 1$ m/s |        | $v_{max} = 3$ m/s |            | $v_{max} = 5$ m/s |
|------------------------------------------------|------------|-------------------|------------|-------------------|--------|-------------------|------------|-------------------|
|                                                | <b>Max</b> | Min               | <b>Max</b> | Min               | Max    | Min               | <b>Max</b> | Min               |
| <b>FP</b>                                      | 1,000      | 0,999             | 1,000      | 0,999             | 0,999  | 0,991             | 0,999      | 0,981             |
| $I_{RMS}$ [A]                                  | 9,301      | 8,733             | 11,760     | 7,584             | 16,231 | 7,012             | 16,696     | 4,273             |
| $\text{THD}_{HF}\_ \text{I}\left[ \% \right]$  | 0,904      | 0,817             | 1,104      | 0,583             | 1,105  | 0,111             | 1,607      | 0,132             |
| $THD_{HF}$ $V[\%]$                             | 0,813      | 0,788             | 0,866      | 0,713             | 0,814  | 0,068             | 0,874      | 0,071             |
| $THD_{LF}\I[\%]$                               | 1,839      | 0,842             | 2,270      | 0,773             | 6,333  | 0,683             | 6,208      | 0,644             |
| $THD_{LF}$ $V$ [%]                             | 0,059      | 0,050             | 0,078      | 0,048             | 0,599  | 0,049             | 0,601      | 0,039             |
| THD_I $[\%]$                                   | 2,030      | 1,192             | 2,385      | 0,998             | 6,346  | 0,851             | 6,245      | 0,828             |
| THD_V $[\%]$                                   | 0,815      | 0,790             | 0,867      | 0,717             | 0,816  | 0,520             | 0,875      | 0,424             |
| $\text{TID}_{HF}\_\text{I} [\%]$               | 0,407      | 0,141             | 0,530      | 0,095             | 0,665  | 0,085             | 0,919      | 0,051             |
| $\mathbf{TID}_{HF}\_\mathbf{V}\left[\%\right]$ | 0,159      | 0,126             | 0,252      | 0,101             | 0,213  | 0,046             | 0,209      | 0,044             |
| $\text{TID}_{LF}\_\text{I} [\%]$               | 10,859     | 5,773             | 12,242     | 0,960             | 16,743 | 1,117             | 17,776     | 1,309             |
| $\text{TID}_{LF}$ $\text{V}$ [%]               | 0,127      | 0,071             | 0,160      | 0,027             | 0,270  | 0,030             | 0,261      | 0,025             |
| $TID_I [\%]$                                   | 10,861     | 5,776             | 12,248     | 0,966             | 16,756 | 1,120             | 17,800     | 1,312             |
| $TID_V[%]$                                     | 0,203      | 0,145             | 0,298      | 0,105             | 0,295  | 0,096             | 0,310      | 0,091             |
| $V_{RMS}$ [kV]                                 | 13,712     | 13,710            | 13,713     | 13,708            | 13,718 | 13,674            | 13,717     | 13,663            |
| VUF [%]                                        | 0,003      | 0,002             | 0,002      | 0,001             | 0,003  | 0,001             | 0,004      | 0,001             |

Tabela D.2: Valores de máximos e mínimos para os indicadores referentes ao caso 4

ł.

 $\overline{\phantom{0}}$